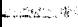

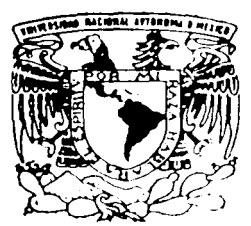

# UNIVERSIDAD NACIONAL AUTÓNOMA DE MÉXICO

FACULTAD DE INGENIERIA

### "ORGANIZACIÓN, PLANEACIÓN Y PROGRAMACIÓN DEL PROCESO CONSTRUCTIVO IPC APLICADO AL PROYECTO AVANTEL"

 $T$  $E$ S  $S \cdot I$ QUE PARA OBTENER EL TITULO DE **INGENIERO CIVIL** P.  $\mathsf{R}$  $E =$ S E N.  $\mathbf{T}$  $\mathbf{A}$  $\sim$   $\frac{1}{2}$ JORGE ALBERTO REYNES **NOGUERA** 

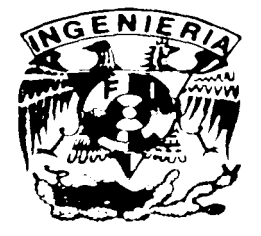

i (18318-000)<br>Liam de Okigia L

MÉXICO, D. F.

2002

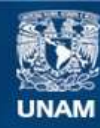

Universidad Nacional Autónoma de México

**UNAM – Dirección General de Bibliotecas Tesis Digitales Restricciones de uso**

#### **DERECHOS RESERVADOS © PROHIBIDA SU REPRODUCCIÓN TOTAL O PARCIAL**

Todo el material contenido en esta tesis esta protegido por la Ley Federal del Derecho de Autor (LFDA) de los Estados Unidos Mexicanos (México).

**Biblioteca Central** 

Dirección General de Bibliotecas de la UNAM

El uso de imágenes, fragmentos de videos, y demás material que sea objeto de protección de los derechos de autor, será exclusivamente para fines educativos e informativos y deberá citar la fuente donde la obtuvo mencionando el autor o autores. Cualquier uso distinto como el lucro, reproducción, edición o modificación, será perseguido y sancionado por el respectivo titular de los Derechos de Autor.

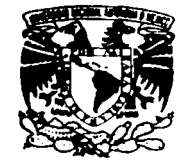

VNIVERIDAD NACIONAL AVPNOMA DE MEXICO

#### **FACULTAD DE INGENIERIA DIRECCION** FING/DCTG/SEAC/UTIT/074/01

Señor JORGE ALBERTO REYNÉS NOGUERA Presente

En atención a su solicitud me es grato hacer de su conocimiento el tema que propuso el profesor ING. VICTOR MANUEL MARTÍNEZ HERNÁNDEZ, que aprobó esta Dirección, para que lo desarrolle usted como tesis de su examen profesional de INGENIERO CIVIL.

#### "ORGANIZACIÓN, PLANEACIÓN Y PROGRAMACIÓN DEL PROCESO CONSTRUCTIVO IPC APLICADO AL PROYECTO AVANTEL"

- ı. **ORGANIZACIÓN DE LOS PROYECTOS**
- PLANEACION Y PROGRAMACION 11.
- Ш. **DESCRIPCIÓN DEL PROYECTO**
- IV. PROCESO CONSTRUCTIVO
- V. **APLICACIONES AL PROYECTO**
- VI. **CONCLUSIONES Y RECOMENDACIONES**

Ruego a usted cumplir con la disposición de la Dirección General de la Administración Escolar en el sentido de que se imprima en lugar visible de cada ejemplar de la tesis el Título de ésta.

Asimismo le recuerdo que la Ley de Profesiones estipula que deberá prestar servicio social durante un tiempo mínimo de seis meses como requisito para sustentar Examen Profesional.

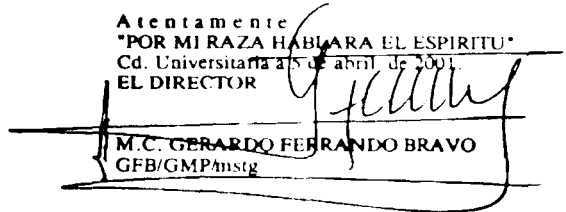

**COMMERCIAL PROPERTY** 

Organización, Planeación y Programación del Proceso Constructivo IPC,<br>Aplicado al Proyecto Avantel.

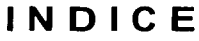

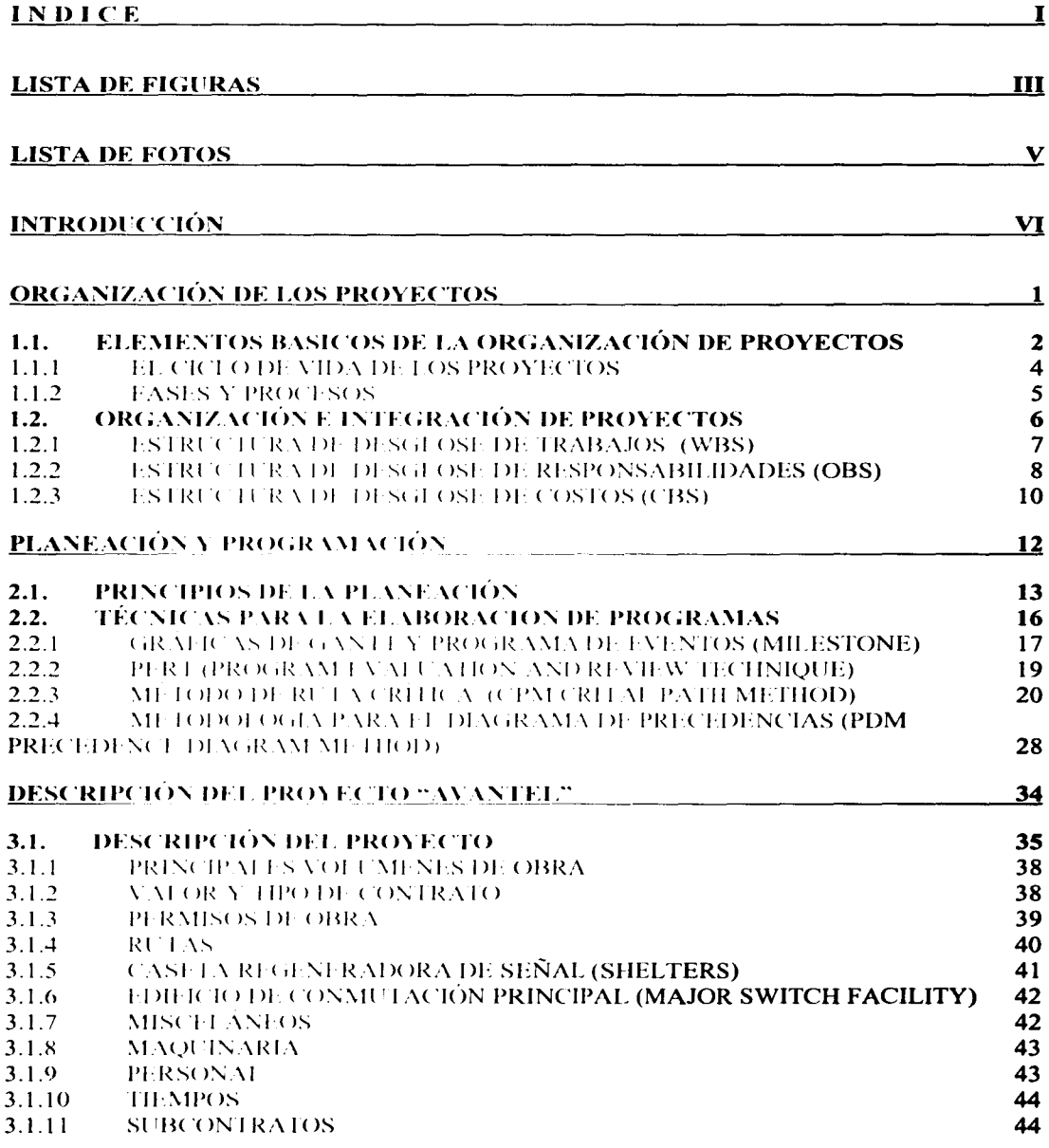

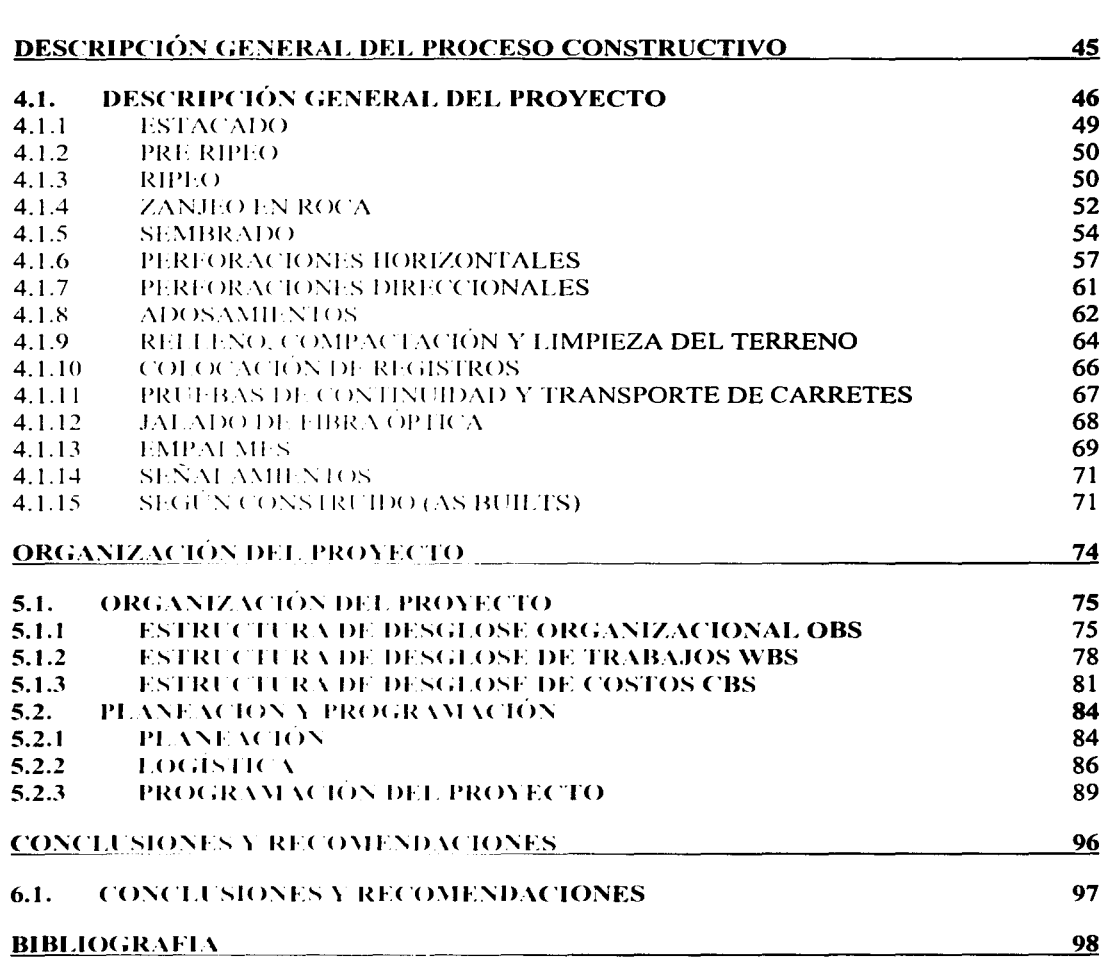

# **LISTA DE FIGURAS**

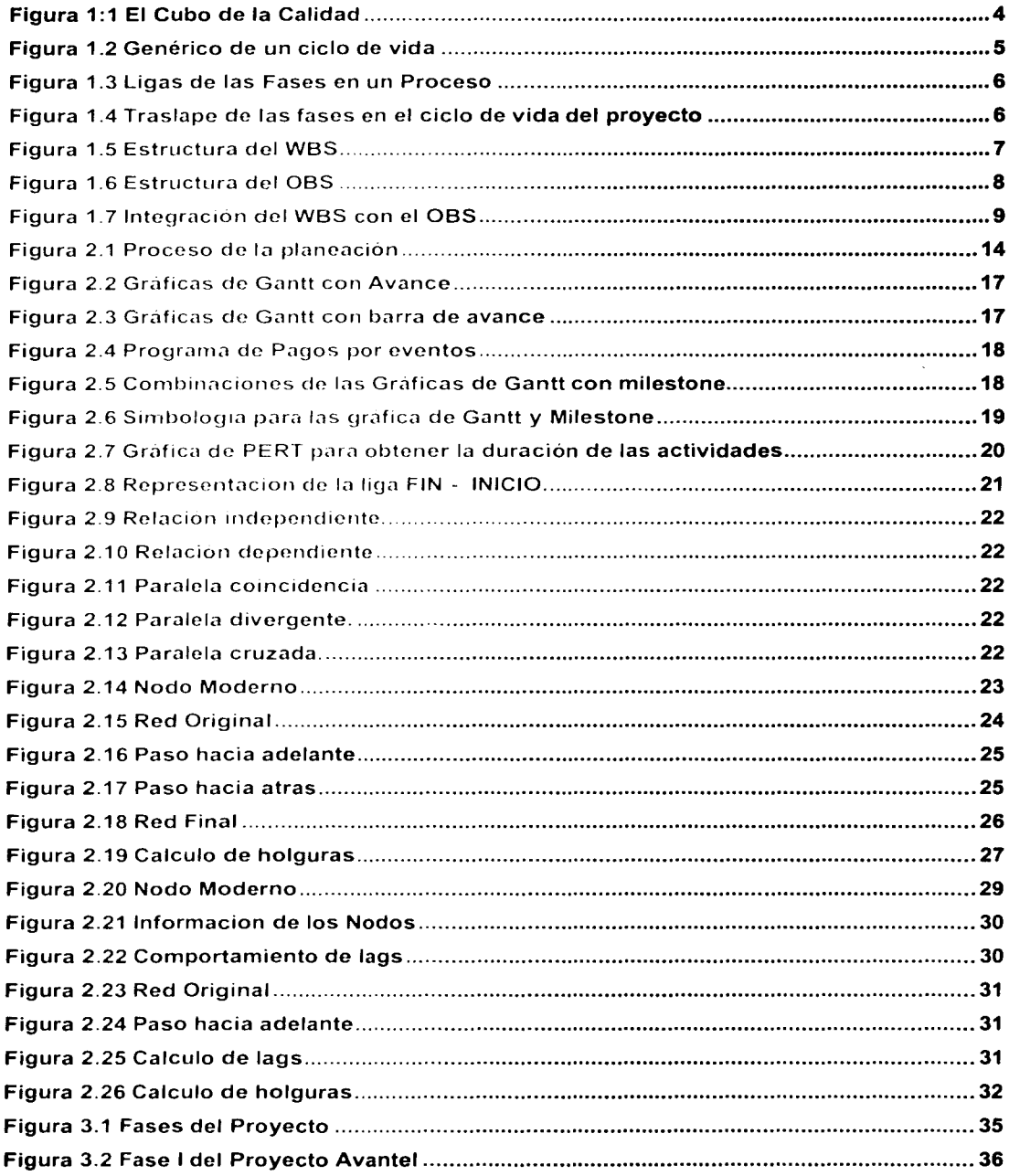

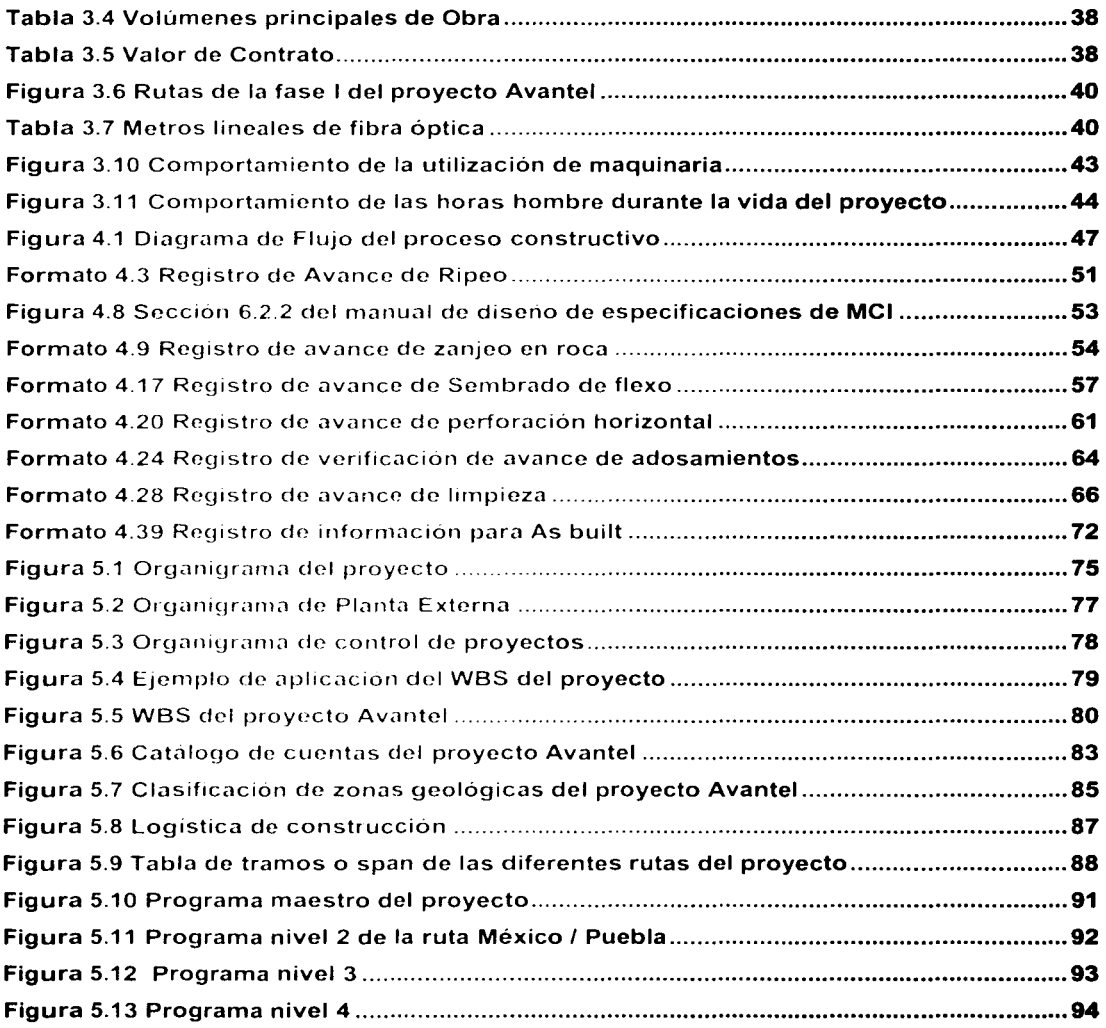

## **LISTA DE FOTOS**

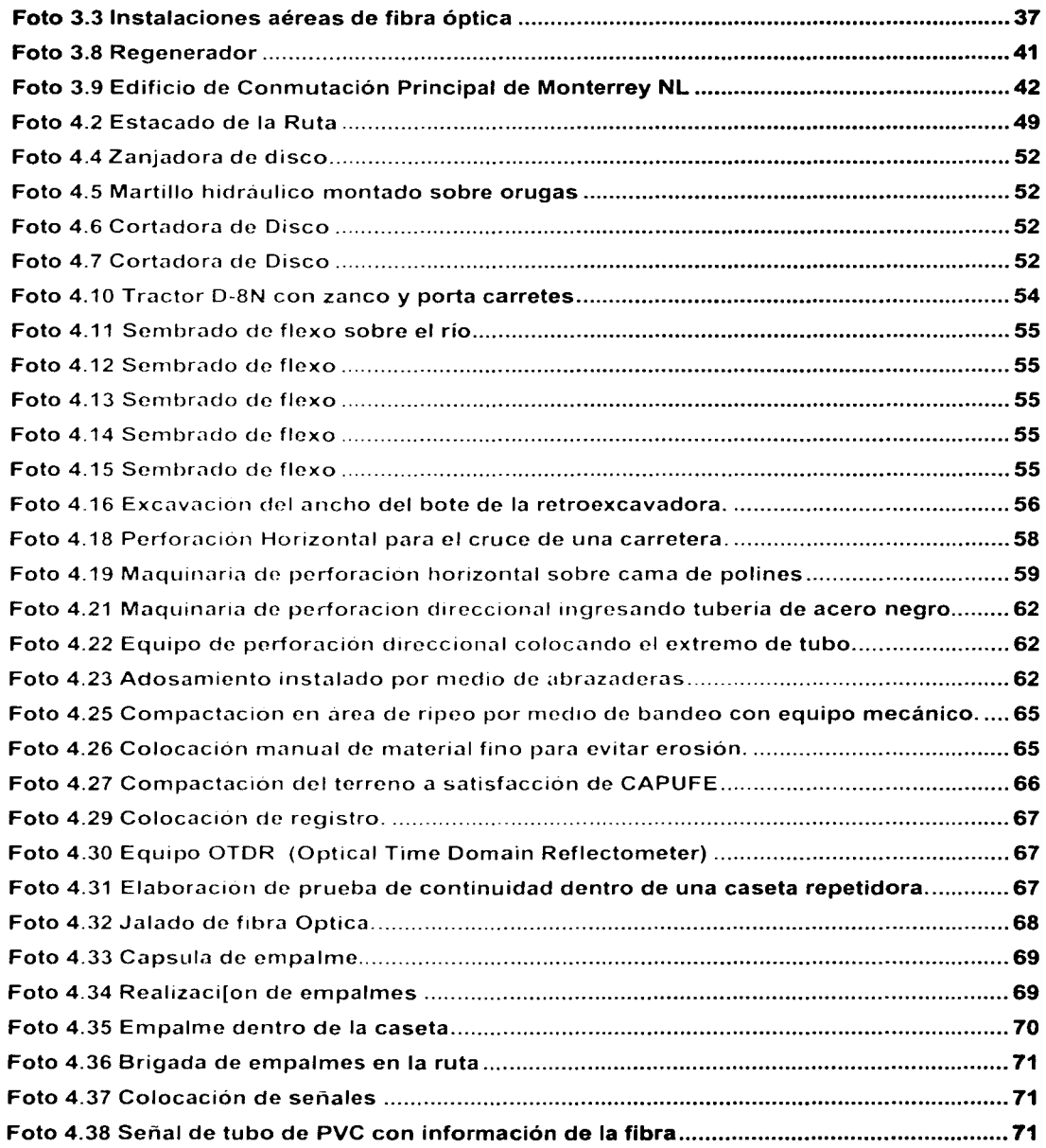

Ę

### **INTRODUCCIÓN**

Esta tesis surgió de una necesidad personal de entender la manera en como debemos orquestar los proyectos para poder alcanzar el éxito en cada uno de ellos sin importar su tamaño. Esta búsqueda nos llevo a los elementos básicos de la organización de proyectos que se encuentran en el primer capitulo en donde encontraremos técnicas simples que nos sirven para entender como se comportan los provectos en su ciclo de vida y en cada una de sus fases, como se relacionan entre si las variables de tiempo, costo y calidad que lo definen, además de saber como identificar perfectamente el alcance de lo que vamos a hacer para después poderle asignar recursos humanos y económicos.

Una vez que entendimos y organizamos esta información, que representa un proyecto, nos dimos la tarea de buscar como planearla y programarla mediante la planeación estratégica y operativa para poder representarla en un programa de obra. Esta representación del alcance del proyecto la podemos realizar por medio de dos técnicas las cuales se muestran en el segundo capitulo. como son los métodos de ruta critica y de precedencias. asi como algunos ejemplos de estos.

En el tercer capitulo describimos el proyecto desde un punto de vista general, es decir, quienes lo idearon. en que consiste. de cuantas etapas se compone. cual es su tipo de contrato. cual es el alcance final y que recursos necesitan. Todo esto como antecedentes para poder formular la organización y la planeación del proyecto.

En el cuarto capítulo describimos el alcance puro del proyecto por medio del proceso constructivo; explicando cada una de las partes mínimas que se requieren para llevar a cabo los objetivos del proyecto. Con esto podremos obtener una clara definición de las actividades, sus duraciones e identificar la lógica a seguir en la elaboración del programa de obra.

Para el capitulo 5 utilizamos todo lo visto en los capítulos anteriores con el objeto ejemplificar el proyecto Avante! en su organización, planeación y la programación de su proceso constructivo.

Finalmente. en el capitulo 6 mostramos las conclusiones y recomendaciones de este trabajo. con la fiel idea de ayudar a todas aquellas personas que estén interesadas en incursionar en esta área de la ingeniería como desarrollo profesional.

# **Capítulo I**

**ORGANIZACIÓN DE LOS PROYECTOS** 

#### 1.1. ELEMENTOS BASICOS DE LA ORGANIZACIÓN DE PROYECTOS

A lo largo de mi preparación profesional. he escuchado infinidad de veces de profesores, amigos, compañeros de carrera y profesionistas acerca de los proyectos. que existen de diversos y diferentes aspectos y que podemos escoger a lo largo de la carrera en que área nos gustaría aplicar. Pero ¿Qué es un proyecto?, ¿Cómo se organizan?, ¿Cómo se planean? Y ¿Cómo se programan?\_

La definición que más me gusta para describir un proyecto es la del PMI (Project Management lnstitute).

"Un proyecto es una empresa temporal que se realiza para crear un producto o servicio único".

Por empresa temporal debemos entender que todos los proyectos tienen un periodo de ejecución y no necesariamente significa que sea un periodo corto de tiempo, muchos proyectos duran varios años. sin embargo en cualquiera de los casos los proyectos son finitos; ya que el proyecto se considera terminado cuando los objetivos por los que surge se cumplen. o cuando se sabe que dichos objetivos no se podrán cumplir cuando el periodo termine.

Por producto o servicio único se entiende que un proyecto realiza algo que nunca se había hecho antes y por lo tanto es único. La presencia de elementos repetitivos no cambia el hecho de que el proyecto sea único. Es más bien el conjunto de todas las variables que intervienen en el proyecto.

Los proyectos también son desarrollados con diferentes niveles de esfuerzo en las empresas u organizaciones. Existen proyectos que requieren para su ejecución de una persona o de varios miles; otros dependen de una sola organización o de la interacción de varias organizaciones. mejor conocido como asociaciones o consorcios. La idea es encontrar el nivel de esfuerzo necesario para la realización del proyecto sin caer en malos comportamientos de las variables que lo forman.

Por lo anterior. podemos decir que las principales características que debemos conocer de un proyecto para organizarlo y planearlo de manera adecuada son las siguientes:

- Son eventos únicos y temporales .
- Tienen un periodo de ejecución, es decir cuenta con una fecha de inicio y de terminación.
- Existen áreas definidas que tienen la función de organizar al proyecto en diversos bloques.
- Los objetivos son tangibles. Es decir conforme se va avanzando en el proyecto el resultado es visible.
- Cuentan con recursos definidos, que al igual que el tiempo, limitan el desempeño del provecto.
- Tienen un costo presupuestado que determina el comportamiento de los elementos de tiempo y calidad.

Existe otro aspecto que debernos cuidar en los proyectos y es la manera en que las variables o elementos de estos se relacionan unos con otros, ya que de su correcto balance saldrá un proyecto exitoso. Estos elementos son:

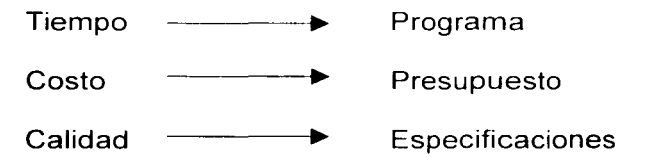

Cada uno de estos elementos tiene una influencia sobre la otra, por ejemplo: el tiempo de ejecución de un proyecto se puede reducir pero a costa de un incremento en el costo y un decremento en la calidad y viceversa.

Es importante notar que estos elementos no-solo pueden ser influenciados por aspectos internos al proyecto. también pueden ser influenciados por factores externos como causas de fuerza mayor. catástrofes. problemas laborables. fluctuación cambiaría, etc. Por lo tanto un balance correcto influiría positivamente en el resultado del proyecto. En la figura 1 1 podemos apreciar de manera esquemática el llamado cubo de la calidad, que representa la sensibilidad entre la calidad, el tiempo y el costo mediante la propia figura del cubo con sus elementos iguales en cada uno de sus lados.

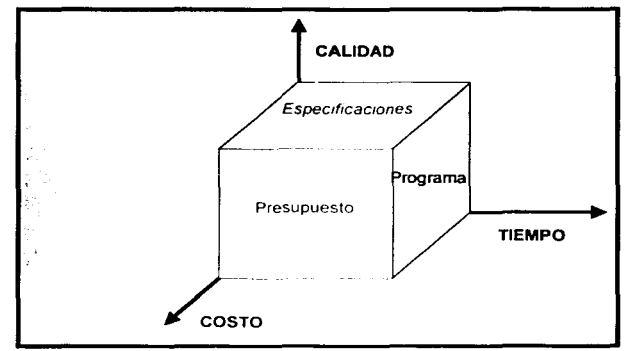

Figura 1:1 El Cubo de la Calidad

Una vez que entendamos la dependencia de los elementos durante el desarrollo del proyecto entenderemos el comportamiento del proceso que tienen estos elementos a lo largo de la vida del proyecto.

#### **1.1.1** EL CICLO DE VIDA DE LOS PROYECTOS

Si tomamos en cuenta que los proyectos son eventos únicos. porque son ejecutados en lugares distintos, en diferentes épocas, por personal y por recursos variados. con diferentes clientes y companías. entonces implica que siempre existirá un grado de incertidumbre que se tendrá que afrontar y manejar. Es por eso que aquellas companias u organismos que ejecutan proyectos. generalmente los organizan o dividen en diferentes etapas o fases para asi poder proveer programas con mayores detalles y poder llevar a cabo una mejor administración

Cada etapa del provecto esta acotada por la culminación de uno o más entregables Un entregable es algo tangible. es un producto terminado de algún trabajo por lo que los resultados son parte general de la secuencia lógica pre-diseiíada para asegurarse de dar una definición correcta al producto del proyecto

Al conjunto de todas las fases o etapas de un proyecto que van desde su inicio hasta su terminación se le conoce como "Ciclo de Vida de un Proyecto"

El ciclo de vida de un proyecto generalmente define:

¿Qué tipo de trabajo debe ser ejecutado en cada fase?.

¿Quién debe ser involucrado en cada etapa?.

¿De qué recursos disponemos?.

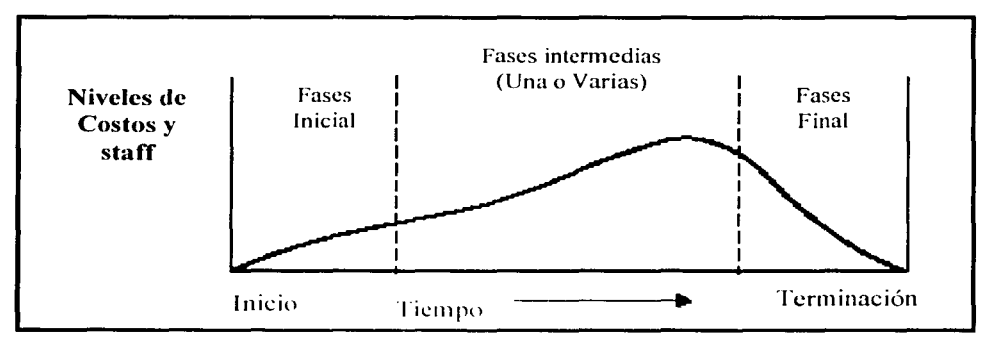

En la figura 1.2 podemos ver el ejemplo de un ciclo de vida genérico.

Figura 1.2 Genérico de un ciclo de vida

Siguiendo la forma de la figura podemos ver que existen 3 etapas en que se parte el ciclo. una fase de inicio. otra parte de fase o fases intermedias y finalmente una fase de cierre. pero ¿Dónde se encontrarían las fases o etapas durante el desarrollo de nuestros proyectos de organización y planeación?. Logrando como resultado de la investigación el entender cual es el proceso que debemos de seguir durante el ciclo de vida de los proyectos obteniendo un proceso invisible y poco tangible que sirve para ligar el comportamiento de cada uno de los elementos de tiempo. costo y calidad que vimos antes

#### **1.1.2** FASES Y PROCESOS

Un proyecto esta compuesto por 5 fases o procesos. cada uno de ellos juega un papel fundamental dentro del desarrollo del mismo. Las fases o procesos son

Iniciación.- Reconoce que el proyecto ha empezado y que esta comprometido a realizar algo.

Planeación.- Determina todos los trabajos a ser ejecutados con su secuencia lógica y el costo de cada uno de ellos para poder obtener un producto terminado.

Ejecución.- Coordina los recursos humanos y materiales.

Control.- Asegura el cumplimiento de los objetivos del proyecto mediante el monitoreo y tomando acciones correctivas cuando sean necesarias.

Cierre.- Acepta formalmente todos y cada uno de los trabajos realizados en las fases del proyecto y crea la documentación respectiva.

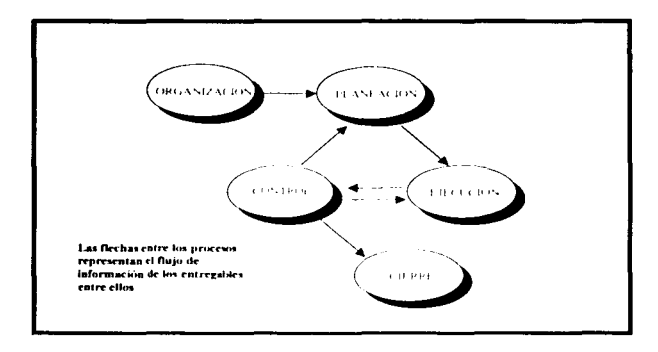

Figura 1.3 Ligas de las Fases en un Proceso

Estas categorías están ligadas entre sí dando como resultado un producto, el cual se convierte en la entrada de otro proceso para obtener otro producto y así sucesivamente hasta cumplir todos los objetivos planteados para el proyecto. Cumpliendo así el ciclo de vida.

El proceso en general no es un evento independiente o un evento único, es decir, están traslapados a lo largo del ciclo de vida de un proyecto, como se puede apreciar en la figura 1.4:

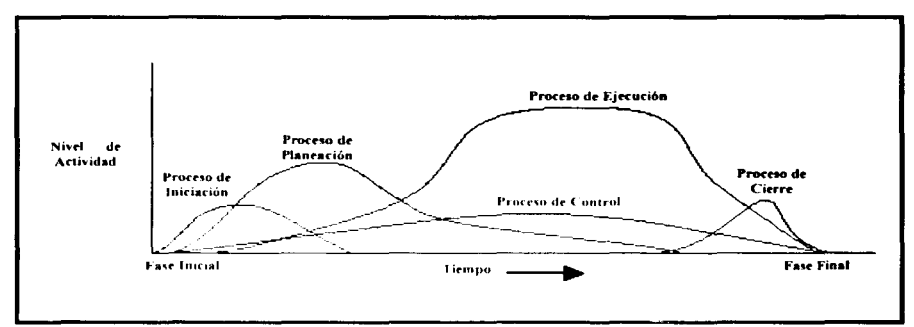

Figura 1.4 Traslape de las fases en el ciclo de vida del proyecto

#### 1.2. ORGANIZACIÓN E INTEGRACIÓN DE PROYECTOS

Para organizar un proyecto grande o pequeño se debe de tomar tiempo suficiente para definir los trabajos a ejecutar, es decir conocer perfectamente bien el alcance. En esta tesis se utilizará una herramienta que se usa en el mundo para organizar los proyectos. la cual se divide en 3 grandes rubros: el alcance (WBS), el personal (OBS) y los costos (CBS); cada una de ellas se puede desarrollar de manera independiente si así se define en el proyecto, pero no existe ninguna regla de que se deba de hacer de manera forzada.

#### **1.2.1 ESTRUCTURA** DE DESGLOSE **DE TRABAJOS (WBS)**

La estructura de desglose de trabajo (WBS. por sus siglas en inglés Work Breakdown Structure) ayuda a definir los trabajos. Esta estructura luce como un típico organigrama de empresa, pero es la separación de los trabajos y servicios que constituyen un proyecto en todos sus elementos o sus partes.

La metodología consiste en dividir y subdividir de manera progresiva todos los elementos que conforman un proyecto hasta la minima expresión.

Como ejemplo podernos tornar la figura 1 5 en donde el bloque más alto de la figura representa el proyecto total quedando en el primer nivel; de ahí se separan los productos o servicios principales del proyecto quedando en el segundo nivel, y a su vez en el tercer nivel vuelve a dividir al nivel anterior en sus componentes principales o servicios, y así sucesivamente. Esta subdivisión progresiva continua hasta lograr que el proyecto sea dividido en sus mínimos componentes elementales.

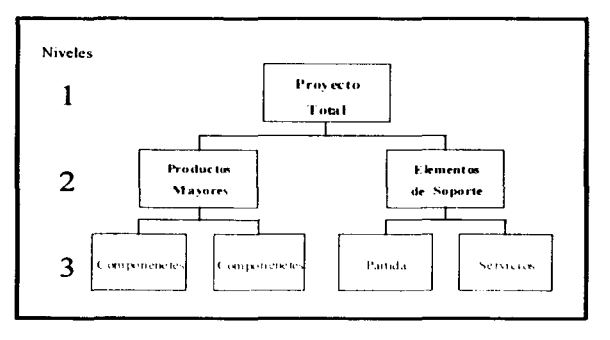

#### **Figura 1.5 Estructura del WBS**

**El** WBS divide al proyecto en partes identificables que pueden ser manejables; la división más pequeña del WBS es el Paquete de Trabajo (Work Package), el cual debe de ser definido con suficiente detalle para que puedan ser medidos, presupuestados. programados. construidos y controlados

El WBS es una de las piezas fundamentales en el plan maestro **del**  proyecto, ya que define el trabajo que debe ser realizado; identifica **las**  necesidades donde se requieran trabajos especiales; asiste en la selección de equipos; establece una base para la realización del programa; y es una de las mejores herramientas para llevar el control.

El WBS es una aproximación sistematica que asegura que todos los trabajos necesarios para la elaboración del proyecto sean identificados y definidos. por lo que pueden ser incluidos dentro del programa maestro del proyecto.

La idea principal es la de conocer totalmente que es lo que se debe de hacer para desarrollar el proyecto. Por tal motivo. los elementos del WBS deben de ser definidos con suficiente detalle, no sólo para asegurar que todos los trabajos sean identificados. sino para evitar la duplicidad en aquellos que se ejecuten en diferentes lugares del proyecto

El conjunto de descripciones de trabajos forma el diccionario del WBS, el cual consiste en asignar una numeración a las actividades identificadas durante el desarrollo del mismo, logrando con esto una base de datos real en donde aparecen definidos todos y cada uno de los paquetes de trabajo, con su respectiva numeración e identificación. Este diccionario es muy útil para diferentes actividades como asistente en la elaboración del programa maestro y de detalle. como base fundamental en el control de costos. como base para las estimaciones y presupuesto, y para el registro de control de cambios de alcance

#### 1.2.2 ESTRUCTURA DE DESGLOSE DE RESPONSABILIDADES (OBS)

La Estructura de Desglose de Personal (OBS, por sus siglas en inglés Organization Breakdown Structure) identifica a las personas que serán responsables en el desarrollo de los trabajos identificados en el WBS.

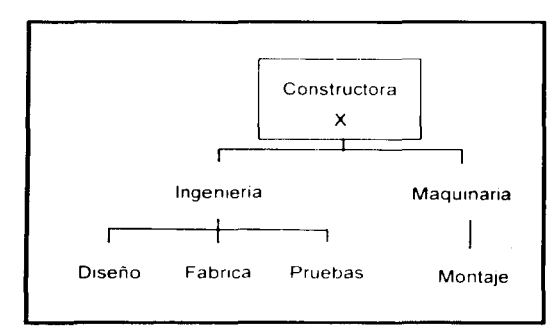

#### Figura 1.6 Estructura del OBS

El gran reto es determinar el grado apropiado de organización para el desarrollo de los trabajos Encontrar el nivel correcto de desglose requiere

de múltiples iteraciones entre el WBS y el OBS, considerando, además, factores como: alcance de trabajos, volumen de obra, costos, duración, tipos de organización y muchos otros; además del buen juicio de la persona que lo desarrolla, el cual esta basado en experiencia y conocimiento adquirido en otros provectos.

A la integración entre el WBS y el OBS se le conoce como Matriz de Responsabilidades. la cual podemos observar en la figura 1.7, en donde aparecen desglosados los trabajos necesarios para el desarrollo del proyecto con el organigrama de los responsables del desarrollo del paquete de trabajo o de un conjunto de paquetes de trabajo que sean repetitivos en el proyecto . ...-~~~~~~~~~~~~~~~~~~~~~~~~~

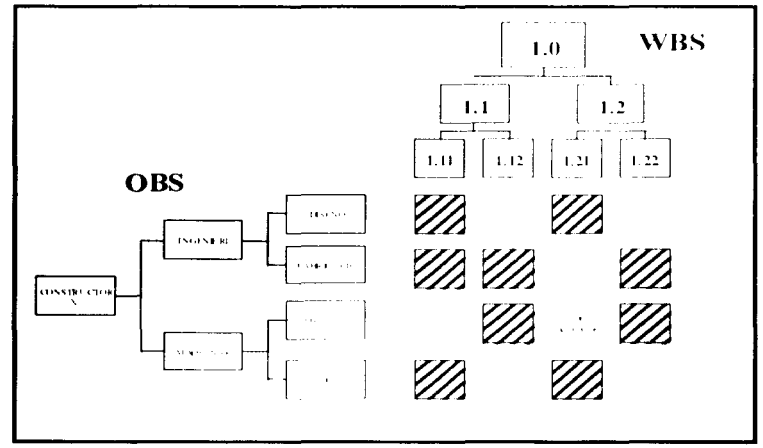

**Figura** 1.7 Integración del WBS con el OBS

El objetivo final de la matriz WBS/OBS es establecer un desglose adecuado para asegurar una buena planeación y control de las diferentes áreas y disciplinas, asi como para acumular la información referente al desempeño de un proyecto.

#### **1.2.3 ESTRUCTURA DE DESGLOSE DE COSTOS (CBS)**

La Estructura de Desglose de Costos (CBS por sus siglas en inglés Cost Breakdown Structure) es el resultado de la integración del WBS con el OBS en sus puntos de intersección: en donde cada uno de los segmentos tiene un significado particular, los cuales son proporcionados por diferentes disciplinas que laboran en el proyecto; esto se debe a que cada proyecto se ve obligado a realizar su propio catálogo o diccionario de cuentas de costos de acuerdo a las características particulares del proyecto.

La selección de las cuentas de costo en un proyecto en específico se deben de realizar de tal forma que se mantenga el menor número de cuentas posible, pero con él suficiente detalle como para recolectar y reportar la información histórica requerida haciendo más fácil el manejo del control de costos.

# FALTA PAGINA

**11-11** 

# Capítulo II

# PLANEACIÓN Y PROGRAMACIÓN

# Capítulo II

# PLANEACIÓN Y PROGRAMACIÓN

#### 2.1. PRINCIPIOS DE LA PLANEACIÓN

El primer paso para el proceso de la elaboración de cualquier proyecto es el desarrollo de un plan de acción que define perfectamente las funciones de cada área, la asignación específica del trabajo, así como las instrucciones y caminos para lograr los objetivos deseados. De ahí el comprender que la planeación tiene diferentes matices, significados y formas de ver en la industria de la construcción ya que para algunos la planeación puede ser definida como:

"Un puente entre las experiencias del pasado y las acciones propuestas que producirán resultados favorables en el futuro".

"Es un método de precaución por medio del cual podemos reducir efectos no deseados o eventos no esperados que eliminen el desperdicio, deficiencias y pérdida de tiempo".

"Es el evento previo para determinar y especificar los factores, fuerzas, efectos y relaciones necesarias para alcanzar los objetivos del proyecto".

De una u otra manera las definiciones nos recuerdan el utilizar experiencias anteriores usualmente obtenidas por errores y éxitos en el pasado y evitar cometer los mismos errores en nuestro actual proyecto: también nos recuerda que no tenemos que volver a inventar la rueda en cada nuevo proyecto que trabajemos; además, de aprender a planear lo inesperado tenemos que pensar en todo lo necesario para realizar los proyectos sin perder el punto de vista de que todas las actividades son relevantes para culminar exitosamente.

Una manera sencilla para poder desarrollar la planeacíón de nuestros proyectos es separarla en tres grupos como son:

- La planeación estratégica.
- La planeación operativa.
- La planeación y programación.

La planeación estratégica es aquella que se encarga de investigar cuales serían los aspectos y elementos que se necesitan para realizar el proyecto. Es ejecutada por el propietario antes de que se continúe con el mismo y son aspectos que van relacionados al negocio como: ¿Qué tipo de obra construir?, ¿Cuál es la fecha en que debería de arrancar?, ¿Cómo se va a financiar? Y ¿Cuáles son las condiciones de mercado?.

La planeación operativa es aquella que se encarga de investigar cuales serían los recursos y elementos necesarios para poder llevar a cabo los objetivos principales del proyecto, es decir, ¿Cuáles serían los recursos

necesarios para llevar a cabo la planeación estratégica?. Esta planeación es realizada por el equipo de trabajo, y el éxito depende de la comunicación que se tenga entre el propietario y el equipo.

Por último, tenemos a la planeación y programación, quien es la encargada de reunir a la planeacíón estratégica con la planeacíón operativa para representar en el programa del proyecto (el programa maestro) los objetivos principales que se obtuvieron durante la planeación estratégica con los recursos y herramientas necesarias que se obtuvieron en la planeación operativa ....-~~~~~~~~~~~~~~~~~~~~~~~~~~~~~--.

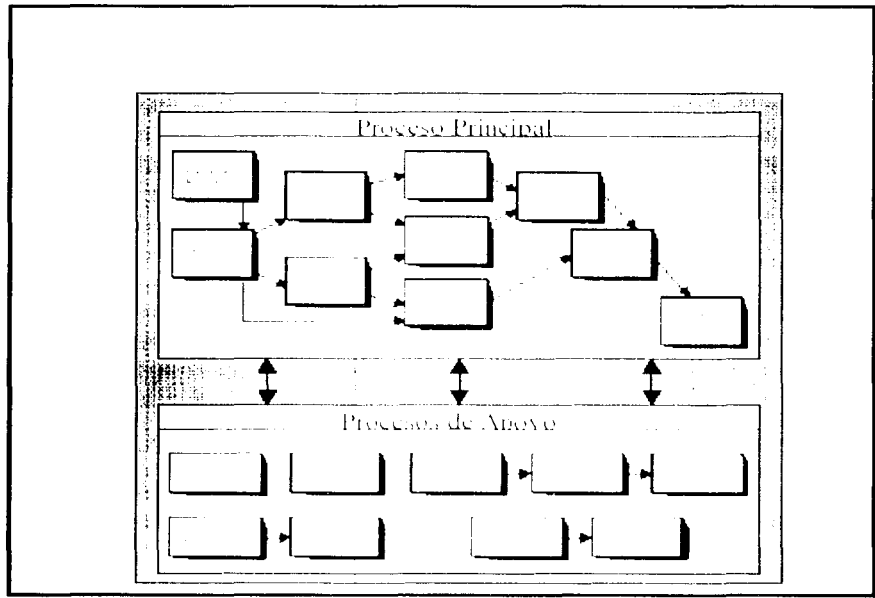

Figura 2.1 Proceso de la planeación

Si analizamos la figura 2.1, podemos observar que dentro del proceso principal de la planeación se encuentra el proceso de la programación, el cual comienza haciendo un desglose del traba¡o a realizar en tareas o actividades que deben ser claramente analizadas para determinar de manera exacta que se debe de hacer, donde comienza y donde termina.

El siguiente paso es definir las relaciones y dependencias que cada actividad tiene con las demás actividades del proyecto dentro de las áreas o subáreas de trabajo definidas en el WBS.

Si las actividades fueran a realizarse en orden consecutivo, la planeación y la programación serian muy sencillas; sin embargo, cada actividad tiene su propio requerimiento de tiempo y su inicio depende del comienzo y término de otras actividades relacionadas. al mismo tiempo muchas actividades son independientes unas de otras y por lo tanto pueden ser llevadas a cabo simultáneamente. De esa manera. cuando las necesidades individuales de cada actividad con respecto a materiales. equipos y mano de obra se sobreponen resulta obvia la necesidad de planear y programar el proyecto.

De manera paralela al proceso de logistica del programa y conforme a la figura 2.1 podemos desarrollar la obtención o estimación de la duración de las actividades, esta parte del proceso de elaboración de un programa se puede decir que consta de tres elementos:

- Determinar el intervalo de tiempo de los periodos.
- Estimar u obtener la duración de las actividades
- Determinar el tiempo de contingencia de cada actividad.
- 1. El intervalo de tiempo o escala debe ser seleccionado como medida básica pudiendo ser mes. semana, dia. etc.; a su vez, éstas se pueden dividir en:
	- Días calendario.- Para proyectos o redes que están compuestos en su mayoría por actividades con suministros.
	- Días hábiles o de trabajo.- De lunes a viernes y en algunos lugares se toma en cuenta el sábado.

Cabe aclarar que el intervalo seleccionado debe ser utilizado durante la vida del proyecto

- 2. La duración de las actividades es una de las tareas más importantes para que el programa sea una representación real del proyecto; existen diversas maneras para determinarlas:
	- A juicio del que programa de acuerdo con la experiencia del programador en proyectos o actividades similares .
	- Utilizando guías tipicas de rendimientos publicados por distintos organismos .
	- Por medio de pláticas directas con la gente de campo que va a realizar el trabajo.
- 3. La consideración de la contingencia en los programas es vital para cubrir los imprevistos; el clima es el factor principal de los retrasos del proyecto

y en algunos casos también esta la entrega de los materiales o equipos a destiempo. La contingencia la podemos manejar de tres maneras:

- $\bullet$ Por actividad antes de su inicio
- $\bullet$ Por actividad después de su terminación.
- Por el proyecto al final del mismo.

Los tiempos de la contingencia se calculan en función de los conocimientos del alcance del provecto, conocimientos de la metodología, compleiidad del provecto, disponibilidad de recursos y experiencia.

#### 2.2. TÉCNICAS PARA LA ELABORACION DE PROGRAMAS

Las técnicas usadas para la planeación y programación del provecto pueden variar dependiendo del tipo, tamaño, complejidad, duración, personal asignando, requerimientos del cliente y hasta su historia. Usualmente el Gerente o responsable del provecto debe escoger una técnica de programación que sea simple de usar e interpretar por los participantes del provecto. Existen diversos métodos generales que son comúnmente usados: la gráfica de Barras (usualmente nombradas como gráfica de Gantt), el programa de eventos, programación lineal, línea de Balance o Comparación. PERT (Performance Evaluation and Review Technique), el método de ruta crítica (llamado también CPM o sistema de análisis de redes), el método de diagrama de flechas (también llamado ADM), el método de PERT/Costos y el método de diagramas de precedencias.

En los siguientes subcapítulos se explicarán las técnicas más importantes.

En este capítulo se decidió explicar dos métodos de programación solamente. El de ruta crítica (CPM/ADM) y el de precedencias. La decisión se tomó porque a nuestro juicio los métodos de PERT, Gantt, Milestone y CPM/ADM están totalmente incluidos en el método de precedencias: también se considero que esos métodos no cumplen con los requerimientos de los proyectos de la vida diaria, que cada día son más complejos y se requiere de menores periodos de tiempo para su ejecución; también porque todavía en la industria de la construcción de nuestro país se sigue utilizando el método de flechas con ruta critica, además de que existen muchas compañías pequeñas que no pueden comprar licencias de softwares para desarrollar sus programas y los hacen a mano, buscando hacer las cosas de manera planeada y ordenada.

#### 2.2.1 GRÁFICAS DE GANTT Y PROGRAMA DE EVENTOS (MILESTONE)

Henry L. Gantt concibió la técnica en 1917 subsistiendo hasta nuestros tiempos con su nombre "Las barras de Gantt". La técnica es simple, fácil de entender y logra el resultado final de mostrar el plan original de manera breve y sencilla para que cualquiera pueda entenderlo.

Lo que hace el sistema es representar actividades o tareas del proyecto mediante el dibujo de barras de manera transparente o blanca. sobre una representación del tiempo horizontal o barra de tiempo horizontal (Time Scale): la longitud de la barra va en función de la escala que se utilice para el tiempo, conforme a la unidad de tiempo que se maneje (días, meses, años. etc.). Para representar el avance del proyecto en las barras se pude hacer de dos formas: 1) dibujar la barra con color hasta donde se represente el porcentaje de avance real de la actividad. 2) mediante el dibujo de una sequnda barra exactamente abajo o arriba de la barra que representa al plan, la cual también se dibuja con color hasta donde se represente el avance de la actividad, como se muestra en las figuras  $2.2$  y 2.3 respectivamente

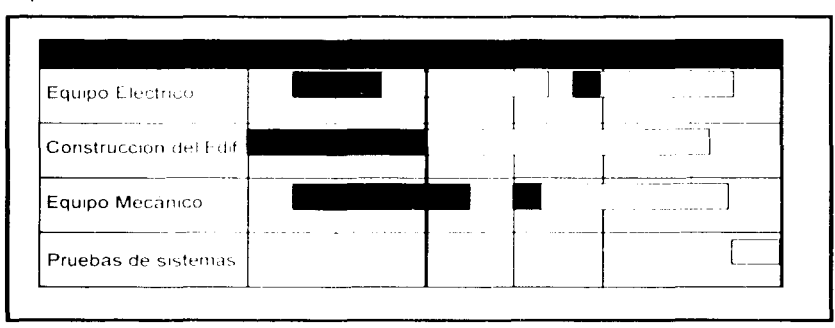

Figura 2.2 Gráficas de Gantt con Avance

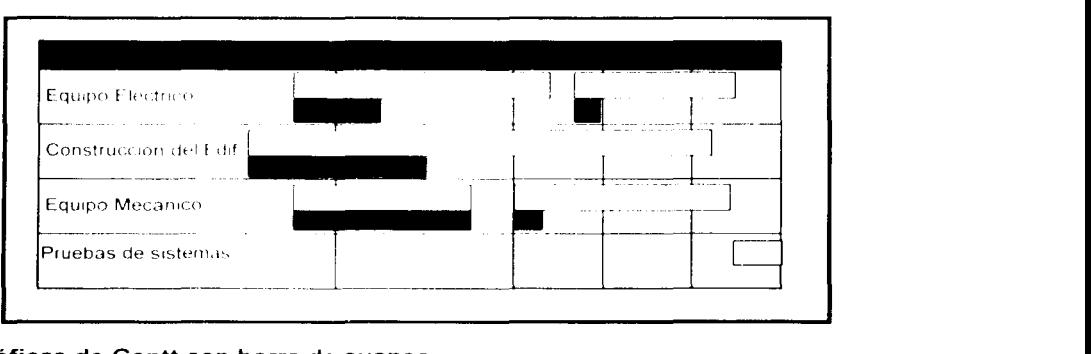

#### Figura 2.3 Gráficas de Gantt con barra de avance

Organización, Planeación y Programación del Proceso Constructivo IPC Aplicado al Proyecto Avantel

Con el paso del tiempo en el método de Gantt se utilizó el concepto de eventos durante la vida del proyecto (Milestone por su nombre en inglés).

Los Milestones no es más que una actividad o tarea, que se ejecuta en un instante de tiempo y que contribuye materialmente a la terminación del proyecto. por e1emplo la terminación de la Ingeniería El hecho de terminar una, diez o cien actividades o tareas que en conjunto formen la ingeniería de un proyecto, sucede en un punto de tiempo específico, es decir, la ingeniería no estaría terminada hasta que la última actividad desarrollada se termine.

En la gráfica 2.4 se muestra un programa de eventos (Milestone), en donde se puede apreciar la igualdad con el método de Gantt.

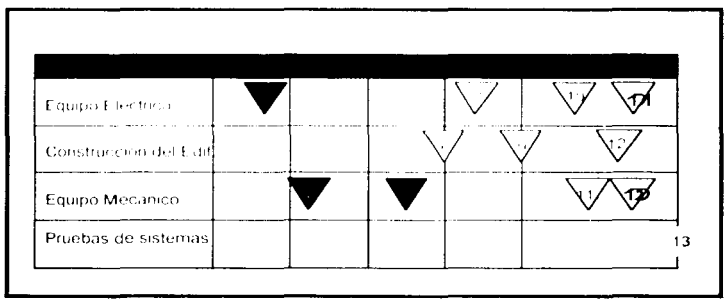

Figura 2.4 Programa de Pagos por eventos

Hay que reconocer que el método de Gantt y Milestone son de suma importancia para mostrar el avance a niveles Gerenciales, a lo largo de la historia se han hecho infinidad de combinaciones entre ambas como lo podemos ver en la figura 2 5

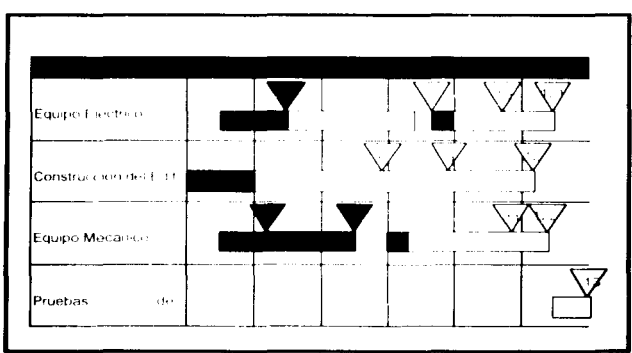

Figura 2.5 Combinaciones de las Gráficas de **Gantt con mlleatone** 

**Organización, Planeación y Programación del Proceso Constructivo IPC Aplicado al Proyecto Avantel** 

Se han desarrollado diferentes simbologías para representar de una mejor forma los planes originales, avances, retrasos, terminaciones, faltas de inicio, incrementos o reducciones de tiempo, como lo podemos apreciar en la figura 2.6.

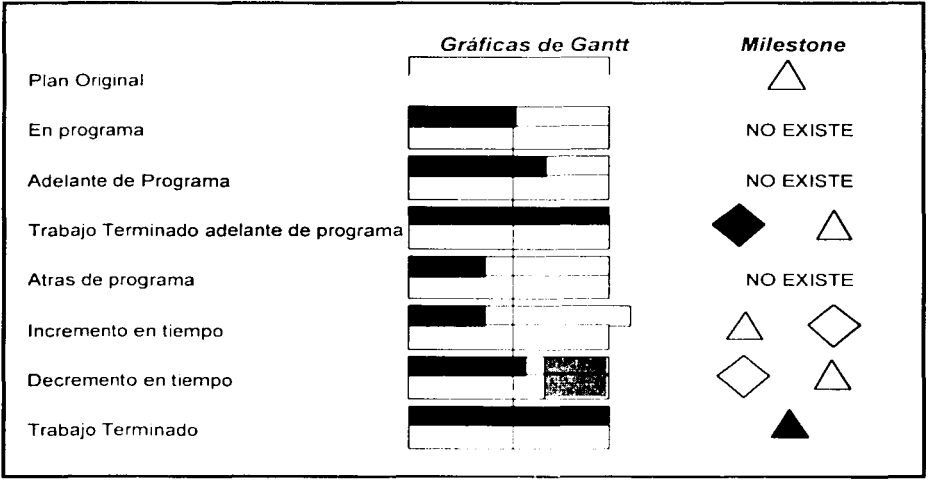

Figura 2.6 Simbologia para las gráfica de Gantt y Milestone

Los métodos de Gantt y de eventos (Milestone) tienen sus problemas, ya que son métodos sumamente difíciles de actualizar, no muestran los cientos o miles de ligas (interdependencias) entre las actividades o eventos que existen en los proyectos y ademas no sirven para integrar el costo y los recursos

#### 2.2.2 PERT (PRGGRAM EVALUATION ANO REVIEW TECHNIQUE)

El método PERT fue desarrollado por la armada de los Estados Unidos de Norteamérica. junto con la firma de los consultores de BOOZ de Allen y Hamilton en 1958. para el programa de balística de misiles mejor conocido como el M1s1I Polaris

Cuando fue presentado por la armada, fue orientado como un método estadístico para determinar si el programa del misil polaris iba a terminar en programa o no: pero con el paso del tiempo algunas de las personas creyeron que el sistema se podria utilizar también como un método de control o administración del tiempo utilizado por los gerentes de proyecto. Al principio el método recibió mucha publicidad por sus seguidores y se decía en esa época que iba a revolucionar los negocios en el mundo, pero la

realidad fue muy distinta ya que el método era netamente estadístico y hacia mucho énfasis en la probabilidad de lo que podría suceder.

La técnica requiere la estimación de tres diferentes tiempos para cada tarea o actividad que se va a desarrollar en el programa:

- El tiempo más probable (optimista)
- El tiempo probable
- El tiempo menos probable (pesimista)

En la gráfica 2.7 podemos ver la formula que obtuvo la armada para determinar la duración probable para cada actividad, así como la gráfica de distribución de probabilidades que utilizaron para obtener dicha fórmula.

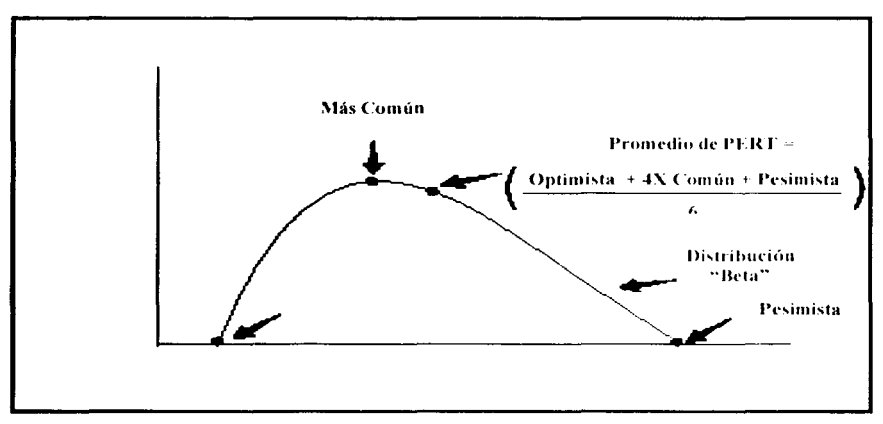

Figura 2.7 Gráfica de PERT para obtener la duración de las actividades

#### 2.2.3 MÉTODO DE RUTA CRÍTICA (CPM CRITAL PATH METHOD)

El método de ruta critica fue desarrollado en 1956 por la compañía Dupont y los consultores de Remington Ran, como una aproximación determinista de programación, aunque algunas autoridades le dieron el crédito de esta técnica a dos personalidades  $J \in$  Kelly y M R. Walker, ya que por extraño que parezca tanto el CPM como el PERT parecen verse beneficiados por trabajos de investigación realizados por el M.I.T. (Massachusetts Institute of Technology) en 1946. En los primeros anos hubo grandes diferencias entre los métodos de CPM y el de PERT. pero estas diferencias originales, desaparecieron rápidamente mediante una amalgama entre los dos métodos conteniendo los atributos tanto del CPM como de PERT aunque en la actualidad se le conoce comúnmente como "PERT".

Sus objetivos principales son:

- Establecer la duración del proyecto.
- Establecer las fechas de inicio y terminación de todas las actividades
- La identificación de aquellas actividades que fijan la duración del proyecto (Actividades con holgura cero o criticas)
- Establecer los tiempos de holgura para aquellas actividades que no fijan la duración del proyecto.
- Establecer el programa de requerimientos de recursos en caso de necesitarse
- Identificar actividades que deben acortarse, alargarse o retrasarse para los casos en que el programa de recursos no pueda ser cumplido.

Sus principales características son:

- Las flechas entre los nodos representan las actividades.
- Los nodos muestran la información de su relación.
- La dirección del flujo esta representada por las cabezas de las flechas.
- Los diagramas son aciciclos, es decir, las actividades que salen de un nodo son dependientes de aquellas que entran a un nodo y no viceversa
- El método solamente permite un tipo de liga FIN INICIO

#### Notación de Actividades, Tipos de Ligas y Tipos de Actividades.

La longitud de la flecha no tiene ningún significado y puede tomar cualquier forma (recta, curva, etc.), las actividades que parten de un nodo no pueden dar comienzo hasta que todas las predecesoras (Actividades antes de un evento o de la misma actividad) hayan sido terminadas. esto es. cuanto todas las actividades que entran al nodo hayan sido concluidas. Esta relación es conocida como FIN - INICIO (fi). y es la única permitida en el diagrama de flechas de ruta crítica como podemos ver en la figura 2.8 a continuación.

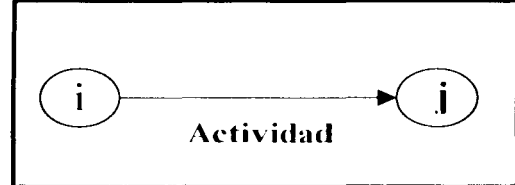

Figura 2.8 Representación de la liga FIN - INICIO

Organización, Planeación y Programación del Proceso Constructivo IPC Aplicado al Proyecto Avantel

Existen diferentes tipos de relaciones que se dan dentro de la red de flechas con metodología de ruta crítica entre las cuales se encuentran:

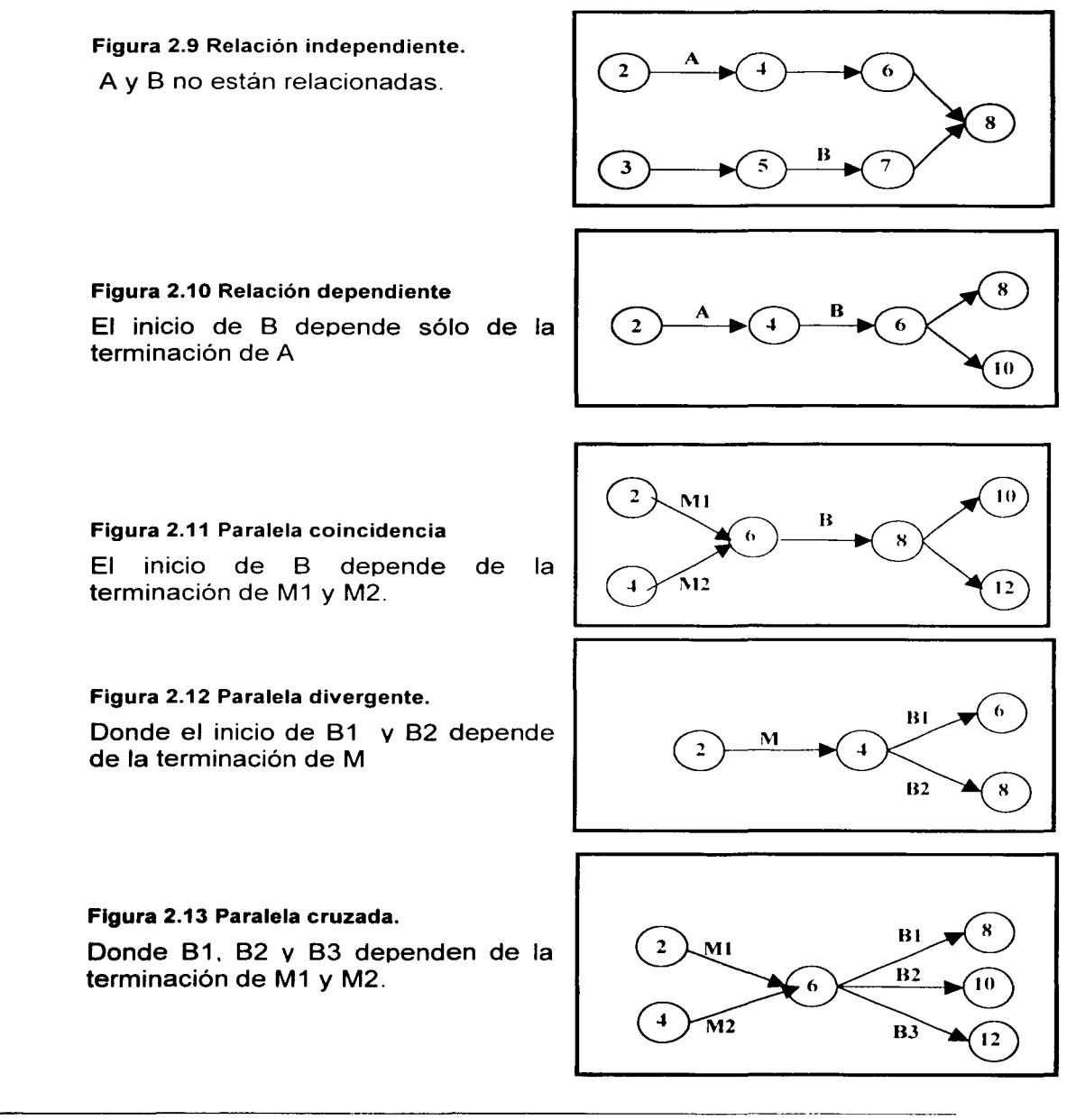

Otras relaciones muy importantes son las obtenidas por actividades ficticias; una actividad ficticia es una actividad sin duración que requiere que se le dé, el mismo tratamiento que a cualquier otra actividad dentro de la red, es decir. debe ser representada en la red, considerada en los cálculos y evaluarlas después de los mismos. Por lo tanto hay que utilizar sólo aquellas actividades ficticias que sean indispensables para la correcta representación de las interrelaciones y eliminar aquellas que sean redundantes

Como mencionarnos antes los nodos cuentan con una simbologia que nos proporciona información como podemos ven en la figura 2.14. y su numeración se hace generalmente cuando el diagrama ha terminado. Son arbitrariamente asignados de tal manera que el nodo inicial tenga un número menor que el nodo final asegurando la propiedad unidireccional de la red. Los números no se pueden repetir pues provocarían una ambigüedad. Se recomiendan números de 5 en 5 o de 10 en 10 para permitir añadir futuras actividades

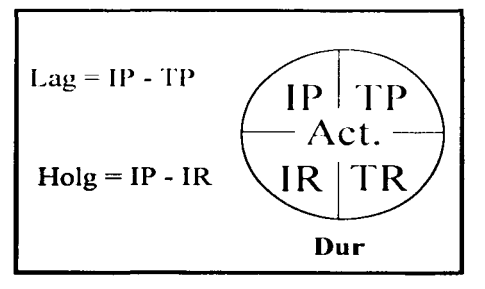

Figura 2.14 Nodo Moderno

#### Calculo de Redes

Con la información anterior que vimos de relaciones (ligas) e información de nodos se procede a realizar la red. una vez que se tiene ésta, junto con la duración de las distintas actividades se procede a resolver todos y cada uno de los objetivos a calcular dentro de la red que vimos anteriormente, siguiendo el siguiente procedimiento:

Cálculo de fechas de izquierda a derecha del diagrama lo cual dará las fechas más tempranas en las que las actividades puedan comenzar y también dará la duración del proyecto.

Cálculo de fechas de derecha a izquierda lo cual dará las fechas más tardías en que las actividades puedan comenzar sin retraso del proyecto. Cálculo de holguras de aquellas actividades que no fijan la duración del proyecto (Que no son críticas) -------- ----

Para ejemplificar mejor los pasos anteriores usaremos la siguiente red original.

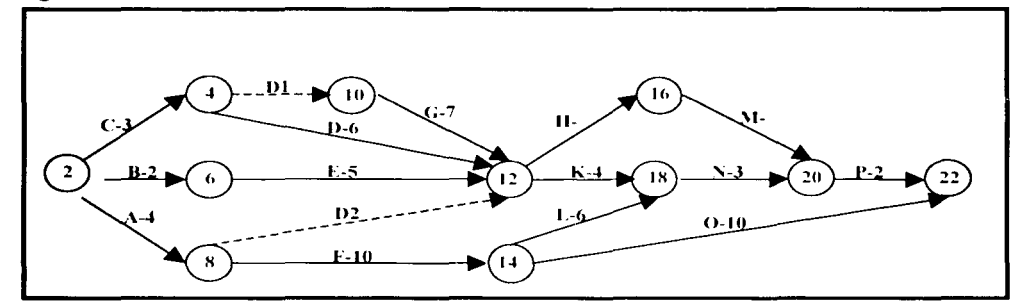

Figura 2.15 Red Original

Para poder entender los valores que se obtendrán en el paso 1 Cálculo de flechas de izquierda a derecha del diagrama se definirán las relaciones que se utilizarán en el cálculo:

TTE .- Tiempo temprano del evento. Representa el tiempo más temprano de ocurrencia del nodo (Es el mayor de los TP del nodo).

IP.- Inicio Próximo: representa el tiempo más temprano posible en el cual la actividad puede comenzar

TP.- Terminación próxima: Representa el tiempo más temprano posible, en el cual la actividad puede terminar.

Es decir:

```
IPij = TTEi 
      Tpi = Ipi + Dur ij
Como IP ij = max (IP hi + dur hi) y como IP hi + dur hi = TP hi,
entonces IP ij = max TP hi
     TTE j = max (TTE l + dur ij)
```
En la figura 2.16 podremos ver los resultados del paso hacia adelante que se obtuvieron con las relaciones antes obtenidas.

Orgamzac1ón, Planeac1ón y Programación del Proceso Constructivo IPC Aplicado al Proyecto A vantel

ं प rè.

Figura 2.16 Paso hacia adelante

Ahora se definirán las relaciones del cálculo hacia atrás (derecha a izquierda) que se realizaran.

TRE .- Tiempo remoto del evento: Representa el tiempo más tarde de ocurrencia del nodo sin afectar la duración del proyecto. (Es el menor de los IR)

IR.- Inicio Remoto: Representa el tiempo más tarde posible en el cual la actividad pueda comenzar sin retrasar el proyecto.

TR.- Terminación remota: Representa el tiempo más tarde posible en el cual la actividad puede terminar sin retrasar el proyecto.

Por lo tanto de las relaciones siguientes podemos ver en el cálculo del paso 2 de flechas de derecha a izquierda del diagrama mostrado en la figura 2.17

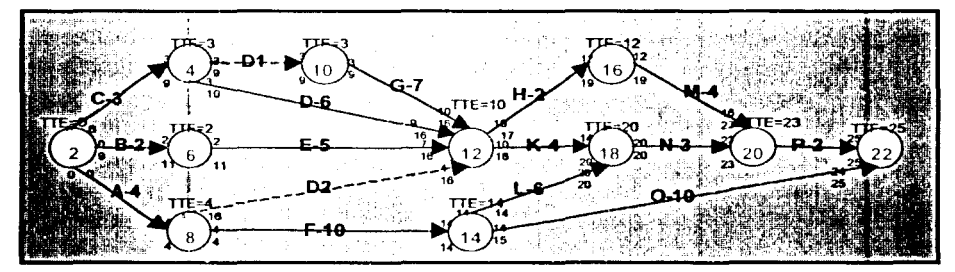

Figura 2.17 Paso hacia atras

De la figura 2.18 podemos ver lo siguiente Para el último y primer nodo TRE = TTE Se observa que. TRE  $j = min$  IR  $jk$ 

> $TR$  ij = TRE j IR ij = TR ij -- dur ij Por lo tanto TRE  $1 = min (TRE j - Dur ij)$

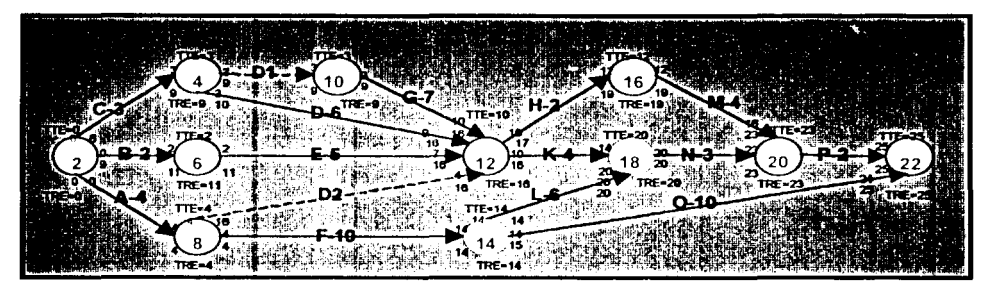

Figura 2.18 Red Final

Dentro del análisis del ejercicio anterior podemos encontrar 3 diferentes tipos de holguras

Holgura Total.- Es el tiempo que se puede retrasar una actividad sin retrasar la duración total del proyecto, aunque retrase alguna de las actividades sucesoras.

> $HT$  ij = TR ij - TP ij  $=$  IR ij - IP ij  $=$  TRE  $j -$  TTE I - dur ij

Holgura Libre.- Es el tiempo que se puede retrasar una actividad sin retrasar el inicio próximo de la actividad sucesora.

HL ij = IP ji - TP ij = TTE j - TTE 1 - dur ij

Holgura de Interferencia.- Simplemente indica la porción de la holgura total en exceso de la holgura libre.

$$
Hint = HT - HL
$$

Todas ellas se pueden observar en la figura 2.19 que se muestra a continuación.

r<br>F i

Organización, Planeación y Programación del Proceso Constructivo IPC Aplicado al Proyecto A vantel
i k

> 1 ~·

|<br>|<br>|<br>|

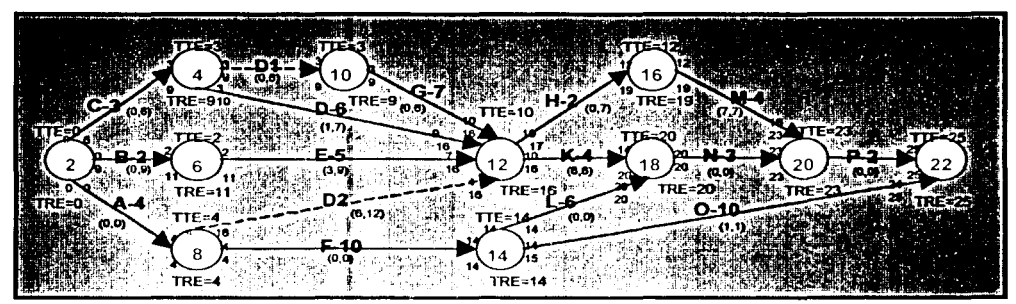

Figura 2.19 Calculo de holguras

# CONCLUSIONES DEL MÉTODO DE RUTA CRÍTICA

La selección de las máximas terminaciones próximas (TTE) en los puntos de convergencia (nodos) en el cálculo hacia la derecha resulta el camino más largo desde el nodo inicial hasta el nodo final.

La selección de los mínimos inicios remotos (TRE) en los puntos de divergencia (nodos) en el cálculo de la red hacia la izquierda, resulta el camino más largo desde el nodo final hasta el nodo inicial.

Siempre existen ciertas actrvidades que están incluidas en ambos caminos. Estas actividades tendrán las mismas fechas próximas y remotas y por lo tanto holgura total de cero y se denominan actividades críticas. A la cadena de estas actividades desde el nodo inicial hasta el nodo final se le llama ruta crítica

En general. la ruta crítica está dada por la cadena de actividades con la menor holgura e identificada por:

Las actividades con el valor de holgura total más pequeño.

Siguiendo las cadenas de nodos con el valor más pequeño en la relación  $TTE - TRE$ 

Generalmente la ruta crítica es el camino con holgura cero. Sin embargo existen casos en los que debido a la presencia de fechas de restricciones especificadas para alguno de los nodos (como puede ser la fecha de terminación de la obra para el nodo final), la ruta crítica será aquella con las menores holguras.

"Siempre la ruta critica es el camino más largo en la red."

## 2.2.4 METODOLOGÍA PARA EL DIAGRAMA DE PRECEDENCIAS (PDM PRECEDENCE DIAGRAM METHOD}

El modelo básico de este diagrama de precedencias fue presentado por el profesor John Fondha1 de la universidad de Standford en 1961, el método surgió como una representación más sencilla del diagrama de flechas y actualmente debido a la facilidad de empalmar (traslapar) actividades, se ha convertido en la técnica de ruta crítica más utilizada.

Las principales propiedades del método son las siguientes:

- Los nodos representan a las actividades
- Los lazos representan a las interrelaciones
- Hay una proporción de 1:1 entre nodos y relaciones (a un lazo una relación)
- La ruta critica es acíclica, es decir no permite "Loops"
- La dirección del flujo de actividades es de izquierda a derecha, a menos que se indique de otra manera mediante las cabezas de flechas

# Notación de Actividades, Tipos de Ligas, Tipos de Actividades, ETC.

En un inicio las actividades para el método de precedencia se tenían definidas por su tipo

Actividades de diseño y construcción

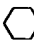

Actividades de suministro y contingencias

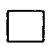

Actividades de pre-operación

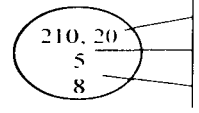

Código de la Actividad Descripción de la actividad Duración de la actividad

Hay que aclarar que el nodo que acabamos de ver fue el nodo original que se utilizo en esta metodología. Pero que en la actualidad este nodo se cambio por un rectángulo con la información de inicio temprano, terminación temprana, inicio tardío, terminación tardía, número de la actividad, holgura de la actividad Esta información la podemos ver esquematizada en la figura 2.20 de nodo moderno.

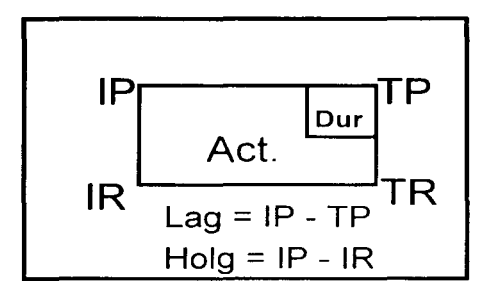

### Figura 2.20 Nodo Moderno

En donde IP es el inicio primero, TP es él termino primero, IR es el inicio retrasado y TR es él termino retrasado.

Otro aspecto importante de mencionar es que en la metodología de precedencias aplican prácticamente todas y cada una de las relaciones que aplican en la metodología de la ruta crítica como:

- Relación independiente .
- Relación dependiente .
- Relación paralela coincidente .
- Relación paralela divergente.
- Relación paralela cruzada .
- Redundancias
- Actividades ficticias (dummies)
- Cálculo de holguras
- Pasos secuenciales y duración de actividades.
- Pasos hacia la izquierda y hacia la derecha.

Prácticamente todo aplica. pero se mejoro la manera de hacerlo más sencilla, cómodo y entendible.

La diferencia es que en la programación por precedencias no se involucra el cálculo del tiempo ni de las holguras de los nodos, por el contrario se reconocen fechas en los lazos y se determinan las desviaciones en estas relaciones conocidas como lags También se utilizan más tipos de relaciones que Fin - Inicio, como Fin - Fin, Inicio - Inicio e Inicio - Fin.

## Concepto de lags en el diagrama de precedencias

Cada lazo o unión representa una relación: fin - inicio (fi), fin - fin (ff), inicio  $-$  inicio (ii), inicio  $-$  fin (if), bajo esta condición cada lazo tiene dos fechas

relevantes asociadas a él. Primero el fin de la actividad precedente y segundo, el principio de la actividad subsecuente. Los lags denotan la desviación entre estas fechas de la manera siguiente:

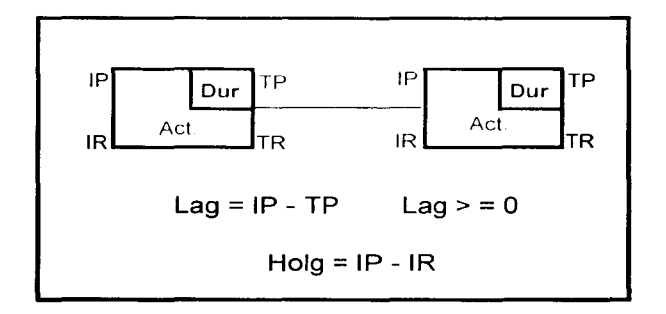

Figura 2.21 lnformacion de los **Nodos** 

Además "cada actividad debe tener, por lo menos, un lazo con lag =  $0$ llegando a ella, pues representa la relación con aquella actividad predecesora que le da la fecha de inicio". Este comentario lo podemos entender mejor en la figura 2.22 que se presenta a continuación

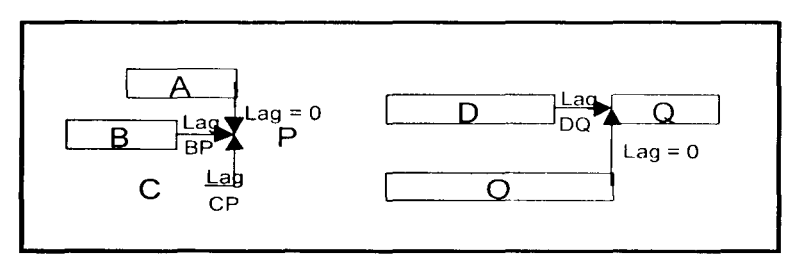

Figura 2.22 Comportamiento de **lags** 

**El** cálculo de estos lags permite la determinación de las holguras y las fechas remotas sin la necesidad de tener que realizar el cálculo hacia la izquierda de la red.

Los pasos a seguir para el cálculo de la red de precedencias son:

- Cálculo de fechas próximas de izquierda a derecha.
- Cálculo de lags.
- Cálculo de holguras.
- Cálculo de fechas remotas.

Sin embargo, también se puede seguir el procedimiento para la programación de flechas.

Para efecto de entender mejor el cálculo de la red de precedencias mostraremos un ejemplo con una red ideal para cada uno de los pasos.

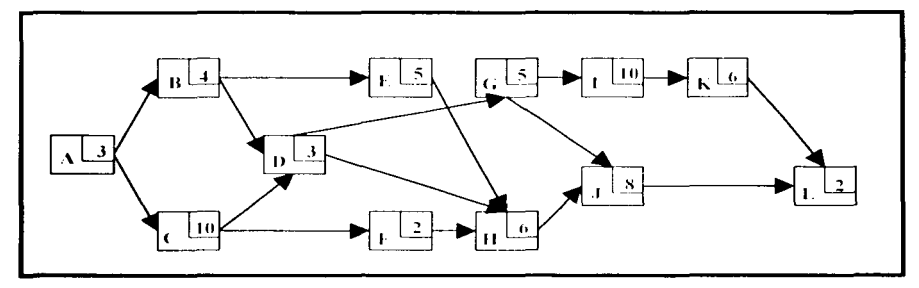

Figura 2.23 Red Original

Si realizamos el primer paso (Obtención de las fechas próximas) obtenemos:

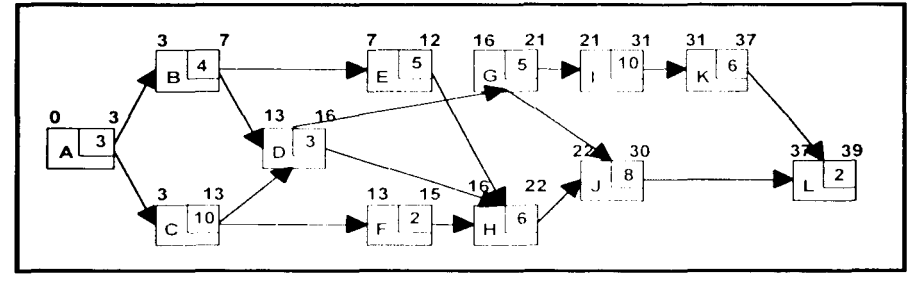

Figura 2.24 Paso hacia adelante

Realizando el segundo paso (cálculo de lags) obtenemos:

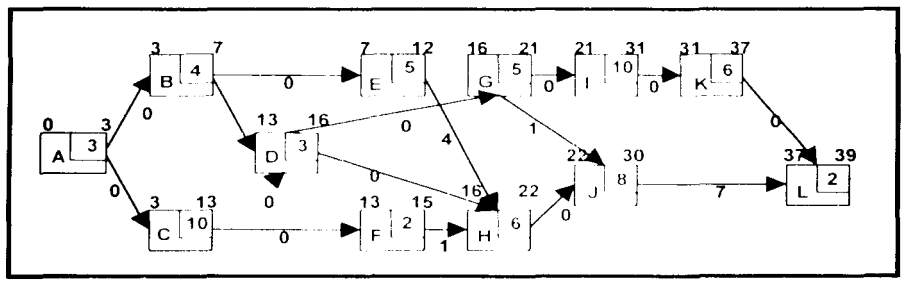

Figura 2.25 Calculo de lags

La esencia de la programación de precedencias es el cálculo de las holguras a partir de las fechas próximas sin necesidad del cálculo de las fechas remotas.

Por lo tanto por definición, la holgura libre sería:

```
HL I = min (IP i - TP I)HL I = min lag ij
```
La holgura total sería:

1

1

1 **f** 

15. 1938.<br>1940. – 1940. – 1940. – 1940. – 1940. – 1940. – 1940. – 1940. – 1940. – 1940. – 1940. – 1940. – 1940. – 1940.<br>1941. – 1941. – 1941. – 1941. – 1941. – 1941. – 1941. – 1941. – 1940. – 1940. – 1940. – 1940. – 1940.

~

 $HT = Tr I - TP I$ HT  $I = min (HT j + lag ij)$ 

Con esto una vez calculadas todas las holguras totales, las fechas remotas pueden ser simplemente calculadas como:

$$
TR I = HT I + TP I
$$

Haciendo el paso 3 y 4 obtenemos lo siguiente:

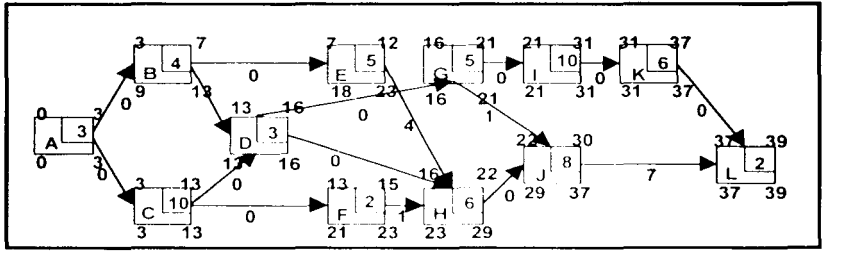

Figura 2.26 Calculo de holguras

Una de las principales características del método de precedencias es que nos proporciona fechas: debido a eso para efecto de obtener fechas en los resultados debemos de cambiar las fórmulas que utilizamos anteriormente.

El hecho de cambiar las fórmulas radica en si el cero se considera como un día o no, es decir si el día que iniciamos lo consideramos como uno.

Las fórmulas que debemos de utilizar son las siguientes:

$$
TPi = IPi + Dur - 1
$$
  
\n
$$
IPj = TPi + 1
$$
  
\n
$$
IRj = TRj - Dur + 1
$$
  
\n
$$
TRi = IRj - 1
$$

## CONCLUSIONES DEL MÉTODO DE PRECEDENCIAS

El método de precedencias se apega más a la realidad de los hechos que suceden en el tiempo, mediante la utilización de las fórmulas para las fechas calendario. (Dias de asueto, paros. huelgas, etc.)

Los tipos de relaciones que maneja el método también son más cercanos a la realidad. (Inicio – Inicio, Fin – Fin, Fin – Inicio, Inicio – Fin), por lo que permite una programación más sencilla de entender y más justa en el sentido del proceso real de trabajo.

Por ser tan completo es muy fácil encontrarlos en los softwares de ruta crítica que existen en el mercado.

La utilización de los lags permite ser más exigente y realista en la planeación y programación de los proyectos por el hecho de tomar en cuenta las relaciones reales entre las actividades.

Permite hacer más análisis sobre las posibles subrutas críticas que existen en el programa.

Permite el manejo de recursos en las actividades; lo que te permite poder tomar decisiones más acertadas debido a la liga tiempo-costo.

Te permite hacer o considerar diferentes escenarios para hacer compresiones de redes.

# Capítulo III

# **DESCRIPCIÓN DEL PROYECTO "AVANTEL"**

# **3.1.** DESCRIPCIÓN DEL PROYECTO

El 15 de septiembre de 1995, la empresa Avance en Telecomunicaciones de Latinoamérica (AVANTEL) recibe el primer título de concesión de la Secretaria de Comunicaciones y Transportes (SCT) para operar una red pública de telecomunicaciones a partir de enero de 1997.

AVANTEL es una compañía formada por el Grupo Financiero Banamex-Accival y MCI Communications Corporation of North America quienes decidieron hacer una inversión de 1.8 Billones de dólares comprendida en 5 fases para la construcción de 19,000 kms. de red de fibra óptica para telefonía de larga distancia en México, como podemos apreciar en la figura 3.1 a continuación.

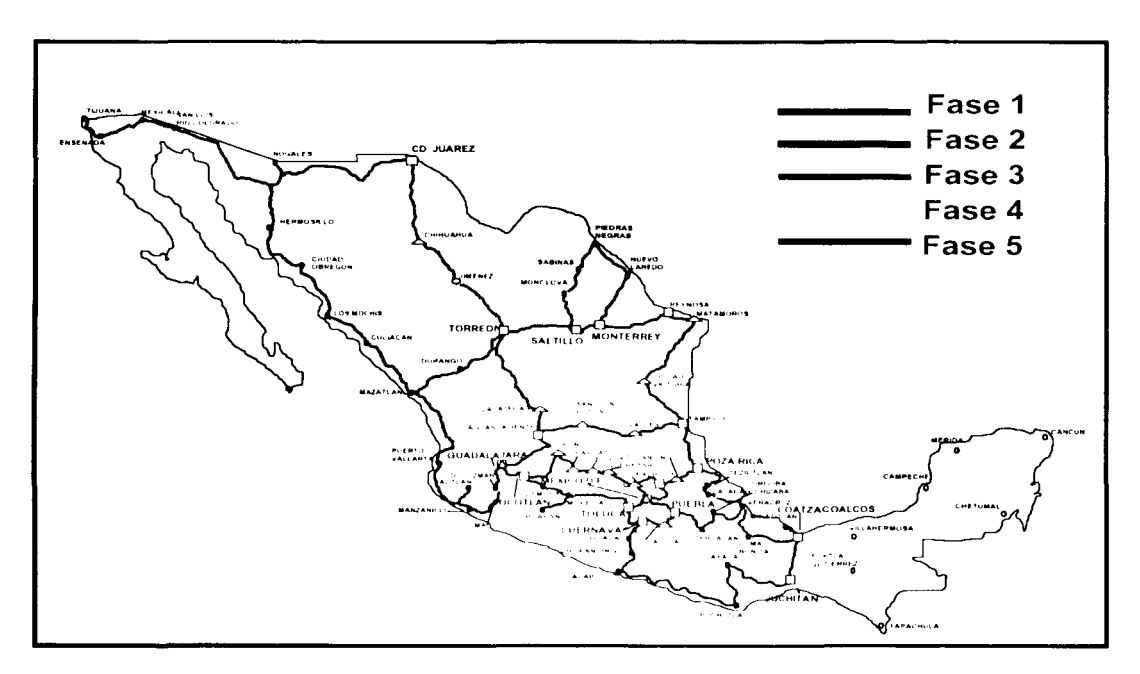

Figura 3.1 Fases del Proyecto

Durante los meses de abril y mayo de 1995 AVANTEL asigno los trabajos de la primera de sus fases al consorcio formado por ICA Fluor Daniel y Northern Telecom of Canada. El alcance de ICAFD comprendía los trabajos de Ingeniería, Procuración, Construcción y Puesta en Marcha de 5,424 Kilómetros de fibra óptica para ser terminados en un periodo de 11 meses; es decir construir aproximadamente 20 kilómetros por día: enlazando a 33 de las ciudades principales de nuestro país mediante la construcción de 19 repetidoras, 30 terminales y 3 edificios de conmutación principal como podemos apreciar en la figura 3.2 a continuación.

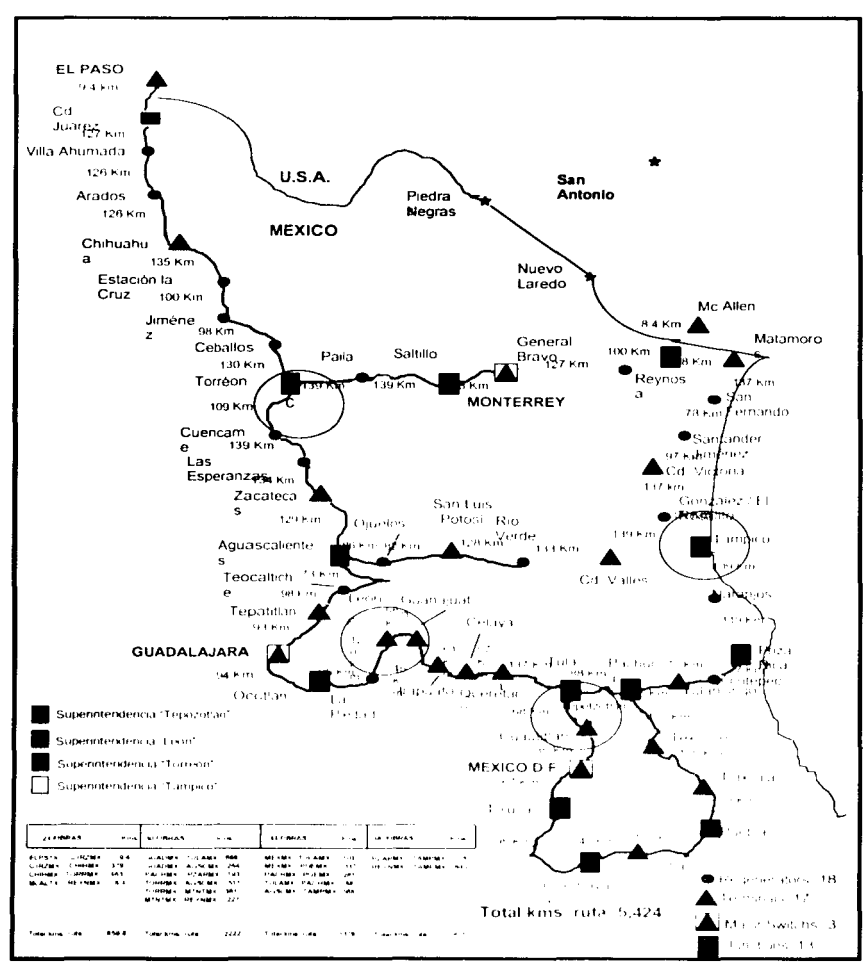

Figura 3.2 Fase I del Proyecto Avantel

TESIS CO" FALLA DE OF.

 $III - 36$ 

**Por** su parte, Northern Telecom tuvo como alcance de trabajo el suministro e instalación de los equipos de conmutación, transmisión y administradores **SDH** (Syncrhronous Digital Hierarchy System) que conformaron una de las redes más modernas del mundo en aquel tiempo, garantizando una calidad de transmisión.

Los trabajos del proyecto AVANTEL se iniciaron el 14 de septiembre de 1995 con un acuerdo con la Comisión Federal de Electricidad (CFE) permitiéndole a ICA Fluor Daniel instalar cerca de 1,055 kms. de cable aéreo (OPTGW) en 3 segmentos (Rutas) de la red logrando una reducción del tiempo de construcción mediante la agilización de los trabajos de cableado en aquellas zonas particularmente difíciles de construir como podemos apreciar en la foto 3.3

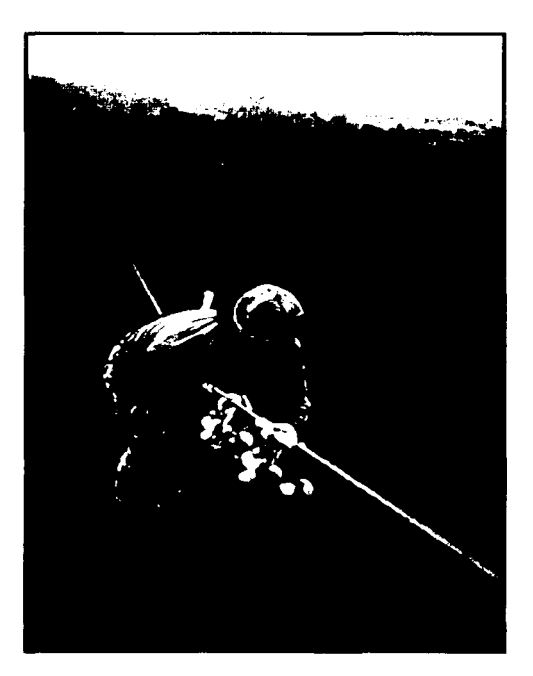

Foto 3.3 Instalaciones **aéreas de fibra óptica** 

,· ~

**FALLA DE ORIGEN** 

# 3.1.1 PRINCIPALES VOLÚMENES DE OBRA

Los trabajos para su ejecución fueron divididos de acuerdo al lugar donde se desarrollaban. es decir se dividieron en zonas rurales y zonas urbanas. En la siguiente tabla pueden verse los volúmenes finales de obra en cada una de las cateqorias de acuerdo a su ubicación.

## Zonas Rurales:

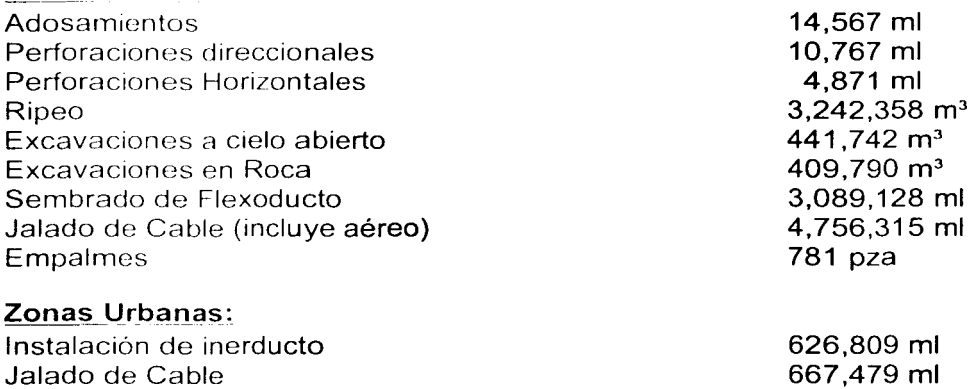

#### Tabla 3.4 Volúmenes principales de Obra

164 pza

# 3.1.2 VALOR Y TIPO DE CONTRATO

Empalmes

Para este proyecto el tipo de contrato que se manejo fue de Ingeniería, Procuración, Construcción y Puesta en Marcha (IPCM) bajo un esquema de precio alzado contemplando posibles ordenes de cambio durante el desarrollo del proyecto. En la tabla 3.5 podemos ver el comportamiento del valor de contrato.

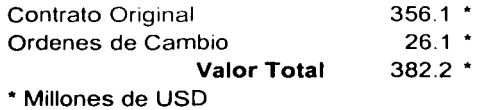

Tabla 3.5 Valor de Contrato

)

"你的过去时,你的一个人的

网络大约等级

**地面的细胞增强的 计数据文件** 

ः<br>११ : प्रशासकारमञ्जूषा

1 i ~í

## **3.1.3 PERMISOS DE OBRA**

Los permisos de obra jugaron un papel fundamental para la ejecución del Proyecto, pues su influencia en la logística fue determinante para concluir el proyecto a tiempo. En el proyecto Avante! se obtuvieron más de 5,600 permisos con más de 20 dependencias involucradas entre las que se encontraron:

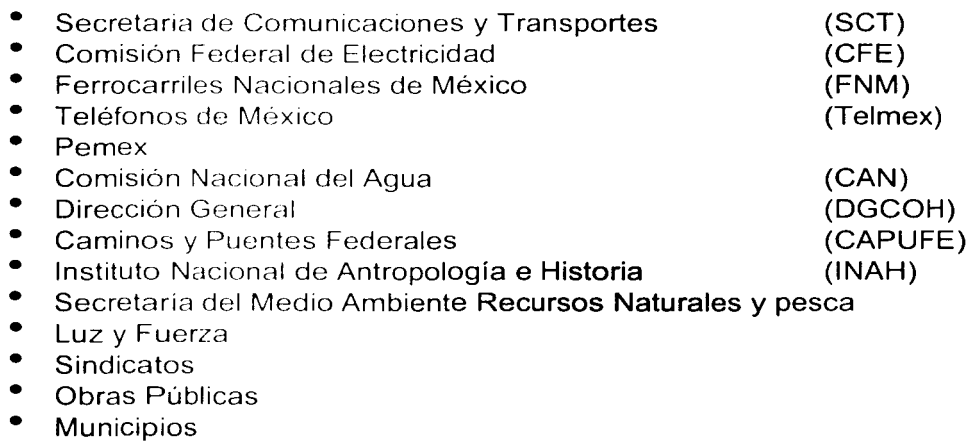

• Delegaciones

## **3.1.4 RUTAS**

Debido a la diversidad de los tipos de suelo que se encontraron a todo lo largo de las rutas del proyecto Avantel, se considero instalar el cable de fibra óptica de 2 diferentes maneras: de manera enterrada y de manera aérea. Esto obligo al proyecto a dividirse en 16 rutas o frentes para su ejecución como se muestra en la figura 3.6

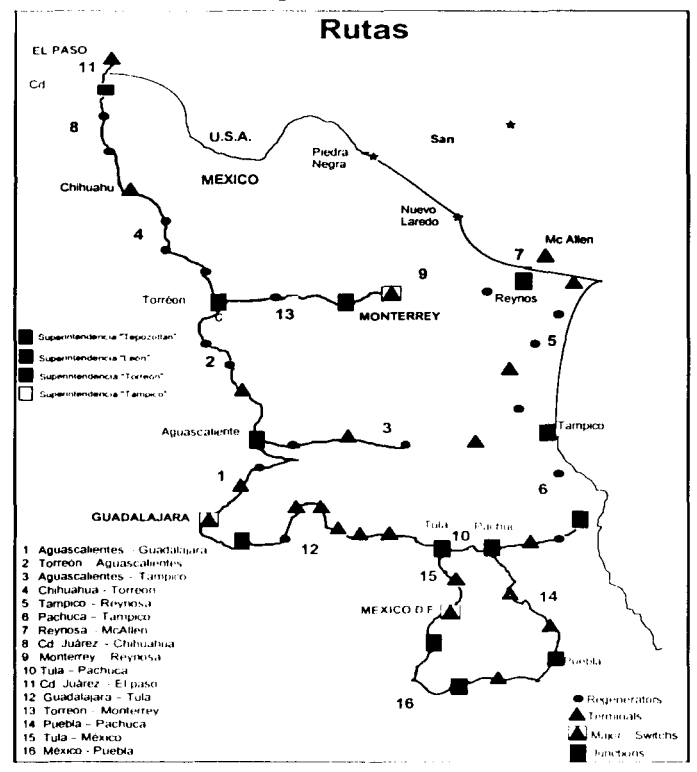

Figura 3.6 Rutas de la fase I del proyecto Avantel

Los metros totales de instalación en estas modalidades son los siguientes:

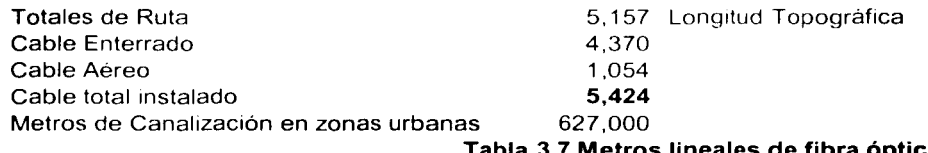

cа

# 3.1.5 CASETA REGENERADORA DE SEÑAL (SHELTERS)

Estas casetas prefabricadas contienen el equipo de transmisión, monitoreo y protección necesarios para el funcionamiento de la red. Los shelters como se les llamaba cuentan con un sistema de generación de energía independiente alimentado con gas L P. para continuar operando en caso de falta de suministro de energía eléctrica.

Los Shelters se dividen en 3 tipos:

## Regenerador.

La señal transmitida por la red de fibra óptica alcanza una distancia máxima de 140 km. Estos regeneradores tienen como función principal el repetir (bombear) dicha señal para alcanzar una distancia mayor. El proyecto Avantel tiene 19 regeneradores como se muestra en las figuras 3.2 y 3.6

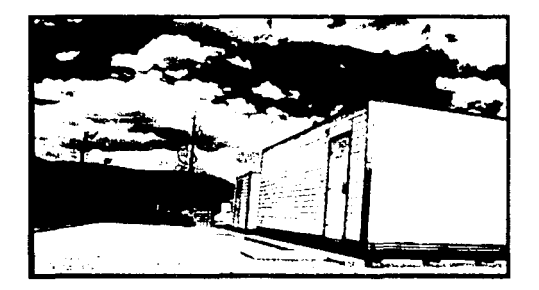

Foto 3.8 Regenerador

# Terminal.

Además de repetir la señal de la nueva red, estas terminales cuentan con equipos disponibles para acceso a interconexiones con clientes de la red local de Telmex. El proyecto cuenta con 17 terminales estratégicamente ubicadas y que también se pueden apreciar en las figuras 3.2 y 3.6

## Uniones (Junctions).

A diferencia de las terminales, las cuales dan servicio a un sistema lineal, (recibe y retransmite sobre una misma trayectoria entre 2 junctions), las uniones tienen capacidad para enviar dicha señal hacia distintas direcciones. Las junctions podrían eventualmente convertirse en futuras terminales. El proyecto cuenta con 13 junctions para futuro crecimiento y las podemos observar en las figuras 3.2 y 3.6

# **3.1.6 EDIFICIO DE CONMUTACIÓN PRINCIPAL (MAJOR SWITCH FACILITY)**

Estos edificios representan el centro de conmutación de la Red. Aquí se alojan las centrales de conmutación y control de abonados (clientes). Cuentan con NMC (networks management center) ubicado en el edificio de Monterrey para monitorear e identificar fallas en la Red. En el proyecto Avantel se cuenta con 3 edificios MSF. Uno en la ciudad de México D.F. el otro en la ciudad de Guadalajara y el tercero en la ciudad de Monterrey (Foto 3.9), siendo este el más importante de los 3.

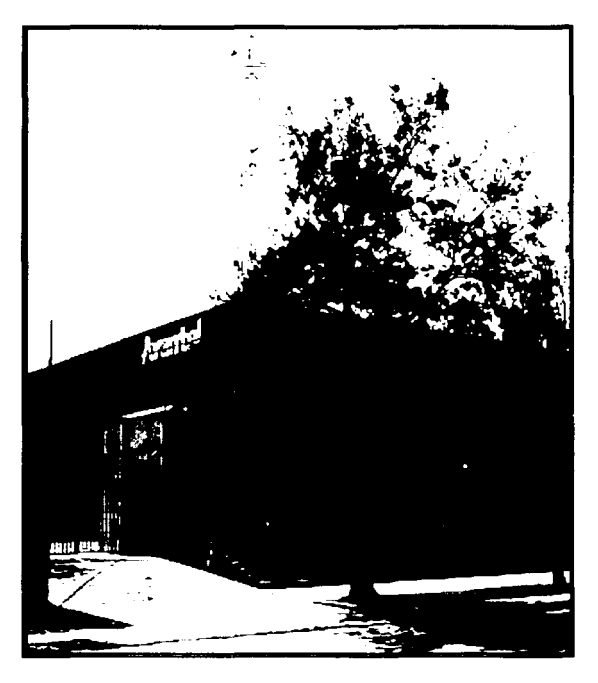

Foto 3.9 Edificio de Conmutación Principal de **Monterrey NL** 

# **3.1.7 MISCELÁNEOS**

Se tuvieron más de 17,000 planos según construido en el proyecto. Se realizaron 945 Empalmes totales; es decir se tiene 945 uniones de cable con cable de fibra óptica y se instalaron más de 14,000 metros de adosamientos en cerca de 4 70 puentes a todo lo largo de las ciudades participantes.

## **3.1.8 MAQUINARIA**

La flotilla básica de ICA Fluor Daniel contó con 770 máquinas (Sin incluir a los subcontratistas) entre las cuales existían zanjadoras, tuneladoras, tractores, retroexcélvadoras, aplanadoras, vibradoras, camiones de volteo, cortadoras de disco y camionetas. En la figura 3.10 podemos observar la utilización de maquinaria por mes durante la vida del provecto.

- 170 Piezas de maquinaria mayor utilizada
- 330 Piezas de equipo menor utilizadas
- 270 vehículos utilizados (Con aprox. 18,000,000 Km. Recorridos

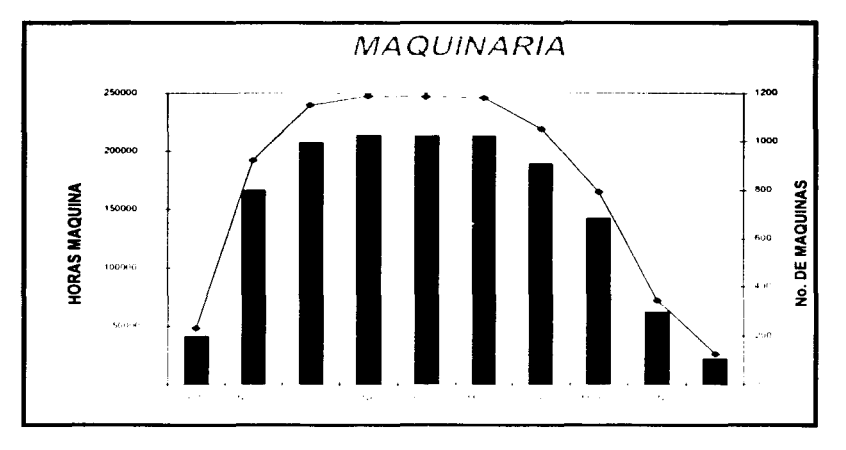

Figura 3.10 Comportamiento de la utilización de maquinaria

# **3.1.9 PERSONAL**

El proyecto Avante! genero más de 5,000 empleos directos por mes en promedio y más de 2,000 empleos indirectos en las 107 poblaciones que cruzó la red como podemos ver en la figura 3.11. Esto representa aproximadamente 660.000 horas hombre empleadas como promedio al mes para la ingenieria y la procuración y un total de 6,585,000 horas hombre totales por todo el proyecto para la construcción.

El récord principal del proyecto fue de 3,000,000 de Horas Hombre sin accidentes incapacitantes.

**Organización. Planeación y Programación del Proceso Constructivo IPC Aplicado al Proyecto A vantcl** 

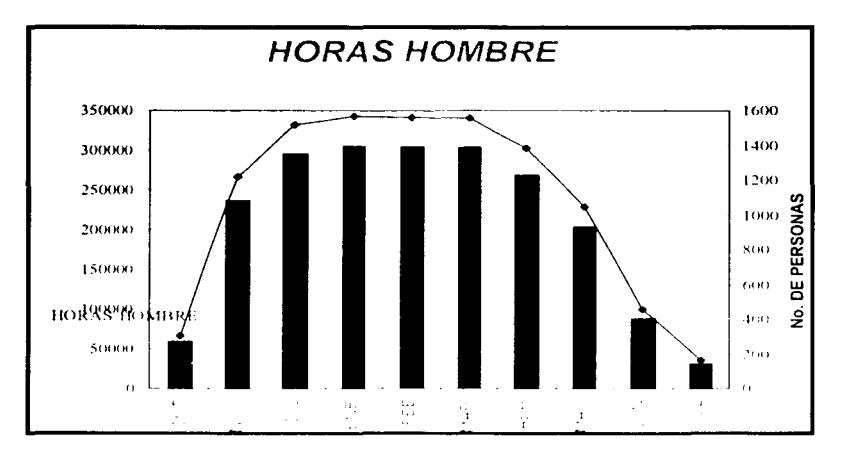

Figura 3.11 Comportamiento de las horas hombre durante la vida del proyecto

# 3.1.10TIEMPOS

El proyecto Avantel pudo ser un proyecto que podría romper los récords de construcción de menor tiempo de ejecución con otros proyectos del mismo tipo, ya que su ejecución completa fue de 11 meses para la planta externa (ICA Fluor Daniel).

En el proyecto se tuvieron 275 días efectivos trabajados con un rendimiento promedio por día de 20 Kms. terminados y con un promedio de 493 Kms. terminados por mes.

# 3.1.11 SUBCONTRATOS

Los subcontratos jugaron un papel muy importante durante el ciclo de vida del proyecto. Durante el proyecto Avantel se tuvieron 151 distintos subcontratos de los cuales 136 fueron subcontratistas mexicanos y 15 con contratistas estadounidenses.

# Capítulo IV

# **DESCRIPCIÓN GENERAL DEL PROCESO CONSTRUCTIVO**

# **4.1. DESCRIPCIÓN GENERAL DEL PROYECTO**

Previo a la ejecución del proceso constructivo se requiere de ciertos requisitos previos como son:

- Predios. Permisos. Licencias, Derechos de vía, derecho de uso de todas las delegaciones y municipios, necesarios para su instalación y uso. Incluyendo a la SCT, CUS, FFCC, SIAPA, Pemex, etc.
- Reconocimientos de campo para poder conocer a detalle la problemática de instalaciones, alojamiento de canalización, zanjeo en roca, perforaciones direccionales, obstrucciones visuales, por detector o paralelismo, etc.
- Planeación de los trabajos a realizar, contemplando las actividades especiales identificadas durante el reconocimiento de campo. Checando la duración de las actividades por dichos trabajos.

Una vez que se cuenta con estos requisitos previos se inicia el proceso constructivo con las actividades que se muestran a continuación:

- 1. Estacado
- 3. Ripeo
- 5. Sembrado
- 7. Perforaciones Direccionales
- 9. Relleno, Compactación y Limpieza del Terreno
- 11. Pruebas de Continuidad y Transporte de Carretes
- 13. Empalmes
- 15. As Builts
- 2. Pre ripeo
- 4. Zanieo en Roca
- 6. Perforaciones Horizontales
- 8. Adosamientos
- 10. Colocación de Registros
- 12. Jalado de fibra óptica
- 14. Señalamientos
- 16. Fin del proceso

El orden que muestran las actividades es el orden en que se debe de ejecutar el proceso constructivo para la instalación de fibra óptica.

En la figura 4.1 que se muestra a continuación podemos ver el diagrama de flujo del proceso constructivo para la colocación de fibra óptica de manera subterránea en zonas rurales del proyecto Avantel que se utilizo durante el periodo de ejecución del proyecto

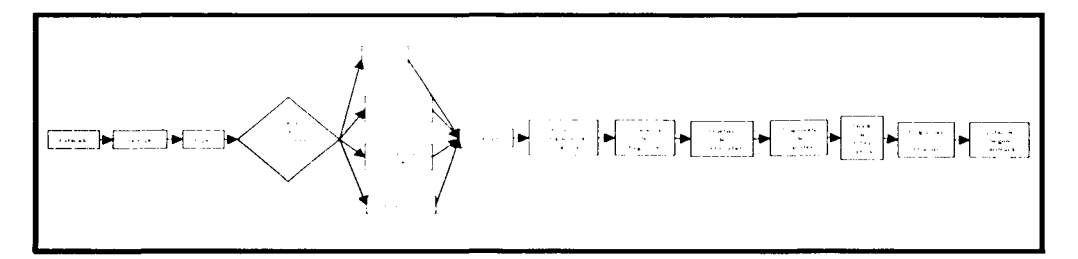

Figura 4.1 Diagrama de Flujo del proceso constructivo

Como podemos apreciar en el diagrama la primera actividad de este proceso constructivo es el estacado. Con esta actividad se marca la ruta o recorrido que llevará fibra óptica. Aqui también se define en que partes del tramo se deberán de realizar perforaciones horizontales. direccionales o zanjeo en roca cuando estos sean muy evidentes.

La segunda actividad es el pre-ripeo, es decir una preparación del terreno antes del ripeo final, aquí también se determinan zonas en donde se encuentren posibles zanjeos en roca para alcanza la profundidad solicitada, las cuales se marcan anotando profundidad y tipo de suelo en la bitácora con todas las posibles intervenciones de los equipos especiales. Posteriormente se desarrolla la actividad de ripeo que es prácticamente lo mismo que la actividad anterior pero con el hecho de que la actividad se repite hasta tres veces para dejar el arado en las condiciones adecuadas según la dureza del terreno. Al igual que en la actividad anterior se toma nota y se decide sobre las actividades "especiales".

Él zanjeo en roca consiste en cortar todos los boleados y rocas de gran tamaño que encontraron en la ruta por medio de una cortadora de disco con dientes especiales que trituran la piedra.

Organización. Planeación y Programación del Proceso Constructivo IPC Aplicado al Proyecto Avantel

La perforación horizontal consiste en perforaciones a cierta profundidad con equipo especial que atraviesa el obstáculo que se encuentre asegurando la operabilidad de las instalaciones. Al igual que la actividad anterior las perforaciones direccionales consiste en hacer prácticamente lo mismo pero con la ventaja que este equipo puede direccionar la broca de la punta de la perforación. lo que permite sortear diferentes obstáculos a la vez garantizando su cruce.

Los adosamientos consiste en utilizar tubería flexible o rígida protegida con un galvanizado para fijarla a los puentes por medio de abrazaderas, también galvanizadas para evitar la corrosión.

La siguiente actividad que aparece en nuestro diagrama de flujo es el sembrado del flexoducto. Esta actividad se podría decir que va posteriormente al ripeo, ya que solo se ejecuta en las zonas en donde se haya realizado esta actividad y consiste en sembrar como su nombre lo dice en toda la zona arada por el riper el flexoducto, el cual incluye una quía por medio de un tractor con porta-carrete y equipo de zanco para el sembrado con calibrador para alcanzar la profundidad especificada.

Siguiendo con nuestro flujo continuamos con los rellenos; los cuales se hicieron con material fino de algún banco cercano para lograr una mejor compactación evitando problemas de erosión. La compactación se hizo con las llantas de los tractores o pisones de mano y cuando era necesario, con patas de cabra o rodillo vibrador.

La limpieza del lugar, la cual se realiza con tractores equipados con angledozzer para alcanzar el nivel de origen de la zona o uno más adecuado según sea el caso. Vale la pena mencionar que la limpieza incluía programas de reforestación para cubrir o exceder los compromisos adquiridos con las dependencias de gobierno.

La siguiente actividad es la prueba de continuidad de los carretes. Esta actividad se hace 2 a 3 veces por carrete; la primera en el patio del almacén antes de que se lleven el carrete al sitio donde se instala, la segunda durante el empalmado para checar desperfectos durante el proceso de sembrado y limpieza. La actividad sé hace utilizando el equipo OTDR que envía una luz láser de un lado a otro de la fibra. probando cada una de las 24, 36 ó 44 fibras con que cuenta el cable.

Posteriormente se ejecuta el jalado de la fibra óptica por medio de maquinaria especial, la cual regula la presión de jalado a condiciones especificas. Para el caso de este proyecto la presión requerida era de 600 lbs y la longitud máxima permisible de jalado era de 1200 metros.

Los empalmes consisten en unir cada una de las fibras que tiene el cable (24, 36 ó 44) con las puntas del otro cable por medio de fusión. La actividad sé desarrollando por una cuadrilla especial para garantizar la calidad de la comunicación y transferencia.

Finalmente se colocaron todo tipo de señalamientos a lo largo de la ruta para marcar las instalaciones realizadas con postes de PV C. marcados con el nombre de Avantel y cintas de advertencia que se colocaron a cierta profundidad donde indicaba que de seguir escarbando se podría dañar la instalación que se encontraba a cierta profundidad

### DESCRIPCIÓN DE LAS ACTIVIDADES Y PROCEDIMIENTOS

La descripción de cada una de las actividades y sus procedimientos para realizar el proceso constructivo de la colocación de la fibra óptica en zonas rurales se explican en detalle a continuación.

## **4.1.1** ESTACADO

Esta actividad es la primera actividad del proceso: consiste en la colocación de estacas de madera que sirven como guias a las actividades subsecuentes del proceso para la colocación de fibra óptica.

La ejecución de esta actividad es realizada por cuadrillas de topografía que deben de conocer los siguientes puntos:

- Planos de ingeniería
- Longitud a estacar
- Herramientas y materiales a utilizar
- Código de colores (Indicando las actividades subsecuentes)
- Sitios de colocación (linea entre 30 y 60 mt respetando paralelamente el derecho de vía de la SCT)

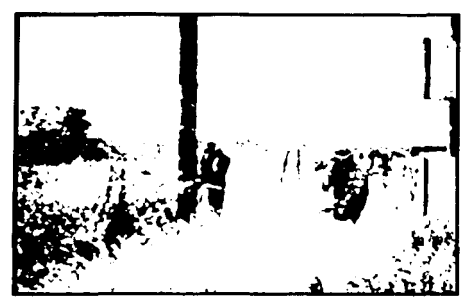

### Foto 4.2 Estacado de la Ruta

En la fotoqrafia 4.2 podemos apreciar el momento en que la cuadrilla de topoqrafía esta realizando la actividad de estacado para delimitar la ruta del proyecto

# 4.1.2 PRE RIPEO

Es la acción de desgarrar el terreno natural mediante un escarificador hidráulico montado en un tractor sobre orugas para penetrar en el terreno y efectuar él desgarre del suelo a una profundidad promedio de 80 cm del nivel de terreno natural facilitando el paso del tractor sobre orugas con aditamento de riper para alcanzar la canalización a la profundidad que indique el proyecto. El equipo a utilizar para esta actividad es:

- Tractor sobre orugas con escarificador hidráulico
- Camioneta estacas

# 4.1.3 RIPEO

Es la acción de desgarrar el terreno natural mediante un escarificador hidráulico montado en un tractor sobre orugas para la penetración en terreno natural hasta lograr la profundidad que indican los planos del proyecto facilitando el paso del tractor sobre orugas con zanco tiende flexo. El equipo a utilizar es el siguiente:

- Tractor sobre orugas con escarificador hidráulico
- Camioneta estacas

# **Procedimiento**

Una vez que se tengan los planos autorizados de la ruta, se revisan las profundidades de diseño y se hace una inspección a las rutas checando que se encuentren perfectamente delimitadas. Posteriormente se hace una limpieza del terreno con la maquinaria adecuada retirando todos los obstáculos como son: yerba. arbustos y rocas de tamaño regular. Es recomendable evitar hasta donde sea posible el desmonte de zona arbolada para evitar dañar la ecologia del lugar. Cuando se dé el caso de obstáculos mayores. la preparación del terreno se llevará de acuerdo a lo siguiente:

- 1. En el caso de alcantarillas pequeñas que se encuentren a nivel así como en pasos de agua pequeños (que no sean arroyos) se deberá de pronunciar los taludes bajando el nivel del terreno natural con una altura de 40 a 60 cm aproximadamente del nivel inferior del dueto. Esto se hace para que el cable de fibra óptica a instalar quede a una profundidad mínima de 1.5 mt del nivel de arrastre del terreno original.
- 2. Se suavizarán las pendientes pronunciadas y/o accidentadas con la finalidad de evitar variaciones en la penetración del ripeo así como en la instalación superficial del cable de fibra óptica o flexoducto de

manera que ésta sea la profundidad de cubierta especificada (entre 0.91 a 1.22m). Así mismo se recomienda evitar rellenos falsos para no provocar posibles puntos de erosión.

Una vez que se tenga ya despalmado el terreno y efectuadas las preparaciones necesarias, se realiza él ripeo que consiste en los siguientes pasos:

- 1. Se introduce el riper a una profundidad tal que asegure el trabajo eficiente del zanco y de ser necesario se realizaran hasta tres pasadas con el tractor en la misma área, esto estará sujeto a la dureza del terreno.
- 2. Si al efectuarse él ripeo se detectaran zonas de roca, esto es que durante la penetración del riper no sea la esperada (mínimo 91 cm), se procederá a identificar o marcar las áreas para su localización correspondiente requiriendo registrar aproximadamente la profundidad a la que se localiza la piedra y su cadenamiento carretero.

Para los cambios de dirección, si se requiere, se efectuará él ripeo en varios radios de curvatura continua para evitar que el zanco tiende cable se atasque al salirse del ripeo.

Para las áreas lodosas es conveniente efectuar un bandeo previo transitando el equipo que se utiliza, para cerciorarse de evitar un probable atascamiento.

Para efecto de control se debe llenar el formato 4.3 que se presenta a continuación para registrar el avance en la actividad. Este formato lo llena el personal de campo y recopilado por control de proyectos para registrar el avance de la actividad.

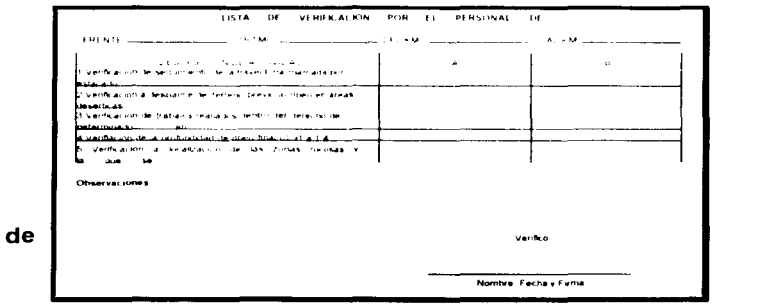

Formato 4.3 Registro Avance de Ripeo

# **4.1.4 ZANJEO EN ROCA**

Excavación o corte a cielo abierto en material rocoso tipo "C" el cual no fue posible desgarrar o romper durante la actividad de ripeo. El equipo a utiliza para esta actividad es:

- Zanjadora de disto o un martillo hidráulico montado en retroexcavadora sobre orugas
- Camioneta estacas

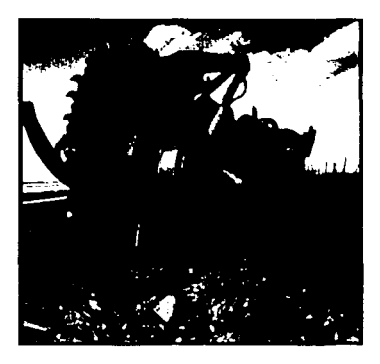

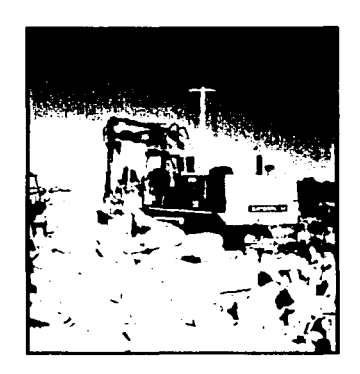

Foto 4.4 Zanjadora de disco Foto 4.5 Martillo hidráulico montado sobre orugas

# Procedimiento

Esta actividad se realizará exclusivamente en aquellas áreas en donde el riper del tractor D-8 o similar no penetre a la profundidad mínima de 91 cm o en áreas en donde la presencia de roca sea evidente y no se requiera utilizar riper.

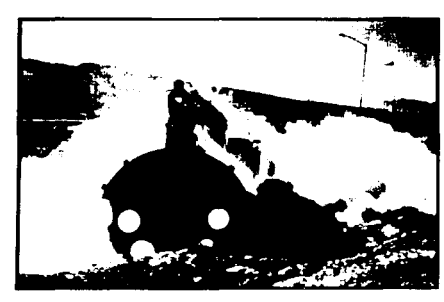

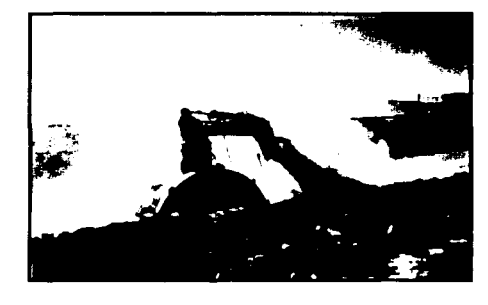

Foto 4.6 Cortadora de Disco Foto 4.7 Cortadora de Disco

Foto 4.6 y 4.7 Cortadora de Disco en zona donde el suelo no perm1tia lograr la profundidad requerida por el riper de 91 cm.

**Organización.** Planeación y Programación del l'roceso Constructivo IPC **Crganización.** Planeación y Programas ten del Proceso Constructivo IPC<br>**Aplicado al Proyect**o Avantel<br> **Aplicado** al Proyecto Avantel

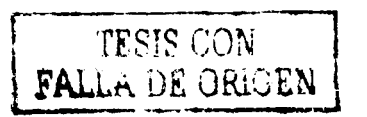

IV - 52

Una vez que se delimitan las zonas en donde exista roca se hace un reconocimiento geológico previo y se revisan los reportes de frente de ripeo que vimos en el formato 4.3

Posteriormente se procede a realizar él zanjeo en las zonas va determinadas bajo previa obtención de la profundidad de acuerdo a la sección 6.2.2 del manual de diseño de las especificaciones de MCI que se muestra en la figura 4.8

|                                                                        | $MEIODO$ $\qquad \qquad$                                                                                      | DE .                                                                                                    | <b>PROFUNDIDAD</b>                                                                                                    |
|------------------------------------------------------------------------|----------------------------------------------------------------------------------------------------|----------------------------------------------------------------------------------------------------|----------------------------------------------------------------------------------------------------|
| Conducto enterrado o flexoducto                                        |                                                                                                    |                                                                                                    | De 1.06 a 0.91 metros                                                                                                    |
| Conducto ahogado en contreto                                           |                                                                                                    |                                                                                                    | De 0.91 a 0.61 metros                                                                                                    |
| o                                                                      |                                                                                                    |                                                                                                    |                                                                                                    |
| Conducto cubierto de concreto/flexoducto                               |                                                                                                    |                                                                                                    |                                                                                                    |
| o                                                                      |                                                                                                    |                                                                                                    |                                                                                                    |
|                                                                        |                                                                                                    |                                                                                                    |                                                                                                    |
| Tubería de acero negro/galvanizado o flexoducto ahogado en             |                                                                                                    |                                                                                                    |                                                                                                    |
| concreto.                                                              |                                                                                                    |                                                                                                    | De 0.61 metros o menos                                                                                                    |
| Se seguira lo anterior cuando no pueda ser obtenida la cubierta minima |                                                                                                    |                                                                                                    |                                                                                                    |
| <b>MATERIALES</b>                                                      | RECOMENDADOS POR                                                                                              |                                                                                                    |                                                                                                    |
| Código                                                                 | Descripción                                                                                                   |                                                                                                    | <b>Comentarios</b>                                                                                                    |
| <b>GSP</b>                                                             |                                                                                                    |                                                                                                    | Tubería de Acero, Galvanizada e e e e e e e e e e subidas a cable                                                                                                    |
| <b>GRC</b>                                                             |                                                                                                    |                                                                                                    | Conducto unido nalvanizado especificamente e estado Material preferido por el                                                                                                    |
|                                                                        |                                                                                                    |                                                                                                    |                                                                                                    |
|                                                                        |                                                                                                    |                                                                                                    |                                                                                                    |
| <b>BSP</b>                                                             | Tubria de acero negro establecer en el proponente de la contradición de la contradición de la contradición de |                                                                                                    | IDEM                                                                                                    |
| <b>PVC</b>                                                             |                                                                                                    |                                                                                                    | IDEM<br>Cloruro de polivinil established announcement and contact the contact of the contact of the contact of the contact of the contact of the contact of the contact of the contact of the contact of the contact of the contact of |
|                                                                        |                                                                                                    |                                                                                                    | $\mathsf{SPL}$ RSP Tuberia de aceio negro con hendidura                                                                                                    |
|                                                                        |                                                                                                    |                                                                                                    | SPL PVC Tubería cloruro de polivinil con hendidura.                                                                                                    |
|                                                                        |                                                                                                    |                                                                                                    |                                                                                                    |
| EMT                                                                    | Tuberia Mecanica Liectrica                                                                                    |                                                                                                    | Conducto Pared                                                                                                    |
|                                                                        |                                                                                                    |                                                                                                    | <b>ESPACIAMIENTO DEL CONDUCTO DE MCI E OTRAS ESTRUCTRAS</b>                                                                                                    |
| <b>ESTRUCTURA</b>                                                      |                                                                                                    | <u>and the company of the company of the company of the company of the company of the company of the company of the company of the company of the company of the company of the company of the company of the company of the com</u> | <b>ESPACIO MÍNIMO</b>                                                                                                    |
|                                                                        |                                                                                                    |                                                                                                    | $0.61$ metros and $0.61$ metros                                                                                                    |
|                                                                        |                                                                                                    |                                                                                                    | 0.61 metros comparadores a comparadores a comparadores de la comparadores de la comparadores de la comparadores de la comparadores de la comparadores de la comparadores de la comparadores de la comparadores de la comparado         |
| Cables Enterrados<br>Todas las tubenas y conductos ________            |                                                                                                    |                                                                                                    | Paralelo a la referencia del acuerdo de                                                                                                    |

Figura 4.8 Sección 6.2.2 del manual de diseño de especificaciones de MCI

**Terminado** esto se prepara la zanja para la instalación del flexoducto, el cual alojara el cable de fibra óptica. Al igual que en la actividad anterior se prepara un formato para registrar el avance de la actividad que se muestra en el formato 4.9. Dicho formato se llena en forma diaria por el responsable de la actividad.

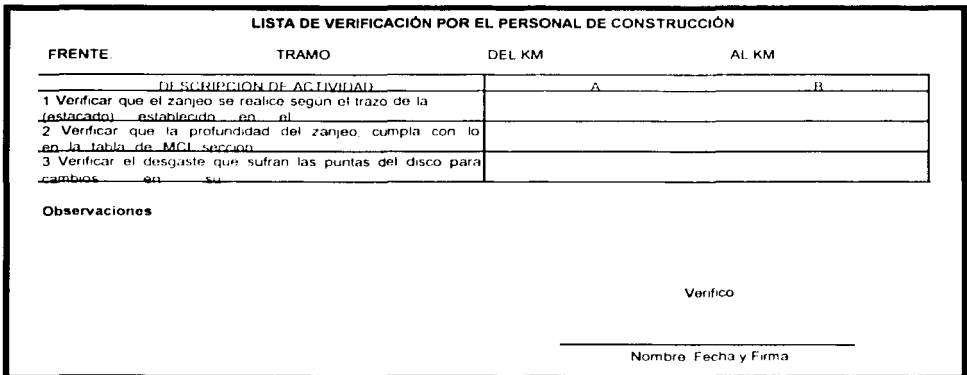

Formato 4.9 Registro de avance de zanjeo en roca

## 4.1.5 SEMBRADO

Consiste en instalar un flexoducto de 1  $\frac{1}{2}$ " de diámetro utilizando un tractor sobre orugas con aditamento de porta carretes y zanco sembrador que va depositando el flexoducto a la profundidad especificada. El equipo a utilizar en esta actividad es

- Tractor sobre orugas D-8N
- Zanco y porta-carretes
- Retrocargador sobre neumáticos
- Camioneta estacas

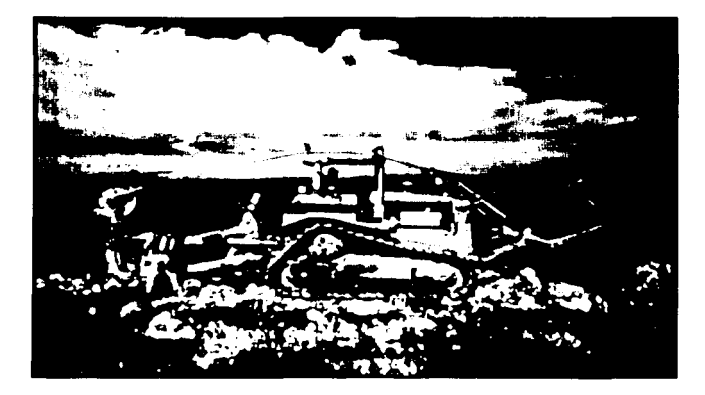

Foto 4.10 Tractor D-8N con zanco y porta carretes

Realiza la actividad de sembrado en el arado dejado durante la actividad de ripeo.

## Procedimiento

Basados en la especificación la profundidad del sembrado para flexoducto de 1  $\frac{1}{2}$ " va entre 36" a 48". Con esto se calibran los equipos y se recalca la importancia de sembrar el flexoducto sobre el arado realizado por él ripeo y verificando que también todo el flexoducto vaya quedando sobre el derecho de vía.

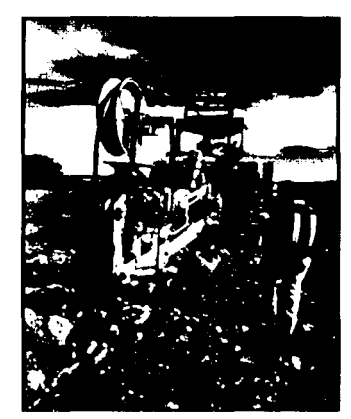

Foto 4.12 Sembrado de flexo

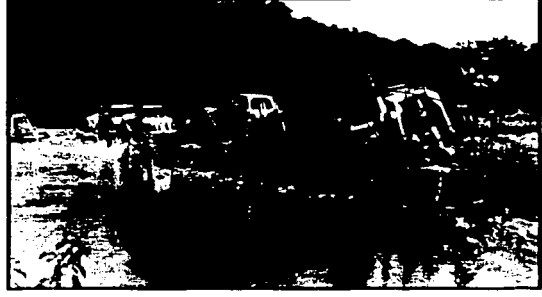

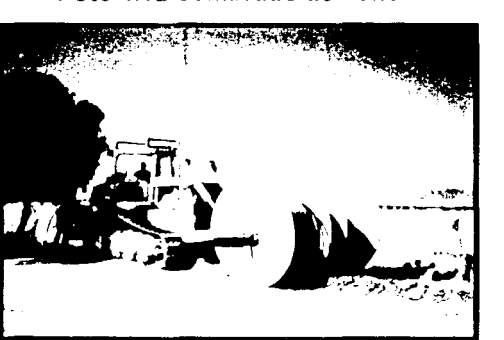

Foto 4.14 Sembrado de flexo

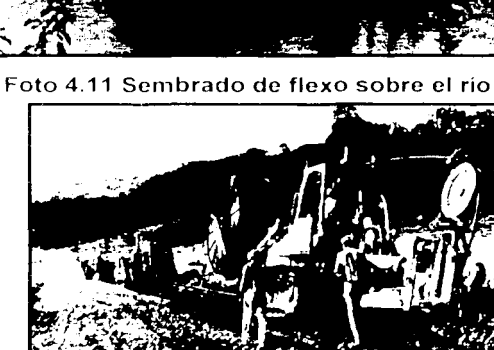

Foto 4.13 Sembrado de flexo

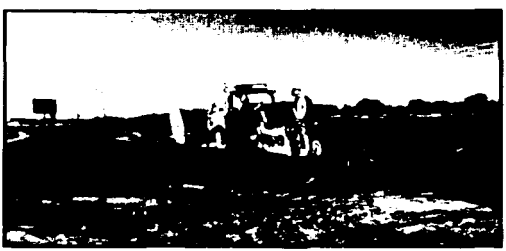

Foto 4.15 Sembrado de flexo

Foto 4.11, 4.12, 4.13, 4.14, 4.15 Sembrados de flexoducto a lo larqo de las rutas de la fibra --------~--··-- ---------·

Previamente al inicio del sembrado se recomienda hacer una excavación del ancho del bote de una retroexcavadora, esta excavación será de 2.0 mts de longitud aproximadamente y a la profundidad del sembrado. esto con el fin de dejar los puntos de arranque de flexoducto enterrados. los cuales deberán de estar completamente sellados, para evitar su contaminación. Cuando se rellene la zanja se deberá colocar un tramo de cinta de advertencia para identificar exactamente donde quedo la punta del flexoducto, esta actividad se repetirá cada vez que se tenga que cruzar alguna interferencia, siempre y cuando no haya sido realizada, de lo contrario se deberá realizar el acoplamiento.

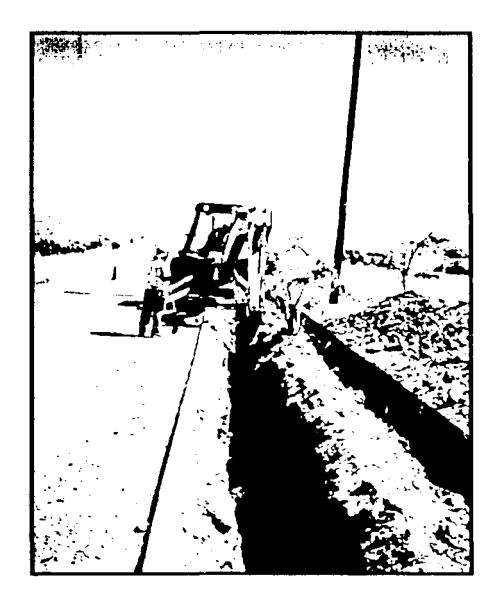

Foto 4.16 Excavación del ancho del bote de la retroexcavadora.

Para el sembrado de flexoductos en zonas rocosas, se deberá verificar que el flexoducto quede depositado sobre la plantilla del área zanjada. Cuando se realiza se recomienda retirar todas las partículas grandes que queden en la línea de zanjeo, ya que pueden obstruir el sembrado del flexoducto. es frecuente que se atore el zanco en la linea del zanjeo, por lo que se debe levantar un poco para librar la obstrucción. En áreas en donde se detectaron baleos grandes. se tomará especial atención cuando se realice el sembrado del flexoducto evitando que este se pueda aplastar, si esto ocurre se deberá excavar y verificar si realmente se daño, en caso de que no sufriera daño se deben de retirar las piedras grandes y rellenar con material fino y posteriormente completar el relleno, de ocurrir daño se deberá de reparar colocando un tramo de flexoducto y dos coplees.

El ingeniero responsable de obra deberá revisar que todo el flexoducto contenga guia y cinta de advertencia a 12" aproximadamente por debajo del terreno terminado. La guia deberá ser instalada sin tensión para facilitar las maniobras de jalado. Se acoplará cada vez que se termine un carrete o cuando se corte el flexoducto por haber llegado a alguna obstrucción donde se utilice otro método de continuación en caso de llegar primero al obstáculo se dejará la preparación para que posteriormente se acople el flexoducto.

En caso de llegar primero a alguna obstrucción se dejará flexoducto suficiente para pasar el obstáculo y después se cortará, esto con la finalidad de dejar el menor número de acoplamientos posibles.

Como documentación para el control se llenó el formato 4. 17 por el jefe de frente de manera diaria y se envio a control de proyectos para su revisión y aprobación.

| LISTA DE VERIFICACION POR EL PERSONAL DE CONSTRUCCIÓN |                                                                                                    |  |                        |  |  |  |
|-------------------------------------------------------|----------------------------------------------------------------------------------------------------|--|------------------------|--|--|--|
|                                                       |                                                                                                    |  | AL KM                  |  |  |  |
|                                                       | $\frac{1}{2}$ $\frac{1}{2}$ |  | $\mathbf{B}$           |  |  |  |
|                                                       | <u>1.Verificar existencia del permiso y doctos a utilizar componente la componenta del componente del permis</u>                                                                                                    |  |                        |  |  |  |
|                                                       | 2 Verificación del trazo y la profundidad en el proposito de la profundidad                                                                                                    |  |                        |  |  |  |
| 3 Verificación del acoptamiento.                      |                                                                                                    |  |                        |  |  |  |
|                                                       | 4 Vericar quia dentro del flexo y en acoplamiento                                                                                                    |  |                        |  |  |  |
| 5 Venficar preparaciones                              |                                                                                                    |  |                        |  |  |  |
|                                                       |                                                                                                    |  | Verifico               |  |  |  |
|                                                       |                                                                                                    |  | Nombre, Fecha y Firma. |  |  |  |

Formato 4.17 Registro de avance de Sembrado de flexo

## 4.1.6 PERFORACIONES HORIZONTALES

Consiste en instalar acero negro de 4" de diámetro de manera subterránea basándose en equipo de perforación de forma transversal a instalaciones existentes (carreteras, vía férrea, canal, etc.) a una profundidad tal que se asegure su operabilidad. El equipo a utilizar es el siguiente:

¡ ,, .'í .¡

'í

ºI •l

l

- Perforadora horizontal
- Retrocargador sobre neumáticos
- Camioneta estacas
- Grúa hidráulica sobre camión
- Compactador

## Procedimiento

El primer paso es realizar el trazo de la perforación el cual se hará de acuerdo a los planos autorizados para construcción, así como a los croquis y planos autorizados en los permisos de la dependencia correspondiente. Posteriormente se procederá a montar el equipo necesario arriba mencionado para proceder a realizar la excavación.

La excavación deberá de ser entre 6.0 a 9.0 metros de longitud aproximadamente, dependiendo de la longitud de la tubería; la cual podrá ser de 3 a 6 metros. El ancho de la excavación será de acuerdo a las condiciones del terreno por sus características topográficas y la profundidad será variable de acuerdo a los requerimientos de cada cruce, también por sus características topográficas como se puede apreciar en la foto 4.18 a continuación

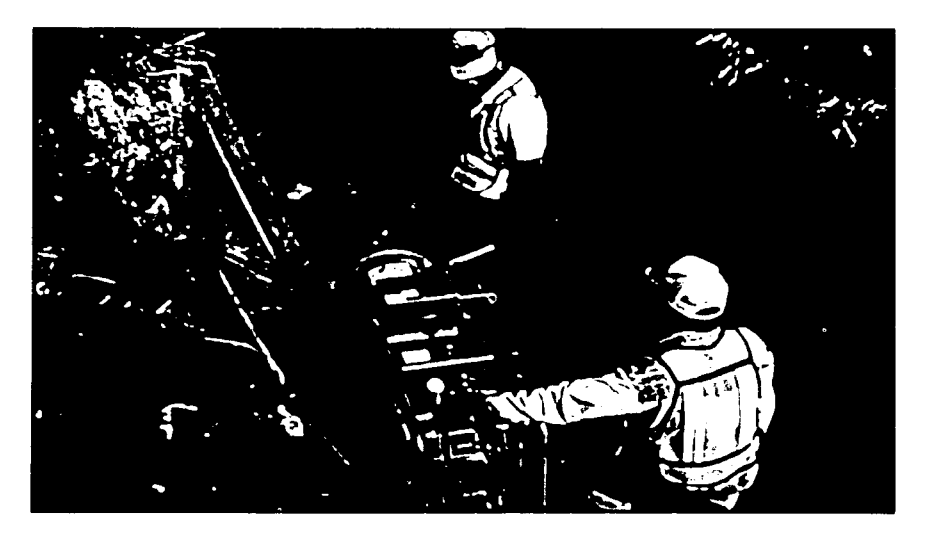

Foto 4.18 Perforación Horizontal para el cruce de una carretera.

Antes de iniciar cualquier excavación es necesario ubicar cualquier interferencia, tales como líneas de agua potable, drenajes y líneas de combustible, por medio de inspección física e información proporcionada por la dependencia correspondiente.

De acuerdo a especificaciones es recomendable que la profundidad de la perforación sea más profunda que el mínimo especificado en planos de diseño (1.20 metros) para prevenir posibles obstáculos. Si la profundidad de la excavación es mayor do 1. 70 metros se deberá hacer la excavación de forma escalonada. El ancho del escalón será de acuerdo a las condiciones del terreno y el número de escalones será tantos como lo requiera la profundidad de la excavación.

Terminada la excavación se deberá nivelar el fondo de la misma y colocar una cama de polines de madera antes de proceder a colocar las pistas del equipo de perforación. Es importante que se respete la secuencia de cada una de las pistas. Una vez atornilladas las pistas se deberán verificar el nivel.

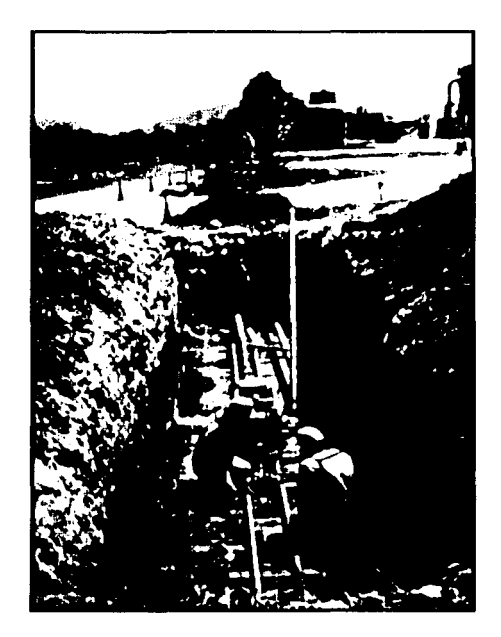

**Foto 4.19 Maquinaria** de perforación horizontal sobre cama de **polines** 

Se colocará un atraque delantero y uno trasero siendo este último el más importante ya que será el que reciba el empuje del equipo de barrenar. Los atraques serán de madera o placa de acero.

Una vez terminada esta actividad se procederá a colocar las barrenas y la tubería. Se colocarán las barrenas necesarias dentro del tubo, así como el cabezal (Broca). El espacio máximo entre el extremo del tubo y la broca no deberá ser mayor de 60 cm.

La perforación se realiza barrenando y colocando el tubo de forma simultanea, empujando lentamente de acuerdo a como se va barrenando. Se debe verificar en forma continua el indicador de presión para evitar rebasarse. Asi mismo, se deberá verificar que el material cortado producto de la barrenación sea expulsado; en caso de que esto no suceda, para continuar con la barrenación se deberá contener el empuje hasta que sea expulsado el material.

Terminando de colocar el primer tubo se procede a instalar las barrenas necesarias para la colocación del siguiente tubo; este procedimiento se realizará hasta alcanzar la longitud necesaria.

Una vez terminada la barrenación se limpiará el interior de la tubería para evitar obstrucciones. Después de esto se procede a colocar los duetos. Los cuales se introducen dentro de la tuberia cuidando que estos tengan la guía de jalado y se deberá dejar en los extremos de la tubería un excedente de los duetos con un mínimo de 12" de longitud. Así mismo se deberán dejar las puntas perfectamente localizadas de una manera tal que la conexión posterior sea fácil.

Si por algún motivo la perforación quedara inconclusa por alguna obstrucción o contingencia, se procederá a retacar dicha perforación con concreto pobre sin control y elaborado en obra.

Como documentación para el control se llenaba el formato 4.20 que se muestra a continuación. Este formato se llenaba de manera diaria y se entregaba a control de proyectos para su revisión y aprobación.

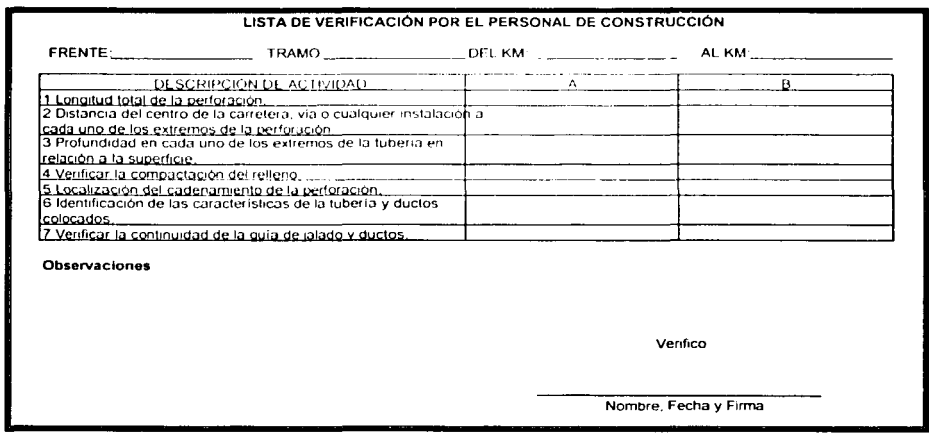

Formato 4.20 Registro de avance de peñoración horizontal

# <u>4.1.7 PERFORACIONES DIRECCIONALES</u>

Esta actividad consiste en elaborar una perforación donde las características del sitio no permiten la continuidad de la canalización en forma normal (Obstáculos como ríos, lagos o lagunas y construcciones que exceden de los 24 metros de longitud). El equipo utilizado penetra al terreno por medio de brocas con quías que tienen la caracteristica de poderse  $d$ ireccionar desde una caja controladora y con auxilio de un detector de la perforación en su dirección y su profundidad; después de haber librado el obstáculo se retira la broca y en su lugar se instala un aditamento que servirá para instalar a lo largo de la perforación tubería de acero negro que servirá de canalización para la instalación de uno o tres flexoductos en forma manual. Posteriormente se realiza el jalado de fibra óptica de forma normal. El equipo a utilizar para esta actividad es el siguiente:

- Perforadora direccional
- Retrocargador sobre neumáticos
- Camioneta de Estacas
- Grúa hidráulica sobre camión
- **Compactador**

La foto 4.21 y 4.22 nos muestra al equipo de perforación direccional que se utiliza para el desarrollo de esta actividad.

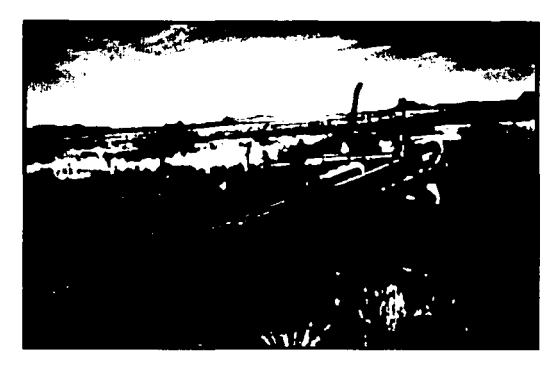

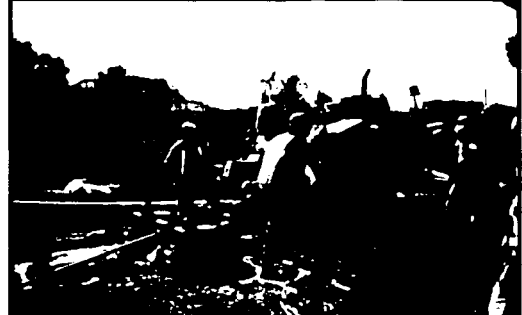

Foto 4.21 Maquinaria de perforación direccional ingresando tuberia de acero negro.

Foto 4.22 Equipo de perforación direccional colocando el extremo de tubo.

# **4.1.8** ADOSAMIENTOS

Corresponde a la fijación de una camisa de tubería conduit galvanízada de 4" de diámetro fijada por medio de abrazaderas a una estructura existente que permitirá posteriormente el paso en su interior de 1 a 3 flexoductos, así como el cable de fibra óptica. El equipo a utilizar para esta actividad es:

- Dobladora de tubos
- Tarraja
- Planta de Luz
- Camioneta de estacas
- Rotomartillo

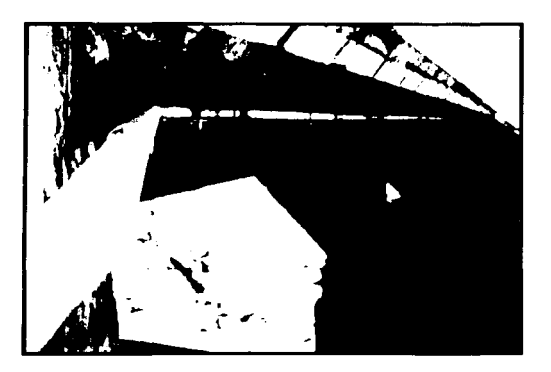

Foto 4.23 Adosamiento **instalado por**  medio de abrazaderas
#### Procedimiento

1

" '.I

1989年1月18日<br>1989年 iskovice.<br>Kitabolist  $\mathbf{r}$ l

Antes de iniciar esta actividad es muy importante el contar con información como:

- Permiso de la dependencia
- Información técnica (Planos o Croquis) presentados a la dependencia para el permiso correspondiente.
- Contar con observaciones o comentarios efectuados en el permiso por parte de la dependencia.

El proceso de elaboración de adosamientos consiste en realizar el trazo del adosamiento en la estructura, de acuerdo a los planos constructivos. A veces es necesario presentar los tubos para determinar los puntos de **barrenación** y una vez barrenados los puntos indicados se procederá a colocar los taquetes expansores, se introducen los espárragos y varillas roscados para la fijación a la estructura y finalmente se fijan las secciones de tuberia para su acoplado entre si.

En el caso de que existan subidas y bajadas de la tubería en los adosamientos se utilizan dos métodos para su solución:

- 1. Doblar un tramo de tuberia que no exceda los límites permitidos (36" de radio de acuerdo a las especificaciones de MCI)
- 2. Colocar tubería flexible (LICUATITE) en los puntos donde se requiera alguna curva del adosamiento.

Siempre que se coloquen las subidas y las bajadas se acoplarán tramos de tubería que continúe hasta alcanzar la profundidad deseada con el nivel del ripeo o excavación. según sea el caso.

En el proceso de los adosamientos, un requerimiento es colocar una junta de expansión en cada puente y generalmente son colocadas cada 30 a 45 metros. Dependiendo del diseño del puente.

Posteriormente a la colocación de toda la tubería se procederá a colocar el flexoducto quedando dentro de la tuberia y se podrán colocar de 1 a 3 flexoductos Jalándolos de un extremo a otro. Si la longitud del adosamiento es mayor de 80 metros se recomienda jalar el flexoducto por secciones, evitando así problemas de fricción.

Es requisito indispensable que toda la tubería sea galvanizado y los accesorios utilizados sean protegidos contra corrosión ya sea cadmio o zinc y en el caso de los coplees, las juntas de expansión y flexibles serán de cédula 40.

Como documentación se utilizó el formato 4.24 que se muestra a continuación que al igual que todos los demás formatos se llenaba de manera diaria y se entregaba a control de proyectos para su revisión y aprobación.

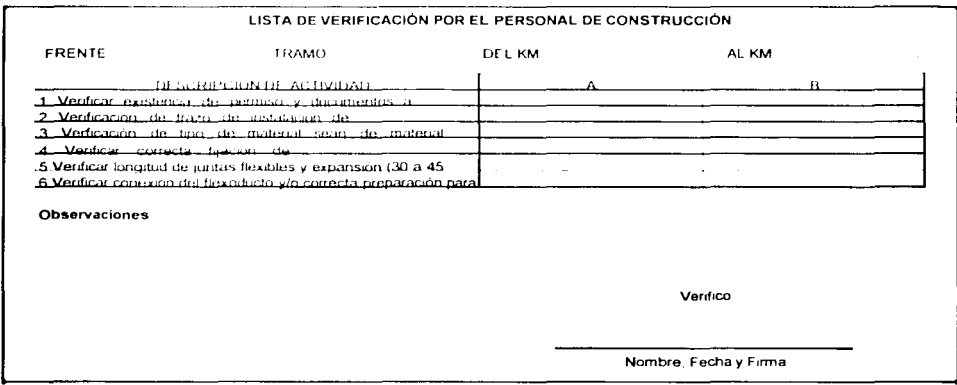

Formato 4.24 Registro de verificación de avance de adosamientos

#### **4.1.9** RELLENO, COMPACTACIÓN Y LIMPIEZA DEL TERRENO

Es la actividad mediante la cual basándose en maquinaria se restaura el área a condiciones similares a las originales buscando la aceptación definitiva y sobre todo situaciones de seguridad para el cable instalado. El equipo utilizado fue.

• Tractor D5h con angledozzer

#### Procedimiento

Después del sembrado de flexoducto se procederá a llevar a cabo la compactación en áreas de ripeo, procediendo a bandear con equipo mecánico (tractor) haciendo incidir la banda del transito sobre la huella que dejo el arado haciéndolo en cuantas veces sea necesario. una vez bandeado se procede mediante un tractor o de manera manual a reponer el material en el área compactada dejando condiciones que evite erosión, para conformarlo con el terreno natural. esta conformación además de hacerla bandeando con la oruga, se efectúa con la hoja topadora cuando el trastor avanza hacia atrás generado con ello la limpieza del área compactada como se puede apreciar en la foto 4.25.

Foto 4.25 Compactación en área de ripeo por medio de bandeo con equipo mecánico.

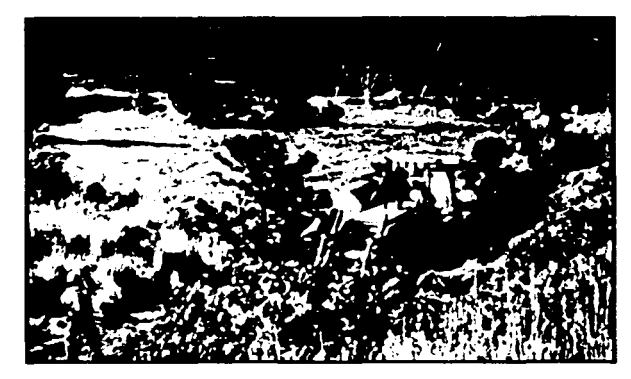

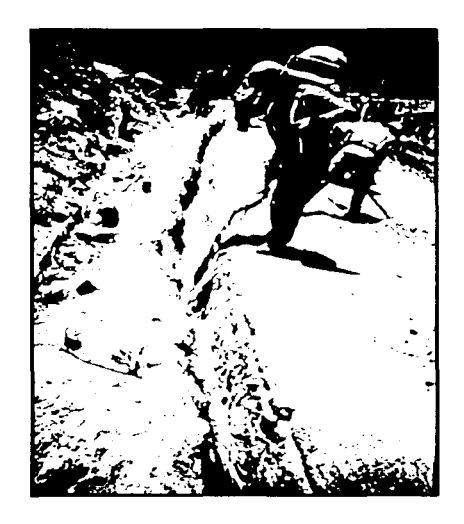

Foto 4.26 Colocación manual de material fino para evitar erosión.

La compactación tiene como finalidad el dejar después del sembrado el terreno con la firmeza que tenia antes de efectuar él ripeo, así como de asegurarnos que la fibra depositada no tendrá alteraciones en función a su cambio de localización. En la foto 4.27 se puede apreciar el ejercicio de esta actividad

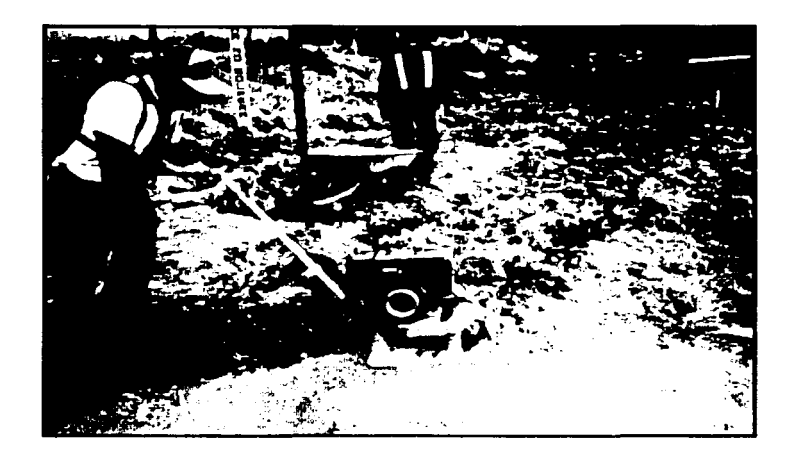

Foto 4.27 Compactación del terreno a satisfacción de CAPUFE

De la misma forma que hemos venido mencionando en las actividades anteriores, en esta actividad se lleno el formato 4.28 de manera diaria por el jefe de frente y enviarla a control de proyectos para su revisión y aprobación.

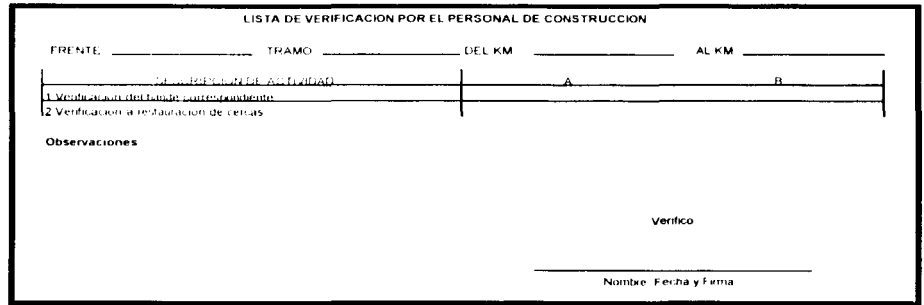

Formato 4.28 Registro de avance de limpieza

#### 4.1.10 COLOCACIÓN DE REGISTROS

Actividad previa al jalado, ubicándolos a una distancia entre 800 y 1200 metros. Sirven para almacenar fibra óptica en las distancias antes mencionadas o en perforaciones, adosamientos y uniones de carretes en distancias menores, ejemplo de ello es la foto 4.29 a continuación.

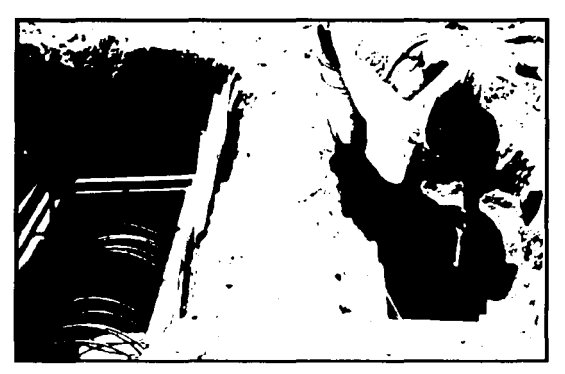

Foto 4.29 Colocación de registro.

#### 4.1.11 PRUEBAS DE CONTINUIDAD Y TRANSPORTE DE CARRETES Prueba de Continuidad

Se realizan pruebas de continuidad para verificar que la fibra óptica que se va a instalar no tenga rupturas o daños que interfieran en su buen funcionamiento, las cuales son avaladas con gráficas obtenidas en el equipo de medición "OTDR" (Optical Time Domain Reflectometer) como podemos apreciar en las fotos 4  $30$  y 4  $31$  respectivamente.

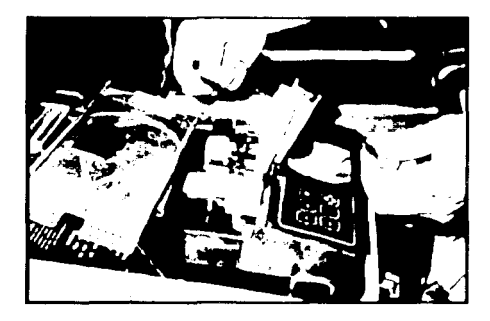

Foto 4.30 Equipo OTDR (Optical Time Domain Reflectometer)

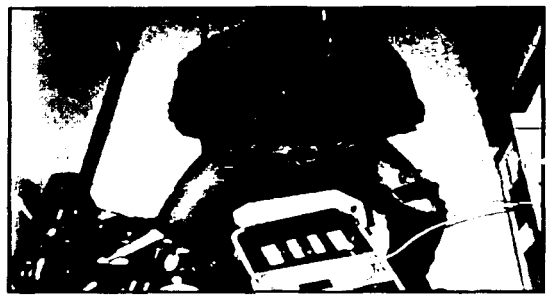

Foto 4.31 Elaboración de prueba de continuidad dentro de una caseta repetidora.

#### Transporte de Carretes

Esta actividad consiste en trasladar los carretes hasta el sitio donde serán empleados, normalmente se utilizó un camión con grúa hidráulica o un porta-carrete remolcable; se procura que siempre los carretes se transporten en forma vertical para evitar que se traslape el embobinado.

#### 4.1.12JALADO DE FIBRA ÓPTICA

Para ejecutar esta actividad se deben conocer y verificar los siguientes puntos:

- Conocer la longitud de los puntos a enlazar
- Seleccionar el carrete a colocar
- Revisión del area para ubicación de máquinas
- Determinar la colocación de carrete considerando que dicho jalado se debe de realizar en dos etapas, jalando la mitad del carrete en un sentido y posteriormente, en sentido contrario.
- $\bullet$  El área mínima para hacer figuras 8 es de 1.5 x 4.5 mts.
- Distancia máxima de jalado 1200 metros.
- $\bullet$  Tensión máxima 600 lbs.
- Unión de fibra con guia de flexo .
- Agregar lubricante.

Asegurados los puntos anteriores se procede a embobinar tres vueltas la guía del flexo en la tensionadora e iniciar el jalado a la tensión especificada cuidando que la fibra no se anude o rompa a lo largo de todo el trayecto, para esto el personal cuenta con equipo de comunicación (radio transmisores) que facilitan la rapidez del trabajo como podernos observar en la foto 4.32 a continuación.

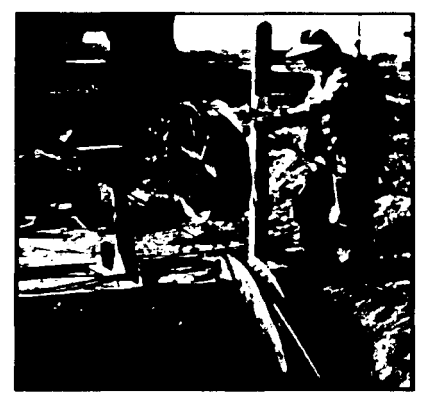

Foto 4.32 Jalado de fibra Optica.

#### **4.1.13** EMPALMES

Esta actividad se realiza cuando se termina el carrete de fibra óptica y se requieren anexar otro carrete o conectar la fibra a los repetidores de señal instalados en edificios especiales. mediante una cápsula de empalme que queda instalada dentro de un registro especifico para esta operación. Este trabajo lo realiza una cuadrilla especializada que hace además las pruebas de continuidad necesarias para verificar el perfecto funcionamiento del empalme. El equipo a utilizar es:

- Retrocargador
- OTDR (Optical Time Domain Reflectometer)
- Equipo emisor y transmisor de láser

#### Procedimiento

Una vez instalado el cable de fibra óptica, en la zona rural se proseguirá a recabar información, necesaria para la localización de los puntos de empalme. Esta información será proporcionada por la cuadrilla de jalado de fibra óptica.

Una vez que se tenga la bobina con suficiente cable (20 metros por punta) se toman las marcas o lecturas del cable necesarias para la cuadrilla de "As Builts". Se realizan las pruebas de continuidad las cuales serán avaladas con gráficas obtenidas en OTDR a ambos cables para revisar que no estén dañados.

Ya revisado todo lo anterior se procede a realizar el empalme de todas las fibras por medio de fusión a cada una de ellas. Terminado todas las fusiones de las fibras se protegerá el empalme con una cápsula que envuelve al empalme herméticamente Encapsulado el empalme se deposita en el registro, enrollando el cable sobrante de la bobina y sujetándolo con amarras de plástico para finalmente colocar el empalme en el registro y taparlo para su protección

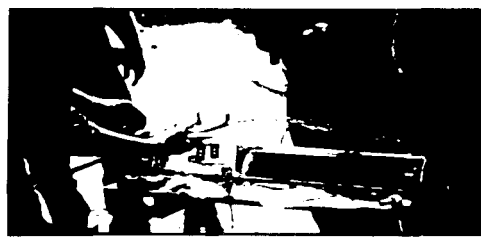

Foto 4.33 Cápsula de empalme

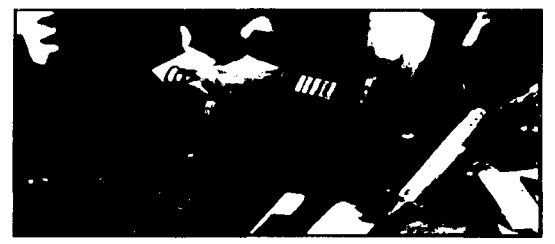

Foto 4.34 Realización de empalmes

Para el caso de los empalmes de la fibra en repetidoras el proceso es muy similar. Se inicia localizando la trayectoria de la fibra óptica desde su llegada al repetidor o terminal hasta el sitio asignado para el empalme en el interior del repetidor. Una vez revisada la trayectoria de los cables se revisara que exista suficiente cable en la bobina para realizar los empalmes, los cuales se hacen dentro del repetidor directamente a los equipos mstalados para cada una de las fibras. Una vez empalmado se hacen las pruebas de continuidad que se apoyan en las gráficas respectivas de OTDR

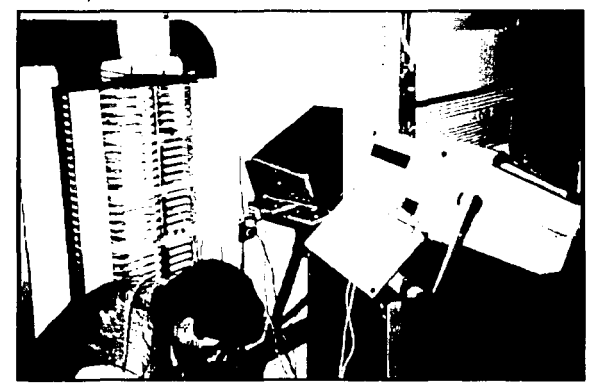

Foto 4.35 Empalme dentro de la caseta

Terminado el empalme se realiza de nuevo la prueba de continuidad.

Esta prueba se realiza con dos cuadrillas. cada una en ambos extremos del cable. Dichas cuadrillas deben consistir de un mínimo de dos personas. el empalmado y un supervisor por parte del cliente. En esta actividad se midieron las seriales enviadas de un extremo a otro y se revisaron comparándolas con los parámetros aceptables: esto se realizó en ambas direcciones de emisión La determinación de los rangos varia dependiendo de la distancia y número de empalmes Las lecturas obtenidas con el equipo receptor y emisor se complementarán con el OTDR que las grafica.

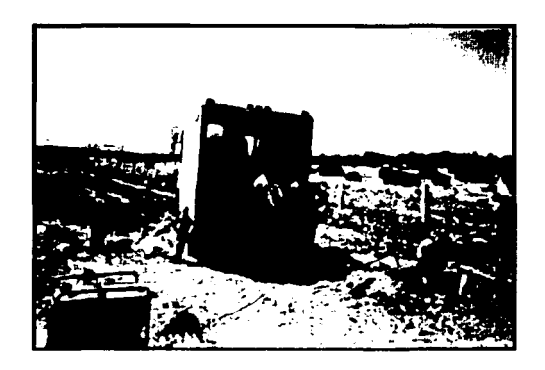

Foto 4.36 Brigada de empalmes en la ruta

### 4.1.14 SEÑALAMIENTOS

Es la colocación de postes lo largo de la ruta indicando la posición y todos los datos técnicos de la instalación. Esto elementos nos permiten prever y asegurar la fibra en caso de cualquier accidente provocado por futuras instalaciones. Este trabajo se realiza de forma manual.

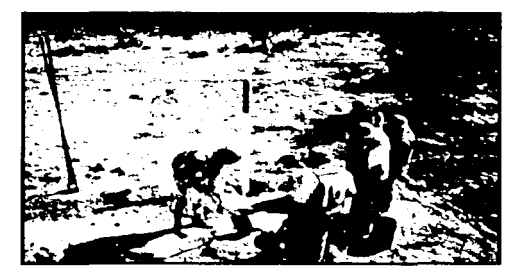

Foto 4.37 Colocación de señales

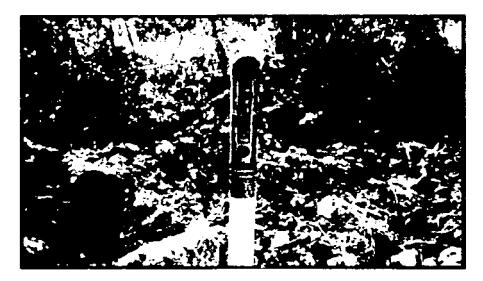

Foto 4.38 Señal de tubo de PVC con información de la fibra

### 4.1.15 SEGÚN CONSTRUIDO (AS BUILTS)

Esta actividad consiste en recabar datos topográficos de la instalación de fibra óptica en toda la ruta. para vaciarlos en planos de registro obtenidos por medio de la digitalización en equipos de computación especializados de fotografias tomadas con avionetas que sobre vuelan las rutas (aerofotogrametría). esto nos perrrnte ubicar geodésicamente la fibra óptica ya que todos los accesorios (registro. adosamientos. perforaciones y otros) están referidos a puntos G.P.S. (Geografic Positional Station) con un error absoluto máximo de 60 centímetros. Este trabajo lo realiza un equipo especializado en la toma de datos de campo apoyados por una cuadrilla de topografía.

#### Procedimiento

Se entregará el levantamiento topográfico proporcionando los datos necesarios con la precisión ( 1/1000) Esta información deberá ser tomada en campo con distanciómetro y ángulos horizontales teniendo puntos de control que se localizan a cada 10 Km aproximadamente en coordenadas UTM a partir de un punto de enlace de ruta y en cada inicio de zona rural, para los cuales se deberán de construir dos monumentos para cada punto de control.

La información de primer tipo concerniente a kilometraje carretero y de referencias debe incluir.

- Localizar los registros y cajas de jalado en zonas urbanas y en áreas rurales.
- El kilometraje carretero al principio y al fin de los adosamientos, perforaciones horizontales y direccionales.
- El centro de todos los arroyos. escurrimientos, alcantarillas, ríos y caminos que atraviesen la fibra óptica.
- Todos los cambios en el trazo de la trayectoria mayores a 3 pies (0.914 mt) con respecto ni punto anterior.
- Obstrucciones enterradas tales como: gas, agua, líneas de fuerza, teléfono. lineas de drenaje. tubería de Pemex, alcantarillas, etc.
- Localización de empalmes
- Colocación de PVC se deberá verificar el largo, el tamaño, el tipo de encofrado. profundidad y distancia de la vía principal, ramal o carretera y estación final.
- Denotar el tipo de terreno .
- Verificar la longitud, tipo de adosamiento, localización de los adosamientos, claro de la base del puente, tipo de soporte usado, etc.

Para la elaboración de los trabajos anteriores se completo el formato 4.39 que se muestra a continuación.

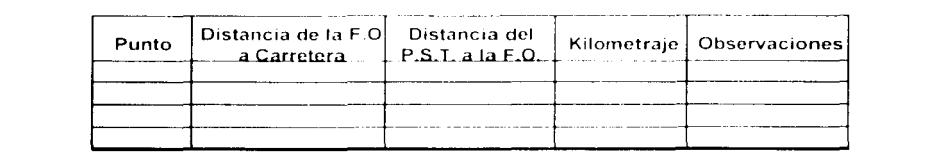

Formato 4.39 Registro de información para As built

**Organización, Planeación y Programación del Proceso Constructivo IP0 Aplicado al Proyecto Avantel** 

La información de los accesorios del cable y de las instalaciones subterráneas y planimetría del área donde el trazo de la fibra óptica y que principalmente son los siguientes:

- Número de carrete en cada punto de empalme
- Fecha de fabricación
- Tipo de recubrimiento
- Número de fibras
- Longitud marcada en el cable en ambos extremos del empalme

Se verificará la información dibujada en los planos originales, asegurando que lo dibujado corresponda a la información suministrada por construcción, además se deberán de checar los siguientes aspectos:

- Lectura secuencial del kilometraje, empalmes de planos.
- Estaciones de referencia .
- Estaciones de registros.
- Colocación y Numeración de cable enterrado .
- Kilometraje en los extremos de la tubería.
- Simbología de los tipos de ductos.
- Detalles de puentes para los adosamientos.

También se debe de tomar en cuenta una revisión cruzada entre ingeniería y construcción acordando quien la debe de realizar.

Finalmente se envían de los frentes de trabajo a las oficinas centrales en la ciudad de México todos los planos revisados y firmados por la superintendencia de construcción para la aprobación del cliente.

# Capítulo V

## ORGANIZACIÓN DEL PROYECTO

## 5.1. ORGANIZACIÓN DEL PROYECTO

La organización se diseño de tal forma, que abarcara los alcances de ambas compañías. es decir se genero una estructura para atacar los trabajos de instalación y elaboración de la red (Outside Plant Effort. alcance de ICAFD) y otra estructura para los trabajos de instalación de equipos de comunicación (Inside Plant Effort alcance de Northern Telecom)

#### 5.1.1 ESTRUCTURA DE DESGLOSE ORGANIZACIONAL OBS

El consorcio entre ICAFD y Northern Telecom consideraba que el OBS del proyecto debia permitir a los miembros del equipo la flexibilidad para ejecutar sus respectivos alcances de trabajos. En la figura 5.1 podemos observar el organigrama del proyecto, indicando los puestos de primer nivel.

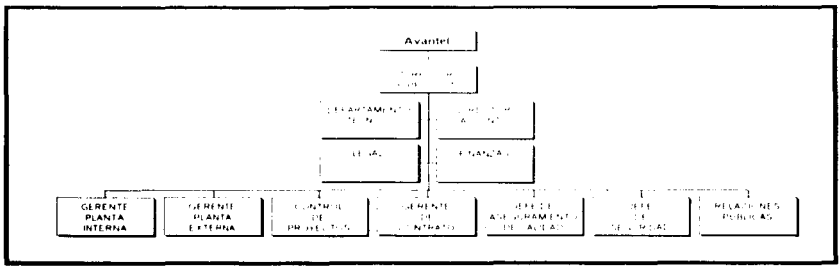

#### Figura 5.1 Organigrama del proyecto

Las responsabilidades de cada puesto son:

#### Dirección

El Director del proyecto cargo con toda la responsabilidad de la ejecución del proyecto Avante!. El roll del Director incluyo administrar todo el personal, equipos. materiales y suplementos necesarios en el proyecto\_ Aseguró el cumplimiento de los compromisos contractuales y de todas las especificaciones de diseño\_ El también fue responsable de establecer toda la infraestructura y el sistema de control necesarios para lograr el éxito.

#### Legal

La Gerencia legal fue la encargada de estudiar y hacer cumplir el contrato para ambas partes. Asistió al Director del proyecto en aspectos como interpretaciones legales dando opciones y recomendaciones para una mejor toma de decisiones.

#### Finanzas

Brindo apoyo al director del proyecto sobre alternativas y recomendaciones de aspectos como el flujo de efectivo, tipos de cambio, beneficios e impactos por tipo de cambios, inflación y la bolsa.

#### Gerente de Planta Interna

El Gerente de la planta interna fue el responsable de ejecutar el plan de ejecución, establecer la infraestructura y el nivel de control necesario para su alcance de servicio: además coordinó con las divisiones de Northern Telecom (Nortel) e identificó a los responsables clave para ejecutar los entregables de cada división. El Gerente de la planta interna asegura que todas las cotizaciones de los subcontratistas principales y proveedores entreguen y terminen sus productos en tiempo y presupuesto.

#### Gerente de Planta Externa

El Gerente de la planta externa es el responsable del plan de ejecución y desarrollo físico de la planta externa, además establece la infraestructura y el nivel máximo clel sistema de control.

#### Gerente de Control de Proyectos

El Gerente de control de proyectos es el responsable de todos los servicios costos, programas y estimados. Provee los reportes sumarizados y asiste tanto al Gerente de la plana interna como de la planta Externa con análisis de la información necesaria para el control.

#### Gerente de Contrato

El Gerente de contrato procesa, ejecuta y administra todos los contratos obtenidos por el personal de oficina como de campo.

#### Jefe de Seguridad

El Jefe de seguridad establece y ejecuta el plan de seguridad. Escribe los procedimientos. supervisa las adquisiciones internacionales de infraestructura. materiales y capacitación.

#### Gerente de Calidad

El gerente de calidad establece y ejecuta el plan de calidad del proyecto. Escribe los procedimientos, contrata, capacita y supervisa al personal de control de calidad que labora en el proyecto.

#### Gerente de Relaciones Públicas

El Gerente de relaciones públicas establece las políticas y prácticas de relación entre el consorcio. las autoridades locales y la población. Mantiene al día al consorcio y director del proyecto sobre la sensibilidad de la población sobre el proyecto y mitiga problemas de relaciones públicas.

#### PLANTA EXTERNA

ICA Fluor Daniel tuvo la responsabilidad de ejecutar el alcance de trabajos para la planta externa. El equipo de la planta externa le reporta al Gerente de planta externa. quien es miembro del equipo de Gerencia del Proyecto.

El organigrama de la planta externa lo podemos ver en la figura 5.2 en donde muestra al Gerente de la Planta Externa como cabeza. muestra también la posición de Subgerente como una liga entre el sitio y la oficina central En el siguiente nivel podernos ver a los Superintendentes Generales En el proyecto Avantel existieron 5 Superintendentes Generales (Tepotzotlán Torreón. Tamp1co. León y Obras civiles). cada uno de ellos contaba con su propio equipo de trabajo responsables de las diferentes rutas del proyecto de fibra óptica

Un aspecto muy importante que podernos apreciar en el organigrama; es que la Planta Externa estaba compuesta por un verdadero equipo de trabajo que incluía Relaciones Públicas. Permisos. Aseguramiento de Calidad. Segundad. Control de Proyectos. Procuración. Ingeniería y Administración que asistían al Gerente para la construcción de la instalación del sistema de fibra óptica de la Fase 1 del proyecto Avante!.

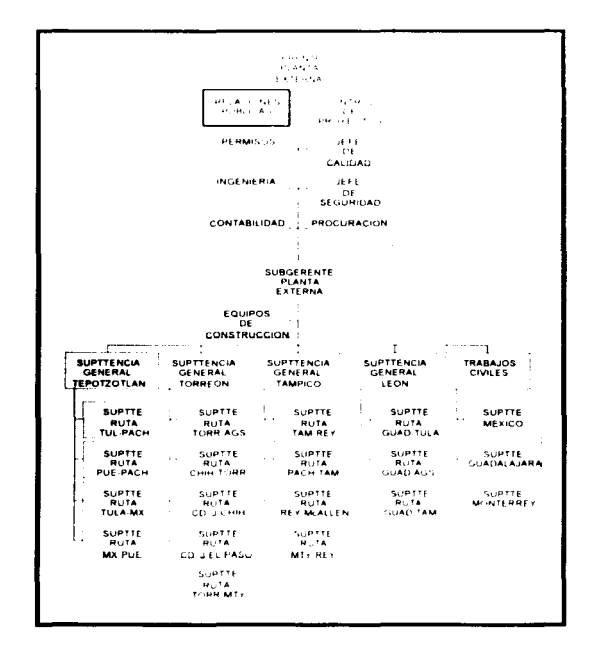

#### Figura 5.2 Organigrama de Planta Externa

El equipo de planta externa tenía la responsabilidad de asegurar el cumplimiento de todos los objetivos del proyecto conforme a los requisitos de ICAFD y a entera satisfacción del cliente Esto obligo a que el equipo de control de proyectos tuviera una importancia significativa dentro del equipo del proyecto brindando la información necesaria y pertinente sobre el estátus del provecto, de superintendencias, de rutas y actividades.

El equipo de control de proyectos del proyecto Avante! se organizó de la misma forma en que se separo el proyecto durante el proceso de elaboración del WBS, es decir se prepararon equipos para cada una de las superintendencias que conformaban al proyecto y estas a su vez contaban con equipos pequenos de trabajo que cubrian cada una de las rutas que pertenecían a las superintendencia. Toda la información de costos, avance y programa generada en el sitio se enviaba al equipo de control de proyectos de oficina matriz en donde se agrupaba, procesaba y organizaba para generar el reporte de avance del proyecto informando a la Gerencia, Dirección y Consorcio. En la figura 5.3 podemos observar el organigrama general del equipo de control de proyectos

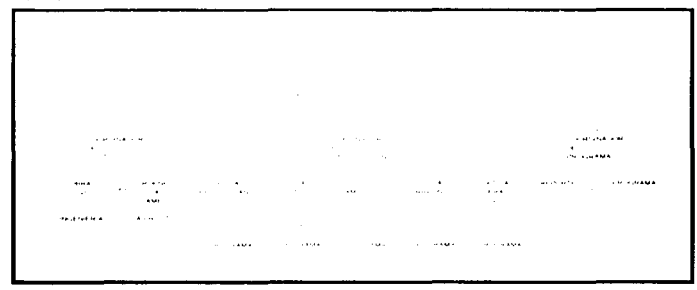

Figura 5.3 Organigrama de control de proyectos

Una de las claves de éxito de este equipo, fue el proceso de organización y entrega con que desarrollaron su trabajo para cumplir y hacer cumplir cada uno de los compromisos adquiridos con el cliente tanto interno como externo. Además de elaborar un WBS y CBS adecuados para el proyecto en donde se incluia todo el alcance del mismo

#### **5.1.2** ESTRUCTURA DE DESGLOSE DE TRABAJOS WBS

Como vimos en el capitulo uno, la estructura de desglose de trabajos o WBS es una metodología que nos sirve para identificar el trabajo que deberá ser realizado en el proyecto y a su vez estos trabajos los desglosa en partes más manejables y administrables con el objeto de poder desarrollar y controlar los trabajos para cumplir con todos y cada uno de ellos, esto lo podemos apreciar en la figura 5.4 en donde se ejemplifica el proyecto.

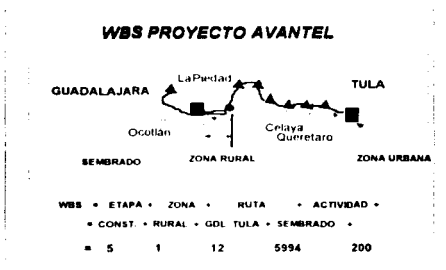

Figura 5.4 Ejemplo de aplicación del WBS del proyecto

El WBS del proyecto Avantel siguió esta definición al pie de la letra ya que organizo al proyecto en un principio en 4 superintendencias. de ahí se separaron los trabajos en 16 rutas de instalación de fibra y otra vez se separaron en zonas rurales y urbanas y estas a su vez en las tareas o actividades a desarrollar: las cuales se vieron en el proceso constructivo. En la figura 5.5 podemos observar este desglose a manera de organigrama en donde partimos del proyecto Avantel a las 4 superintendencias de León, Tampico. Torreón y Tepotzotlán para luego desglosar en zonas rurales y zonas urbanas después cada una de ellas ser segregada en las actividades. tareas o trabajos necesarros para el desarrollo del proyecto.

Estos trabajos pueden ser

Estacado Adosamientos Perforaciones Ripeo Flexoductos Repetidores Señales Jalado de Fibra Óptica

Empalmes Planos As Builts Limpieza Cable Aéreo Movimiento de Tierras Concretos (Casetas) Obra Mecánica (Casetas) Obra Eléctrica (Casetas)

A su vez estos trabajos se pueden dividir por tipo o especialización, dependiendo de la ruta en la que se está trabajando, ya que mucho afecta las diferentes variables que intervienen en cada una de las rutas como tipo de suelo, permiso, cruces y vecinos.

Organización, Planeación y Programación del Proceso Constructivo IPC. Aplicado al Proyecto Avantel

STATESIS NO SALE<sup>V-79</sup> DE LA BIBLIOTECA

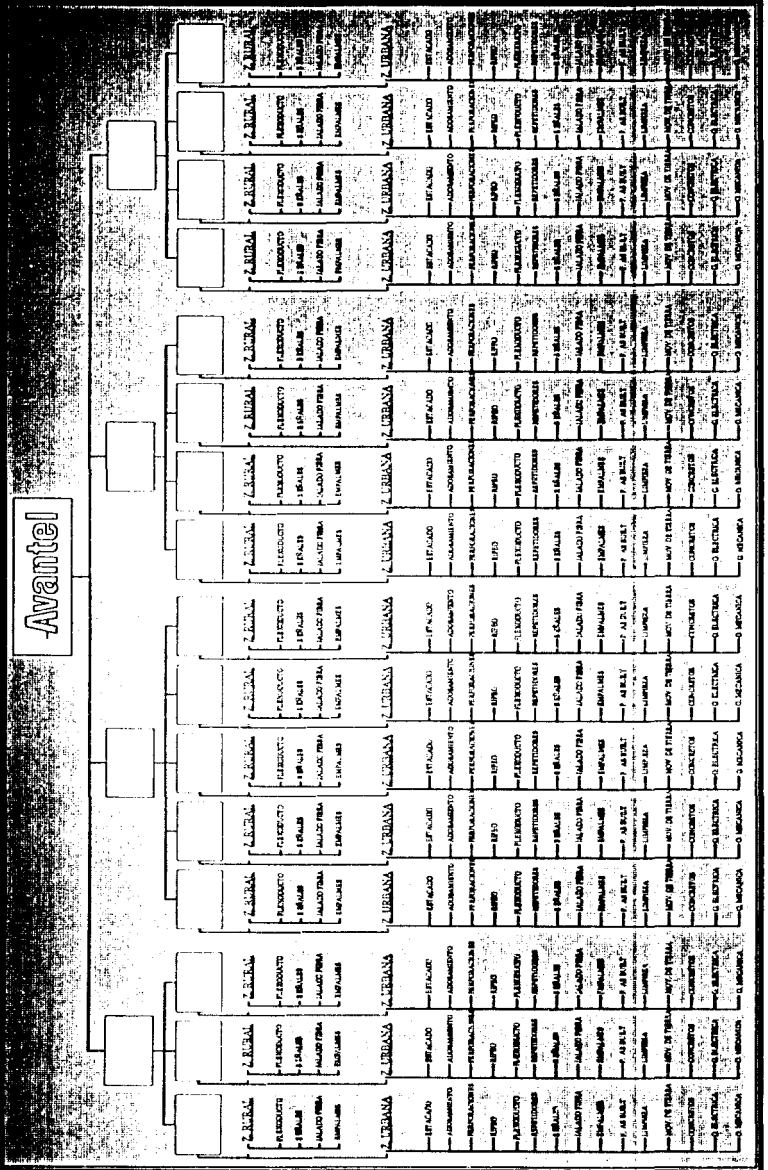

 $\sim$ 

Figura 5.5 WBS del proyecto Avantel

Organización, Planeación y Programación del Proceso Constructivo IPC Aplicado al Proyecto Avantel

#### 5.1.3 ESTRUCTURA DE DESGLOSE DE COSTOS CBS

ICAFD cuenta con un CBS a nivel empresa con el fin de estandarizar toda la información generada en sus proyectos o propuesta. Sin embargo dicho catálogo CBS está orientado a actividades del ramo de la construcción industrial, por lo que fue necesario desarrollar una estructura y catálogo que satisficiera las necesidades del provecto de fibra óptica de Avantel, sin dejar a un lado la estructura de la empresa.

La estructura propuesta para el provecto Avantel para la integración de los costos fue la siguiente:

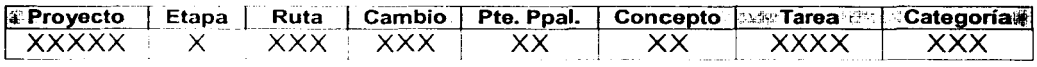

En donde:

Proyecto: Significa el número de contrato que tiene el proyecto. Es decir el número con el cual se identifica al proyecto.

**Etapa:** Este campo consta de un solo carácter y tenía diferentes valores como 1. Ingeniería Básica, 2. Ingeniería de Detalle, 3. Procuración, 4. Maquinaria y Equipo, 5. Construcción, 6. Pruebas, 7. Permisos y 8. Puesta en Marcha

**Area:** Este campo representa las áreas físicas que para el caso del proyecto Avantel representan las rutas que componen todo el provecto. Los rangos que se tenían son:

1XX El primer dígito representa la zona rural y los 2 dígitos siquientes la ruta.

**2XX** El primer dígito representa la zona urbana y los 2 dígitos siguientes la ruta.

**3XX** El primer dígito representa el edificio de Guadalajara y los dos siguientes dígitos la disciplina.

300 Este código representa a los regeneradores

4XX El primer dígito representa el edificio de México y los dos siguientes dígitos la disciplina.

**5XX** El primer dígito representa el edificio de Monterrey y los dos siguientes dígitos la disciplina.

**6XX** Este código nos representa a los shelters

9XX El primer dígito representa el indirecto y los dos siguientes dígitos el departamento.

Cambio: Este campo permitió controlar todos los cambios de Alcance aprobados por Avantel. Un cambio con valor 000 significaba el presupuesto original. en el momento en que sucedía un cambio se asignaron valores superiores a este número como 001.

Paquete principal: Este campo sirve para identificar el frente de trabajo que interviene en las diferentes rutas como por ejemplo perforaciones. adosamientos, ripeo, etcétera.

Concepto: Este campo es la subdivisión del paquete principal.

Tarea: Este campo es para cubrir las necesidades del presupuesto y la programación a detalle.

Categoría de costos: Este campo representa el tipo de costo, código que se utiliza para el control de costos a detalle y se contaba con las siguientes categorías.

010 Materiales 020 Mano de Obra 030 Depreciación 040 Mantenimiento 050 Subcontratos 060 Fletes y Acarreo 070 Insumos 080 Renta de Equipo 090 Equipo Auxiliar 100 Amortizaciones

En la figura 5.6 podemos ver el catálogo de cuentas (CBS) del proyecto Avante!. La apariencia del catálogo es muy reducida pero su importancia dentro del proyecto enorme, ya que aunque las actividades fueran pocas y muy repetitivas. los volúmenes de obra eran gigantescos. Por lo que la correcta utilización del mismo en todas las actividades para reportar los avances de obra tanto físicos como de costos durante la vida del proyecto fue muy importante para la obtención del estátus.

| Etapa                                                                                                    | Area /<br>Unidad                                                   | Cambio                                                                                                    | Paquete<br>Principal                                                                                                    |                                                                                                    | Concepto                                                                                                    |                                                                                      |                                                   |
|----------------------------------------------------------------------------------------------------|--------------------------------------------------------------------|----------------------------------------------------------------------------------------------------|----------------------------------------------------------------------------------------------------|----------------------------------------------------------------------------------------------------|----------------------------------------------------------------------------------------------------|--------------------------------------------------------------------------------------|---------------------------------------------------|
| 5.<br>c<br>п                                                                                                    | $\mathbf{I}$<br>7<br>ĸ                                             | $\sim$<br>$\mathbb{R}^{n+1}$<br>$\pm$ 1<br>$\mathbb{P}^1$<br>$\mathbf{r}^*$<br>$\mathbf{u}$<br>p<br>$\mathbf{u}$<br>$\ddot{\phantom{1}}$<br>$\theta$<br>п.<br>к<br>n<br>4.<br>$\mathbf{I}$                        | Extremador (1896)<br>Asto camacator 56<br>Particial tones 57<br>Rapen<br>$\sim$ $\infty$<br>I described to 1989.<br>Repetidores to:<br>Senates 62.<br><b>Juliado</b> de Fibria<br>Optical 63<br>Impalmes 64<br>Pilamo y Ascitto di 65<br><b>Limpseis</b> and<br>Cable Acres 57.<br>Mox. De Lantas.<br>÷ t<br>Companies.<br>it asglass. 74.<br><b>Different and track of the</b><br>tobally Machine and St. Better Machine and St. | <b>Extra cardio</b><br>$\rightarrow 8$<br>Adolesim tento fill<br><b>Fryst in the Felmen</b><br>11<br>Reagan et al.<br>$\sim$ 1.<br>lineary action can be the<br>and allow the originated<br>54.2<br>Reported one stock<br>Sach a few<br>- 231<br><b>Labelo de Fibrei</b><br>option. 34<br><b>Comparison of Ad-</b><br>If Janese Ascheolt, 84<br>Contribuictos and the<br>Dead Ends (74)<br>Mary December<br>t is<br>the management<br><b>Casebase 24</b><br>the track for the car.<br>$\sim 10^{-1}$ | Unidate experience of 21<br>El Security of the first research<br>xž.<br>Controlled to concer<br>62<br>72.<br>Dampers | Considered Parallelist sono<br>$\sim$ 4.1<br><b>Finder Control</b><br>Comedonas, 73. | Semiliado 94.<br>Suspencion Units<br>$^{\circ}$ 1 |
| ۹.<br>$\ddot{\phantom{1}}$<br>$\mathbf{r}$<br>$\ddot{\phantom{1}}$<br>$\blacksquare$<br>т.<br>$\mathbf{u}$<br>Ł.<br>v.<br>$\mathbf{I}$<br>$\ddot{\phantom{1}}$ | $2 - t$<br>$\mathbf{r}$<br>计补<br>$11.7 - 1$<br>$11 - 11$<br>4.1.4. | $\sim$<br>$\mathcal{L}_{\mathcal{A}}$<br>$\leftarrow$<br>$\sim$<br>$\mathbf{L}$<br>$\pm 1$<br>$\mathbb{R}^+$<br>$\mathbf{r}$<br>$\alpha$<br>$\mathcal{A}_{\mathcal{A}}$<br>$\mathbf{r}$<br>$\sim$<br>$\mathbf{L}$ | <b>Former Basic Comment</b><br>the state and the                                                                                                    | the change of the change<br>the standard the company<br>Northeastern Control                                                                                                    |                                                                                                    |                                                                                      |                                                   |
|                                                                                                    |                                                                    |                                                                                                    | Taca Books and the<br>$\mathcal{L}(\mathbf{1}_{\mathcal{A}}\otimes\mathbb{I}_{\mathcal{A}}\otimes\mathbb{I}_{\mathcal{A}}\otimes\mathbb{I}_{\mathcal{A}})$<br>And provided a fille                                                                                                    | The audio change that<br>get a series<br>the report from the As-                                                                                                    |                                                                                                    |                                                                                      |                                                   |

Figura 5.6 Catálogo de cuentas del proyecto Avantel

La estructura propuesta para el proyecto Avantel para la integración de las estimaciones fue la siguiente:

(No se incluye el proyecto y la etapa pero se incluye la categoría de costos)

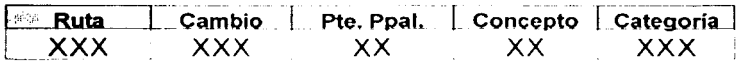

Esta estructura fue de vital importancia si consideramos que el proyecto fue a precio alzado por lo que se debía de reportar a la dirección y al consorcio en donde se estaba gastando el dinero del proyecto y si se tenía una desviación en el presupuesto por ligera que esta fuera, ya que de ser así le afectaba directamente a la utilidad

Para el caso del programa la estructura propuesta fue la siguiente: (No se considera proyecto, etapa y cambio, pero si incluye la tarea)

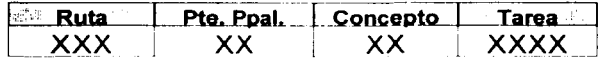

Organización, Planeación y Programación del Proceso Constructivo IPC Aplicado al Provecto. Avantel

有曲通を指わせ業者

**Con** esto el programa se podrá realizar y agrupar en varios niveles dependiendo el cliente que lo vaya a analizar (Interno/Externo) y poder representar gráficamente el avance del proyecto para una mejor toma de decisiones.

Algo que debemos de tener siempre en cuenta es que el proyecto es sobre la base de precio alzado por lo que desviaciones en tiempo y costo nos afectan directamente en la utilidad del proyecto por lo que el tener la tranquilidad de que la representación del proyecto en el programa incluyendo los costos es sumamente importante para un mejor proceso de toma de decisiones sin importar el nivel de que estemos hablando.

#### **5.2. PLANEACIÓN Y PROGRAMACIÓN**

El tiempo representa uno de los recursos más valiosos y escasos para **la**  ejecución de los proyectos. Una vez que este ha sido gastado, no hay forma de recuperarlo Conforme tomamos decisiones de cómo ir empleando el recurso del tiempo. se van haciendo evidentes los límites propios de la naturaleza de tan preciado recurso.

La planeación y programación debe generar lineamientos y secuencias estructuradas de actividades o tareas para lograr los objetivos deseados del proyecto. indicando con claridad quién hace qué, cuándo y cómo lo tiene que hacer mediante la utilización del plan como un vehículo de comunicación con todos los participantes del proyecto.

#### **5.2.1 PLANEACIÓN**

La planeación y programación del proyecto en términos generales fueron sencillas. ya que el proceso constructivo del proyecto es algo simple y en teoría sin complicaciones para su ejecución, como verenados en el siguiente subcapitulo. Lo que hay que recalcar es que el proyecto tenía dimensiones gigantescas en todos los sentidos; desde el número de gente a participar como el número de empresas involucradas en los subcontratos. haciendo de la planeación y programación un reto interesante para llevar a cabo el proyecto a feliz termino.

Para la planeación de la ejecución de los trabajos se consideraron los siguientes puntos como prioritarios:

Los estudios de mecánica de suelos que se hicieron a las diferentes rutas del proyecto se basaron en la experiencia del personal de ICA **FO**  llegando a la conclusión que los tipos de suelo que se encontrarían en las rutas sería A, By C como se muestra en la figura 5.7

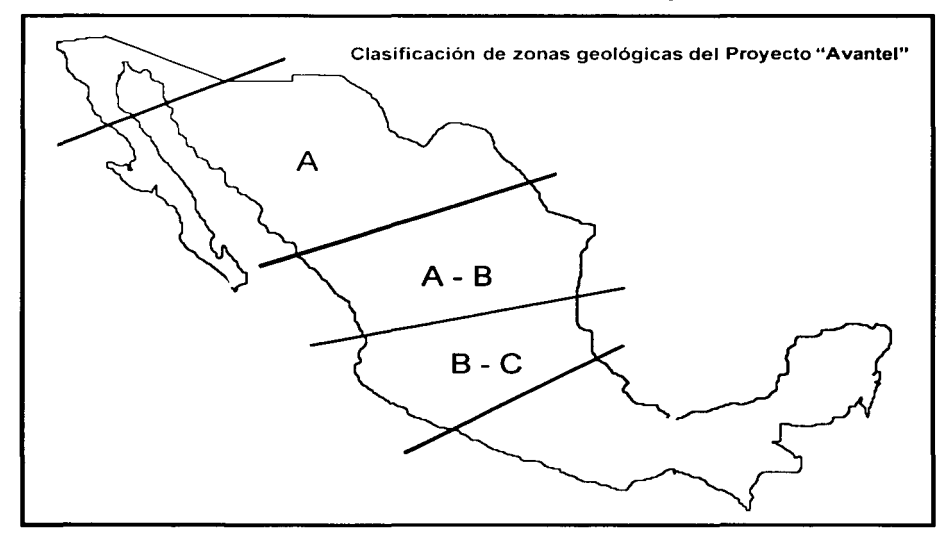

Figura 5.7 Clasificación de zonas geológicas del proyecto Avantel

- Elaborar el WBS. CBS y OBS del proyecto desde sus inicios para darlos a conocer entre las disciplinas involucradas en el proyecto para lograr la mayor capacitación del personal en su correcta utilización durante la vida del proyecto
- El periodo de ejecución del proyecto es de 11 meses. por lo que el rendimiento promedio de instalación de fibra era de 20 Km por día para la ejecución de los trabajos
- Se consideró las distancias tan largas que el personal debía recorrer día a día para ejecutar los trabajos. por lo que en algunos casos se planearon la utilización de campamentos en el sitio o a distancias razonables de la zona (No más de 100 Km)
- La instalación de un almacén para cada superintendencia y uno más para la ciudad de México para evitar suspender los trabajos por falta de materiales
- Proveer a las 5 superintendencias con el equipo de trabajo (Maquinaria, Materiales, Equipos y Personal) adecuado para atacar los trabajos de

instalación de fibra óptica, así como de obra civil para los sitios en donde se ubicarían los shelters, terminales y junctions .

- Acortar el periodo de desarrollo de ingeniería, por medio de ingeniería preliminar (sketchs). obligando con esto a que el personal de sitio (Campo) informara al personal de ingeniería de oficina las modificaciones encontradas, para que estas se viera reflejada durante el desarrollo de los planos según construido (As Builts) .
- Comprar oportunamente los carretes y materiales considerando en todo momento los volúmenes finales de ingeniería para evitar excedencia en los almacenes .
- Se organizó un departamento encargado de la obtención de predios, permisos y licencias de construcción que trabajaba aislado en todo momento con la libertad necesaria para cumplir su trabajo.
- El programa de ejecución del alcance de trabajos del socio para cumplir el proyecto como un todo.

Con estos puntos y otros más en mente, se determino el proceso de planeación para lograr un equipo de trabajo comprometido con los objetivos del proyecto. una organización estricta pero sencilla que evitara a toda costa las desviaciones al plan y determinar una lógica a seguir para la ejecución de los trabajos.

#### 5.2.2 LOGÍSTICA

La logística del proyecto consistió en desarrollar los trabaios de afuera para adentro; es decir empezar en los lugares más alejados del centro del país como Me Allen y El Paso e ir avanzando hacia la ciudad de México. De manera paralela la superintendencia de Obras civiles fue trabajando en la preparación de los sitios y edificios en donde estarían los Shelters. Edificios  $\gamma$  junctions para estar preparados en cuanto arribaran las puntas de la fibra óptica. En la figura 5.8 podemos observar como fueron avanzando desde El paso hasta Torreón, ahí se separaron en 2 equipos; el primero partió de Torreón hasta Aguascalientes y el segundo de Torreón hacia Reynosa; mientras que por el otro lado desde Mc Allen hasta Tampico y de ahi hasta Tula todo esto como una primera etapa. Luego como una segunda etapa se trabajo de Aguascalientes hacia Querétaro en un primer equipo y de Aguascalientes hacia Tampíco en un segundo equipo; mientras que en el centro del país se trabajo en el anillo que se formo de México hasta Tula pasando por Tepotzotlán y Puebla, formando así respectivamente los 3 anillos de circulación de la información que viaja por la red con 2 posibles salidas hacia Estados Unidos de Norteamérica.

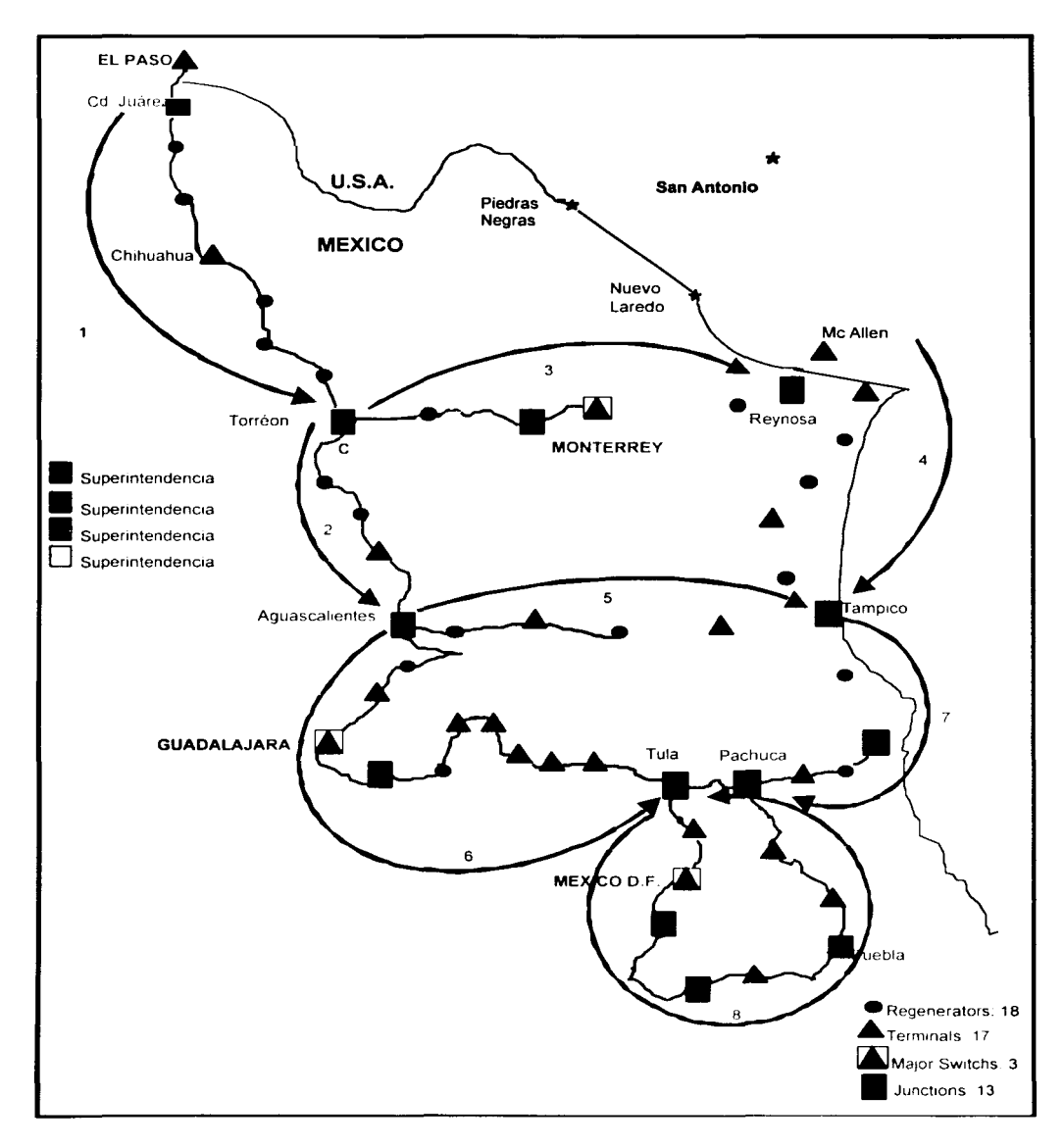

#### Figura 5.8 Logística de construcción

计分类化学

Dentro de las etapas o fases de construcción se encontraban las subrutas, o tramos en que se dividían las superintendencias entre regeneradores, terminales, junctions o edificios con el objeto de dividir el trabajo de manera más organizada, como podemos ver en la figura 5.9

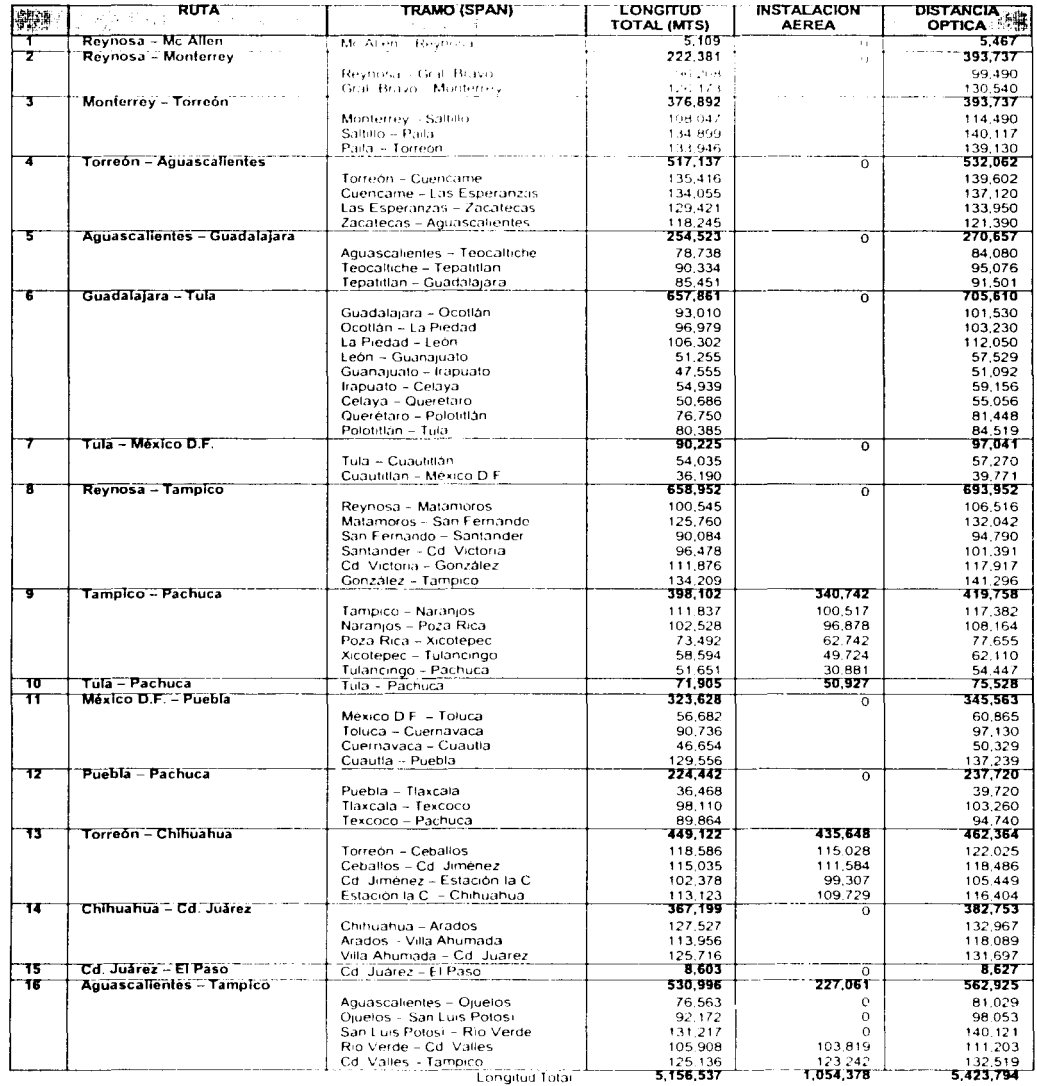

#### Figura 5.9 Tabla de tramos o span de las diferentes rutas del proyecto

Hay que mencionar que cada uno de los spans tenia su propia problemática de adquisición de predio, permisos, licencias, problemas con vecinos y trabajos de instalación de fibra óptica. Lo que obligaba a realizar estudios sobre los tramos o subrutas para determinar la duración de las actividades que aunque fueran las mismas a lo largo del provecto la variación de los rendimientos podría ser considerable. Debido a estas variaciones la Dirección del provecto tomo la decisión de separar el proceso de obtención de predios, permisos y licencias de construcción para no tener que esperar hasta llegar a trabajar a la subruta, sino tener todo listo para cuando esta llegara. Esta decisión desde mi punto de vista fue uno de los puntos clave para el éxito del provecto y marco la pauta de como se debía de trabajar en el mismo. Otros aspectos de planeación y logistica fue el hecho de organizar los equipos y maquinarias principales por superintendencias y hacer los programas de utilización considerando solamente su área de influencia aunque algunas veces debido a la destreza de algunos vio.  $|a|$ operadores se necesidad  $de$ hacer préstamos entre superintendencias para desarrollar actividades específicas, va que se sabía, que dicha persona era la adecuada para realizarla.

#### 5.2.3 PROGRAMACIÓN DEL PROYECTO

La programación del provecto fue de vital importancia para el cumplimiento del mismo va que no-solo servía a los directores para conocer el estátus sino que realmente fue utilizada por todos para asumir el compromiso de hacer que las actividades del proyecto se hicieran en secuencia pero sobre todo en sintonía. Con esto quiero decir que todos trabajaban por el programa y para el programa; conociendo la problemática de las otras superintendencias y la suya propia apoyando cuando se debía con toda la prudencia necesaria.

Lo más importante de la programación fue el proceso de organización del proyecto, es decir se tenía un programa general en donde se contemplaban todos las tareas de ICAFD y este se subdividía en cada uno de los spans o subrutas que se tenían en el proyecto, siendo responsable el equipo de control de proyectos de dicho span. Dicho de otra manera todos los programas individuales de cada span se unían para formar el programa maestro del proyecto y se marcaban las precedencias entre spans dependiendo de la asignación de los equipos de trabajo en cada tramo.

La integración del programa se hacía dependiendo de la necesidad de información de la dirección del provecto pero con una media de 30 días y se informaba de manera paralela tanto a la Dirección y Consorcio como a los equipos de control de proyectos responsable de dicho span o subruta.

La organización fue acorde al WBS y Código de Cuentas del proyecto solamente contemplando lo siguiente:

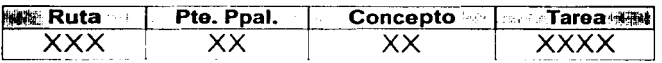

Con esta organización se determinaron 4 niveles de resumen u organización de los programas del proyecto es decir:

- Nivel 1 Rutas
- Rutas y paquete principal Nivel 2
	- Rutas, paquete principal y concepto Nivel 3
- Nivel 4 Rutas, paquete principal, concepto y tareas

Existían niveles adicionales que se usaba de manera interna (Nivel 5, 6 y 7) en donde se ubicaba al responsable del span o subruta, la prioridad y la superintendencia de dicho span. para asi poder sacar filtros de cada de las actividades en ese mismo orden y poder programar mejor las actividades correspondientes disminuyendo errores en la programación.

En la figura 5.10 podemos observar el programa maestro del proyecto en un nivel 1 es decir a nivel ruta del proyecto con un filtro adicional en donde se marcan las prioridades a la cual pertenecen las rutas.

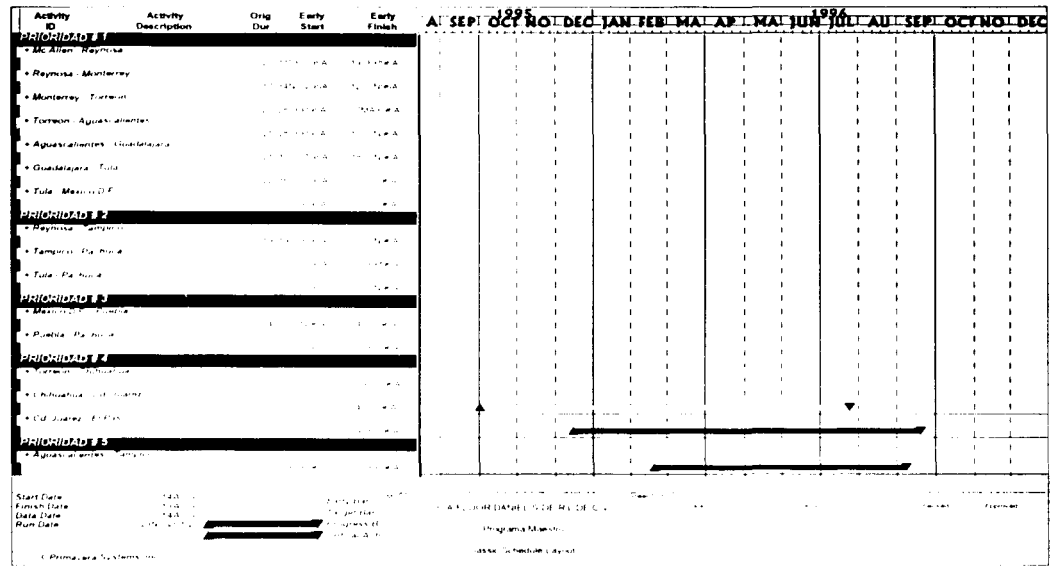

Figura 5.10 Programa maestro del proyecto

En la figura 5.11 podemos ver un programa de nivel 2 con un filtro adicional donde marcan las prioridades, después las rutas y finalmente las subrutas o spans. Este nivel de programa era manejado por la coordinación del programa para analizar el proyecto para después revisarlo entre dicha coordinación y el equipo responsable del span. Se puede decir que el nivel 2 es un resumen del nivel 3 que era totalmente manejado por el responsable del programa de dicho span o de la subruta en donde se revisaba la información hasta nivel concepto, es decir el programa venia organizado considerando la ruta, span y concepto. El resultado del análisis de este programa era revisado por el superintendente de la ruta con el líder de control, para la toma de decisiones sobre los trabajos. El programa que observaremos a continuación en la figura, será de la superintendencia de Tepotzotlán en la ruta México - Puebla.

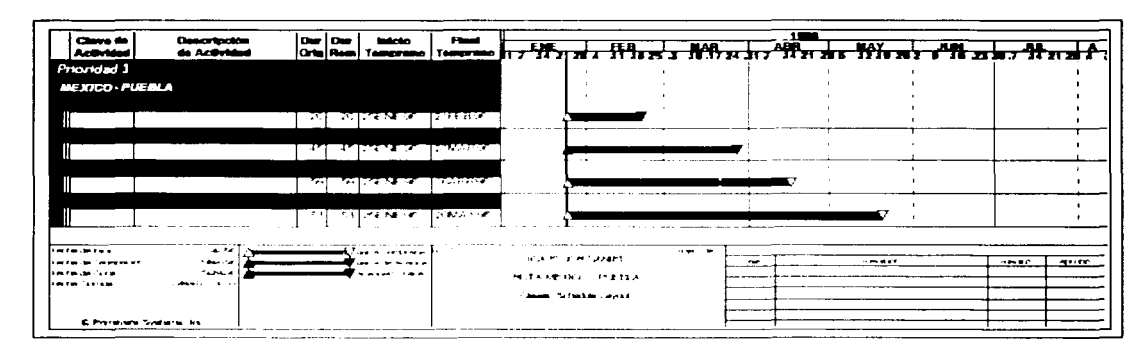

Figura 5.11 Programa nivel 2 de la ruta México/ Puebla

Finalmente se tenía un programa de nivel 4; este programa incluye en su organización la ruta. subruta o span. el concepto y finalmente la tarea. Este programa era el programa de trabajo entre el personal del campo y el personal de control de proyecto. Era en este programa en donde se tomaban las decisiones en campo y éstas a su vez se veian reflejadas en los programas de niveles superiores a manera de resumen. También en estos programas se podía incluir filtros para hacer más manejable y entendible la información dependiendo de la situación en que se encontrara el proyecto como: prioridades. superintendencias. etc. En la figura 5.13 puede verse un programa nivel 4 con los filtros antes mencionados de la Superintendencia de Tepotzotlán en la ruta México - Puebla.

|                                          |                                         |                                                          | $P =$ |                                                                       |          |  |           |
|------------------------------------------|-----------------------------------------|----------------------------------------------------------|-------|-----------------------------------------------------------------------|----------|--|-----------|
| همته                                     | Demontpolé<br><mark>de</mark> Activisie | $\frac{1}{\left \alpha\right }\frac{\alpha-1}{\alpha-1}$ |       | <u>. איז איך האיר איז אין אין דער האיין אין דער האיין אין דער האי</u> |          |  |           |
| ڑ ایمان                                  |                                         |                                                          |       |                                                                       |          |  |           |
| MEJDDD - PUSIBLA                         |                                         |                                                          |       |                                                                       |          |  |           |
|                                          |                                         |                                                          |       |                                                                       |          |  |           |
| <b>FINA HUNAL</b>                        |                                         |                                                          |       |                                                                       |          |  |           |
| <b>STARBOOK</b> (Secret 179              |                                         |                                                          |       |                                                                       |          |  |           |
|                                          |                                         | حبتينا حمتناند الدار                                     |       |                                                                       |          |  |           |
| ويؤدونهم                                 | 784,840                                 |                                                          |       |                                                                       |          |  |           |
|                                          |                                         | جيشا جيشات لت                                            |       | . wasa                                                                |          |  |           |
|                                          |                                         |                                                          |       |                                                                       |          |  |           |
|                                          |                                         | جنسا جميعان ان                                           |       |                                                                       |          |  |           |
| -Paris (sha e                            |                                         | IT.<br>حببتا حتيماء                                      |       |                                                                       |          |  |           |
|                                          |                                         |                                                          |       |                                                                       |          |  |           |
| <b>HWAIRNA</b>                           |                                         |                                                          |       |                                                                       |          |  |           |
| مقسسومة فات                              |                                         |                                                          |       |                                                                       |          |  |           |
|                                          |                                         | حسنا حميان ا                                             |       |                                                                       |          |  |           |
| Kamesa (inaa sa n                        |                                         |                                                          |       |                                                                       |          |  |           |
|                                          |                                         | خعيشا جعيدان ال                                          |       |                                                                       |          |  |           |
| بمعجمع<br><b>THE 19</b>                  |                                         |                                                          |       |                                                                       |          |  |           |
|                                          |                                         | 14<br>لامتدا لممطا                                       |       |                                                                       |          |  |           |
| Persoa ang menin                         |                                         |                                                          |       |                                                                       |          |  |           |
|                                          |                                         | حيشنا حضحان الط                                          |       |                                                                       |          |  |           |
| الاصر ومامعه إ                           |                                         | ومعاذا تتعاري<br>Τï                                      |       |                                                                       |          |  |           |
| <b><i>CEARLE P</i></b>                   |                                         |                                                          |       |                                                                       |          |  |           |
|                                          |                                         | فتتتن معمان لت                                           |       |                                                                       |          |  |           |
| university property in the               |                                         |                                                          |       |                                                                       |          |  |           |
|                                          |                                         | حسبا حسيلة لتزا                                          |       |                                                                       |          |  |           |
| <b><i>Constitution of the Second</i></b> |                                         |                                                          |       |                                                                       |          |  |           |
|                                          |                                         | لحديميا لحقققائد أحزا                                    |       |                                                                       |          |  |           |
| الافتاق فصحاء                            | $14 -$                                  | حديضا جسماح لدرا                                         |       |                                                                       |          |  |           |
|                                          |                                         |                                                          |       |                                                                       |          |  |           |
|                                          |                                         | حديما حسبات لدا                                          |       |                                                                       |          |  |           |
| حديثهما                                  |                                         |                                                          |       |                                                                       |          |  |           |
|                                          |                                         | فتنعوا فسسلفات                                           |       |                                                                       |          |  |           |
|                                          |                                         |                                                          |       |                                                                       |          |  |           |
| <b>HMA INNIME</b><br>Contra Innime       |                                         | the contract experience and contract                     |       |                                                                       |          |  |           |
|                                          |                                         | فتعشين يجعبهان ال                                        |       |                                                                       |          |  |           |
| والاجتماع ويتوجد ويعادلهم كالمحالة       |                                         |                                                          |       |                                                                       |          |  |           |
|                                          |                                         | حتبتين حجبتيل                                            |       |                                                                       |          |  |           |
| Familia Lincolni (1)                     |                                         |                                                          |       |                                                                       |          |  |           |
|                                          |                                         | حمما جممان                                               |       |                                                                       |          |  |           |
| i basan na biya ma Com                   |                                         |                                                          |       |                                                                       |          |  |           |
|                                          |                                         | لحددا حدميان ان                                          |       |                                                                       |          |  |           |
| r Kalanan, wildi                         |                                         | لمتشا لمحمله لد                                          |       |                                                                       |          |  |           |
| izam to are                              |                                         |                                                          |       |                                                                       |          |  |           |
|                                          |                                         | خشيا جسما                                                |       |                                                                       |          |  |           |
| بصاديف<br>ort enti                       |                                         |                                                          |       |                                                                       |          |  |           |
|                                          |                                         | a [askeri ]aware                                         |       |                                                                       |          |  |           |
| heria zivora a                           |                                         |                                                          |       |                                                                       |          |  |           |
|                                          |                                         | حمست الحميمتاء.                                          |       |                                                                       |          |  |           |
| $-0.00$                                  |                                         |                                                          |       |                                                                       |          |  |           |
|                                          |                                         | 적<br>لحمدتا حمدتماء                                      |       |                                                                       |          |  |           |
|                                          |                                         | איפטין איניאין יי ןי                                     |       |                                                                       |          |  |           |
|                                          |                                         |                                                          |       |                                                                       |          |  |           |
|                                          |                                         | איתן קין ואייתן קיין ד                                   |       |                                                                       |          |  |           |
|                                          |                                         |                                                          |       |                                                                       |          |  |           |
| <b>EXA HUGH</b>                          |                                         |                                                          |       |                                                                       |          |  |           |
| - 6 <b>s airi</b> gea a                  |                                         |                                                          |       |                                                                       |          |  |           |
|                                          |                                         | तरः काल्यापात्रः उत्तरपत्र                               |       |                                                                       |          |  |           |
| r Petrolijova stolicaln                  |                                         | דריטירי היחדדייה                                         |       |                                                                       |          |  |           |
|                                          |                                         |                                                          |       |                                                                       |          |  |           |
|                                          |                                         | ग गणाधार जालार                                           |       |                                                                       |          |  |           |
|                                          |                                         |                                                          |       |                                                                       |          |  |           |
|                                          |                                         | mprometri                                                | ਾਲਾਵ  |                                                                       |          |  |           |
| حافر جرف وحادث                           |                                         |                                                          |       |                                                                       |          |  |           |
|                                          |                                         | مصددا محمديد لد                                          |       |                                                                       |          |  |           |
| amentan Forced Sical                     |                                         |                                                          |       |                                                                       |          |  |           |
| i herbatan keraja                        |                                         | وصفتها لمصفحات لدا                                       |       |                                                                       |          |  |           |
|                                          |                                         | سنتعبذ حضدمات                                            |       |                                                                       |          |  |           |
| من هو الأمراطين الأمريك                  |                                         |                                                          |       |                                                                       |          |  |           |
|                                          |                                         | iz[in] Seert [arra                                       |       |                                                                       |          |  |           |
|                                          |                                         |                                                          |       |                                                                       |          |  |           |
|                                          |                                         | لمسما لمستملك لت                                         |       |                                                                       |          |  |           |
| مد وبيت د                                |                                         |                                                          |       |                                                                       |          |  |           |
|                                          |                                         | $\mathbf{I}$<br>لمحتمدا لمستحالا لدا                     |       |                                                                       |          |  |           |
| ------                                   | wer J                                   |                                                          |       |                                                                       | $\cdots$ |  |           |
|                                          | ana.<br>Ana                             |                                                          |       |                                                                       |          |  | $10 - 10$ |
|                                          |                                         |                                                          |       |                                                                       |          |  |           |
|                                          |                                         |                                                          |       |                                                                       |          |  |           |
|                                          |                                         |                                                          |       |                                                                       |          |  |           |
|                                          |                                         |                                                          |       |                                                                       |          |  |           |

Figura 5.12 Programa nivel 3

| Cheva da                                                                                                    |          |                   |                                                     | 113                                                        |
|----------------------------------------------------------------------------------------------------|----------|-------------------|-----------------------------------------------------|------------------------------------------------------------|
| <b>Descripción</b><br><b>Actividad</b><br>de Actividad                                                                          | De liber | <b>belief</b>     | <b>Real</b><br>Orts Reserved Temperator 17 - 17 - 1 | <b>FEB</b><br>$Mh$ $\pi$ in $\pi$ $Mh$ as $\pi$            |
| Prioridad 1                                                                                                    |          |                   |                                                     |                                                            |
| MEXICO-PUEBLA                                                                                                    |          |                   |                                                     |                                                            |
|                                                                                                    |          |                   |                                                     |                                                            |
| <b>ZINA RURAL</b>                                                                                                    |          |                   |                                                     |                                                            |
| <b>Canadas Ferei firas</b>                                                                                                    |          |                   |                                                     |                                                            |
| <sup>17</sup> EOM' Fered Fraction -                                                                                             |          | <b>MINGRETI</b>   | <b>Maria</b>                                        | Repetitionas Mexico - Totuca - I                           |
| Jalatt de Pera Ordea<br>Presidentiala de Pera Veloco                                                                            |          |                   |                                                     | <b>Nume TJakado de Filtra Medico - Toluca</b>              |
|                                                                                                    |          | n a second        | ara a c                                             |                                                            |
| Encares<br><b>PERMIT Encyclose For Mexico</b>                                                                                   |          |                   |                                                     |                                                            |
|                                                                                                    |          | सामान             | ਸ਼ਾਦ                                                | <b>W.E. moatmes Reg. Mexico - Tokica</b>                   |
| <sup>ਰ</sup> ਉੱਤੇ ਹੋਈ ਇਸ ਦੇ ਕਾਰਜ ਨੂੰ ਕਿਹਾ ਕਿ ਸਾਰੇ ਦੀ ਸ਼ਾਮਲ ਦੀ ਸ਼ਾਮਲ ਦੀ ਸ਼ਾਮਲ ਦੀ ਸ਼ਾਮਲ ਦੀ ਸ਼ਾਮਲ ਦੀ ਸ਼ਾਮਲ ਦੀ ਸ਼ਾਮਲ ਦੀ ਸ਼ਾਮਲ       |          | सामाराज           | राज संख्या                                          | /W/E moldman Campo Mexico - Tokoła                         |
| <b>Flames As But is</b><br>ਸ਼ਾਰਗ ਨਾਲ ਸਾਡਾ ਕਰਨ ਦਾ ਸਨ।<br>ਹਵਾਲੇ ਸਾਡਾ ਕਰਨ ਦਾ ਸਨ।                                                   |          | $\overline{r}$    | li en 20                                            |                                                            |
|                                                                                                    |          |                   |                                                     | <b>New Planes As-Bulk Medico - Toluca</b><br>L.            |
|                                                                                                    |          |                   |                                                     |                                                            |
| <b>HONA RURAL</b><br>Adressmentine                                                                                              |          |                   |                                                     |                                                            |
| <b>FRANCE LA CONSTRUCTION AND ALL PROPERTY AND INCOME.</b>                                                                      |          | ਨਗਰ               | ਾ ਦਾ ਦ                                              | TAdosamientos Eciuca - Cuentavaca                          |
| Fertura Junes Human Intales                                                                                                    |          |                   |                                                     |                                                            |
| িট্রোটি চলিতে । তেওঁ পতি তেওঁ ও                                                                                                 |          | <b>TIME SERVE</b> | ਜ਼ਾਦਵ                                               | <b>NGPertinaciones Hortzontales Toluca - Cuemawaca</b>     |
| Fertinal unes Directionalist                                                                                                    |          |                   |                                                     |                                                            |
| ਇੰ <del>ਨਾਲ ਸੂ</del> ਲ ਨਾਲ ਕ                                                                                                    |          | 77 ফেস            | ारा सक                                              | .<br>"TPerkrackmes (Jireccionales Toluca - Cuemavaca)      |
| Estata trien Tenchi Natital                                                                                                    |          |                   |                                                     |                                                            |
| Moon's a second color of the state of the World                                                                                 |          |                   |                                                     | FE cas tohica - Cuerturvaca                                |
| Estacad, en Fix a                                                                                                    |          |                   |                                                     |                                                            |
| <b>TANK AND LONG</b>                                                                                                    |          |                   | স্কৃত্র সম্পূর্ব ক                                  | VEŁansca Trauta Cuernavada                                 |
| Objeste za s<br>Research of the contract of the contract of the contract of the contract of the contract of the contract of the |          |                   |                                                     |                                                            |
|                                                                                                    |          | िरुषा हो। जिसमे   |                                                     | mmana Tiroces Pelkurosos i Ioluca - Cuernavaca.            |
| Las etas Fervir 17an<br><b>TELEVISION CONTRACT</b>                                                                              |          |                   | <b>Second Construction Construction</b>             |                                                            |
|                                                                                                    |          |                   |                                                     | Flecedobras Tokica Cuernavaca                              |
| Seha american<br><b>SELTIEVAR TIDAL</b>                                                                                         |          | n e e e           | रा पर गर                                            | <b>E</b> Tienjaies - Toituca - Cuarmawaca                  |
|                                                                                                    | 474      |                   |                                                     |                                                            |
| taladi, de Pitra (1641-a                                                                                                    |          | تحقيق والمراجع    | <b>PARTY</b>                                        | <b>Customer Canada Canada de Fibra Toluca - Cuernavaca</b> |
|                                                                                                    |          |                   |                                                     |                                                            |
| <b>Frederick</b><br><b>STEERING ENGINEERING COLLECTION</b>                                                                      |          | n beretz          | <b>Northern</b>                                     | 元花 mpalmes Rigo Toluca - Cuernavaca                        |
| <b>FRAFTERCATES CIRCL TEXAS</b>                                                                                                 | ÷ы       | खाला प्रसन्न      | izawesa                                             | <b>Elfimpalmes Campo Toluca - Cuernavaca</b>               |
|                                                                                                    |          |                   |                                                     |                                                            |

Figura 5.13 Programa nivel 4

El proceso seguido en el proyecto Avante! para la elaboración, monitoreo y control del programa fue interesante y exigente, ya que como mencionamos antes, se contaba con equipos de trabajo en las diferentes superintendencias y estas a su vez tenían pequeños equipos de trabajo para los spans como se vio en la figura 5.6, por lo que se debía de utilizar una organización adecuada para que existiera comunicación entre los equipos y los programas. El cementante que logro esta integración fue el WBS del proyecto; que por su simpleza y exactitud logro que se realizaran los programas de manera aislada y se pudieran unir y ligar sin ningún problema. Otro aspecto importante fue la creación de una coordinación de programación que se tuvo en la oficina central en donde su principal responsabilidad era ver el programa de manera global, es decir unir todos y

' ! l .¡ ¡ ! !

Ţ

ł

地震

cada uno de los programas de los spans y formar el programa general del proyecto y hacer su análisis como un todo. Obviamente considerando las precedencias entre los spans marcadas por la lógica de los equipos o frentes de trabajo con que se contaba el proyecto. Hay que aclarar que esta restricción marcaba la pauta de la ruta crítica del proyecto; ya que como mencionamos antes, cada span tenía su propia problemática por la zona o el equipo de trabajo y esto afectaba la secuencia de los trabajos para el siguiente span.

# Capítulo VI

## **CONCLUSIONES Y RECOMENDACIONES**

#### **6.1. CONCLUSIONES Y RECOMENDACIONES**

Como conclusión al presente trabajo, podemos decir que se cumplió el objetivo principal que se menciono al principio del mismo durante la introducción. Ya que el presente trabajo servirá como un apoyo para aquellos estudiantes de ingeniería que pretendan incursionar en el área de planeación y organización de proyectos corno desarrollo profesional por medio de las técnicas que vimos en los capítulos anteriores. como son: los elementos básicos de la organización de proyectos y la organización e integración de proyectos que vimos en el capítulo I en donde podrán comprender cuales son las diferentes etapas de un proyecto. su ciclo de vida y la manera en como se relacionan; además podrán desglosar y conocer el alcance de sus proyectos por medio de las técnicas de WBS.

En el capítulo 11 podrán reforzar su conocimiento sobre los principios de la planeación y las técnicas para la elaboración de programas con los métodos de ruta crítica y de precedencias que debido a su sencillez se mostraron con ejemplos sencillos la aplicación de las técnicas en la obtención de la ruta crítica, los tiempos de ejecución de los proyectos y sus holguras.

Otro objetivo que se cumplió fue el de mostrar el proceso constructivo de instalación de fibra óptica en zonas rurales de manera clara y sencilla. El cual estoy seguro que les servirá a aquellas personas que se incorporen a la vida productiva y que trabajen en proyectos similares a Avante!.

Por otro lado, este trabajo de tesis también cumplió con los objetivos personales que se plantearon al principio sobre las técnicas de organización, planeación y programación de proyectos que pudieran ser aplicables a cualquier proyecto. Con esto reforcé mis conocimientos sobre la importancia de los alcances de obra y de como impactan en la organización. pero sobre todo en la planeación, ya que sin la perfecta comprensión de estos. sería prácticamente imposible pensar que sé esta organizando y mucho menos planeando de manera adecuada la ejecución de los mismos.

También se concluye que el manejo adecuado de las herramientas de planeación y programación son fundamentales en los momentos de toma de decisiones durante la vida del proyecto. Con ellas se podrá prever de la mejor manera posible la solución a los problemas que se presenten administrando adecuadamente los recursos de calidad, tiempo o costo según sea el caso, logrando así ayudar al éxito del proyecto.

# **BIBLIOGRAFIA**

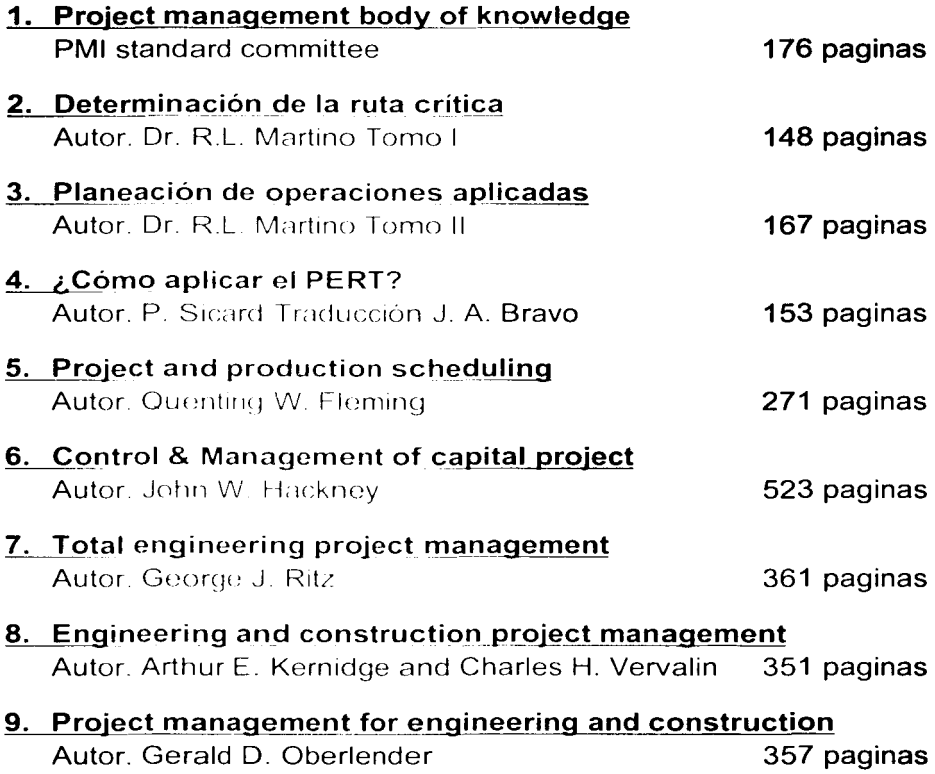